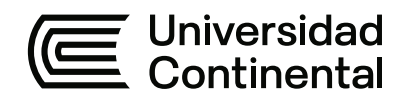

## **FACULTAD DE INGENIERÍA**

Escuela Académico Profesional de Ingeniería de Minas

Tesis

# **Evaluación del sistema de ventilación aplicando el software VNETPC para el diseño de la corriente de aire**

Roberto Carlos Jacinto Veliz Henry Jose Romero Solis

Para optar el Título Profesional de Ingeniero de Minas

Huancayo, 2022

Repositorio Institucional Continental<br>Tesis digital

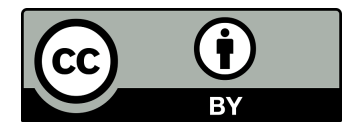

Esta obra está bajo una Licencia "Creative Commons Atribución 4.0 Internacional" .

## **AGRADECIMIENTOS**

A Dios por permitirnos tener esta oportunidad. A nuestro asesor: Ing. Julio Fredy Porras Mayta, quien con sus conocimientos nos guio en cada una de las etapas de este proyecto. A los docentes de la universidad Continental de la Escuela Académica Profesional de Ingeniería de Minas por las enseñanzas brindadas.

## **DEDICATORIA**

.

A mis padres, que desde pequeño me inculcaron la disciplina y responsabilidad de estudiar y perseverar por los sueños y metas trazados.

Bach: Jacinto Veliz Roberto Carlos

Esta tesis va dedicada a mis padres, por su sacrificio, esfuerzo y apoyo incondicional en cada etapa de mi vida.

Bach: Romero Solis Henry Jose

## ÍNDICE DE CONTENIDO

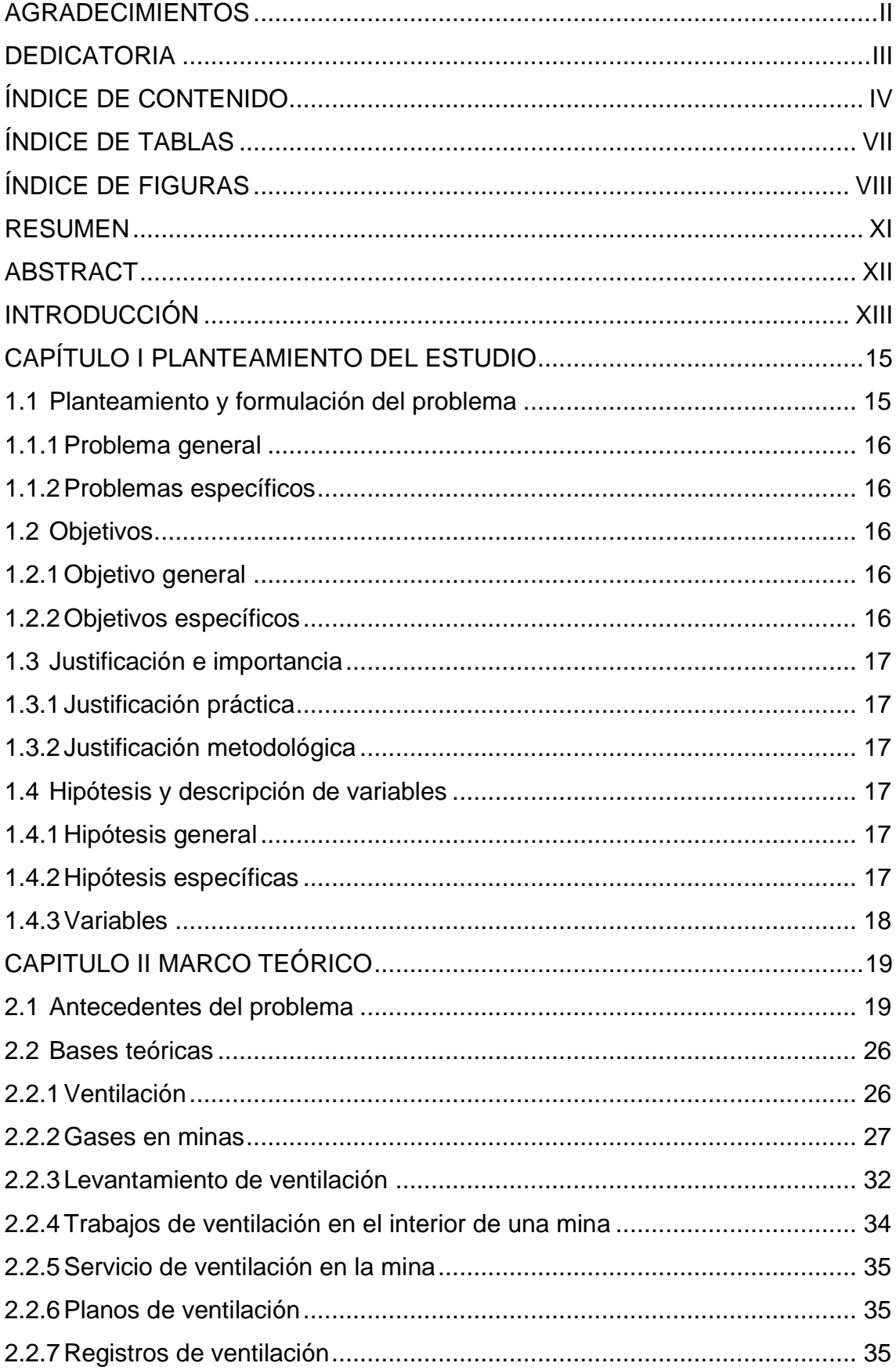

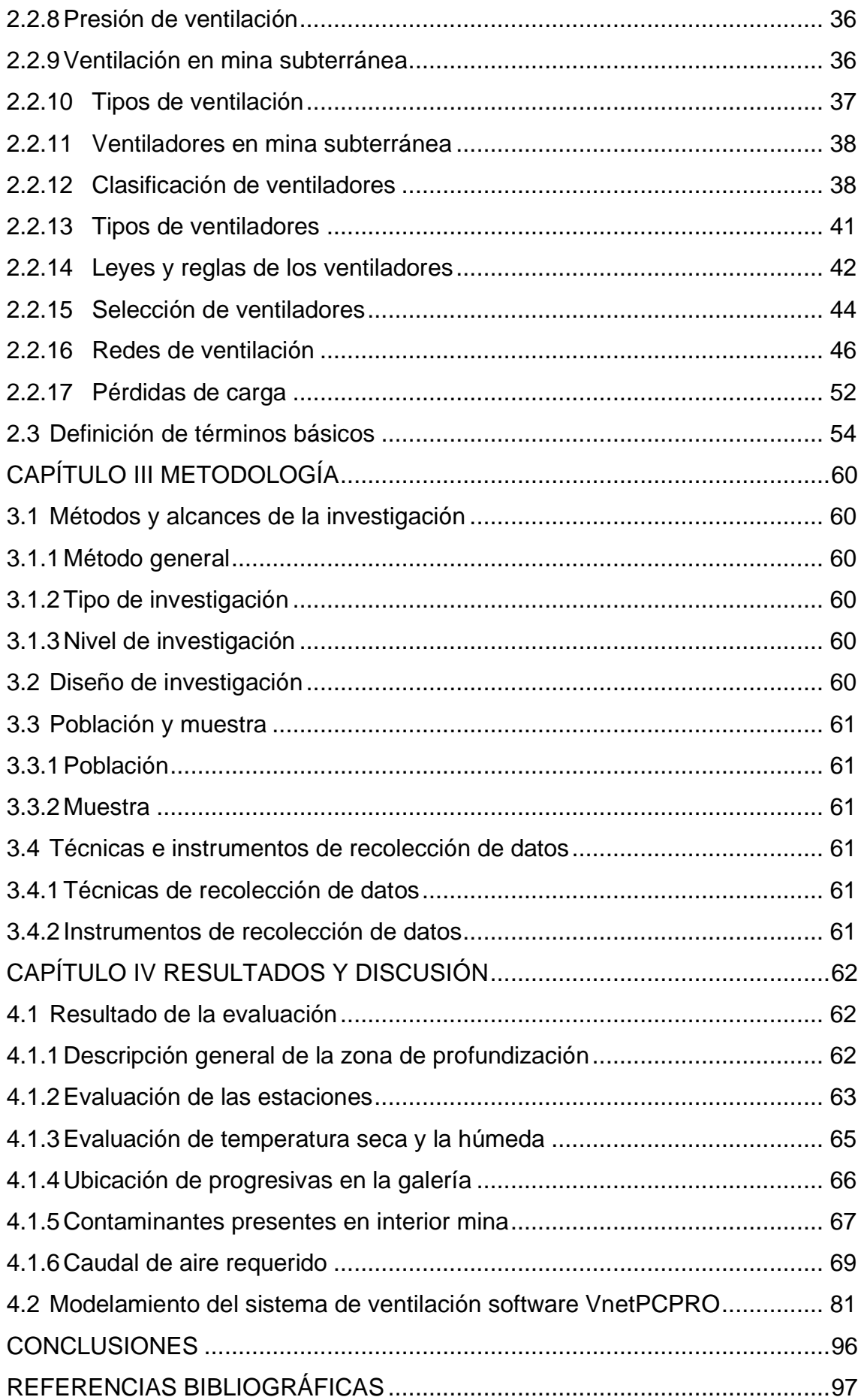

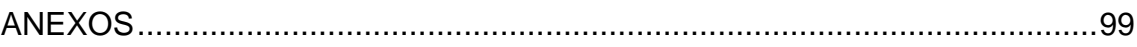

## **ÍNDICE DE TABLAS**

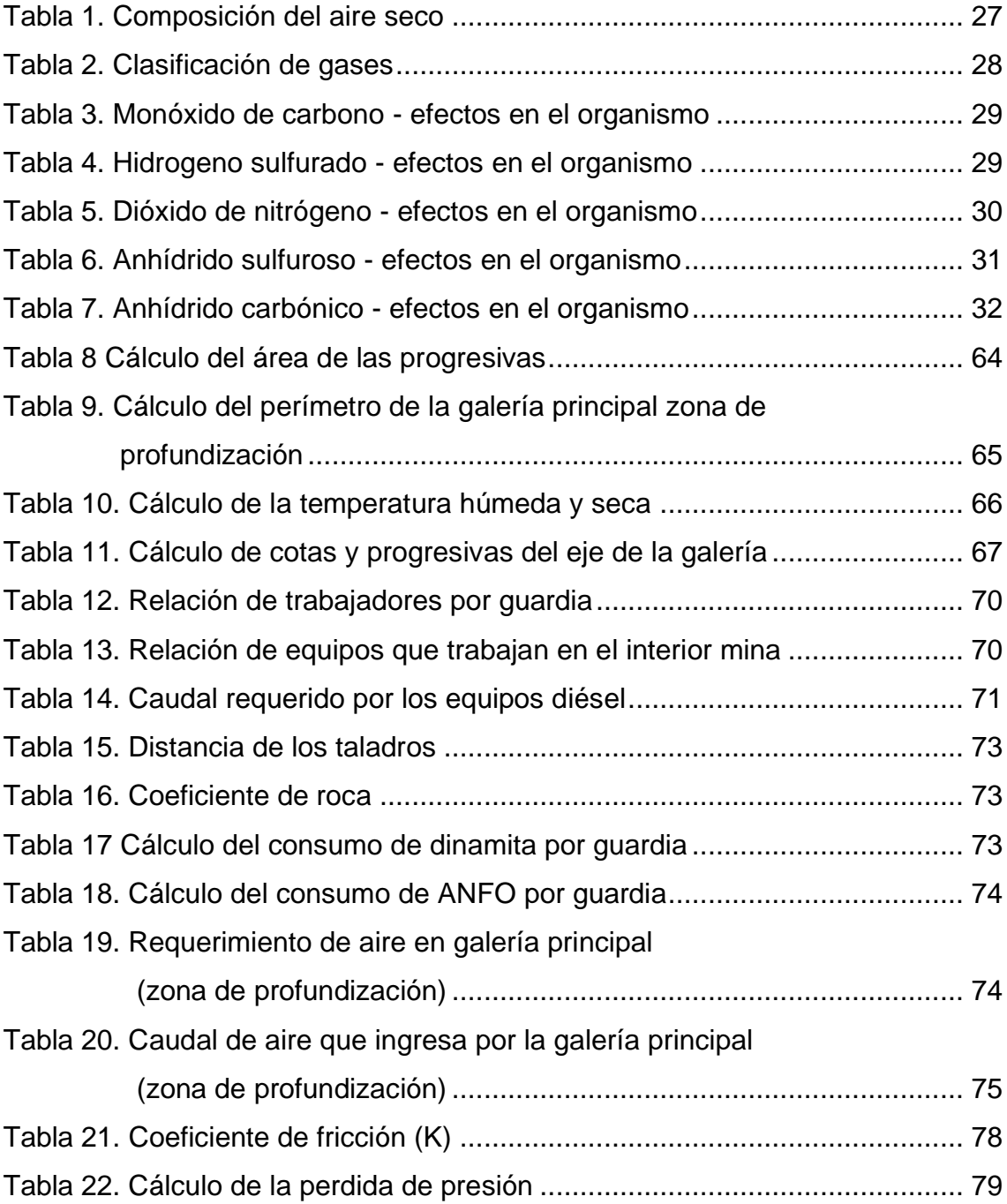

## **ÍNDICE DE FIGURAS**

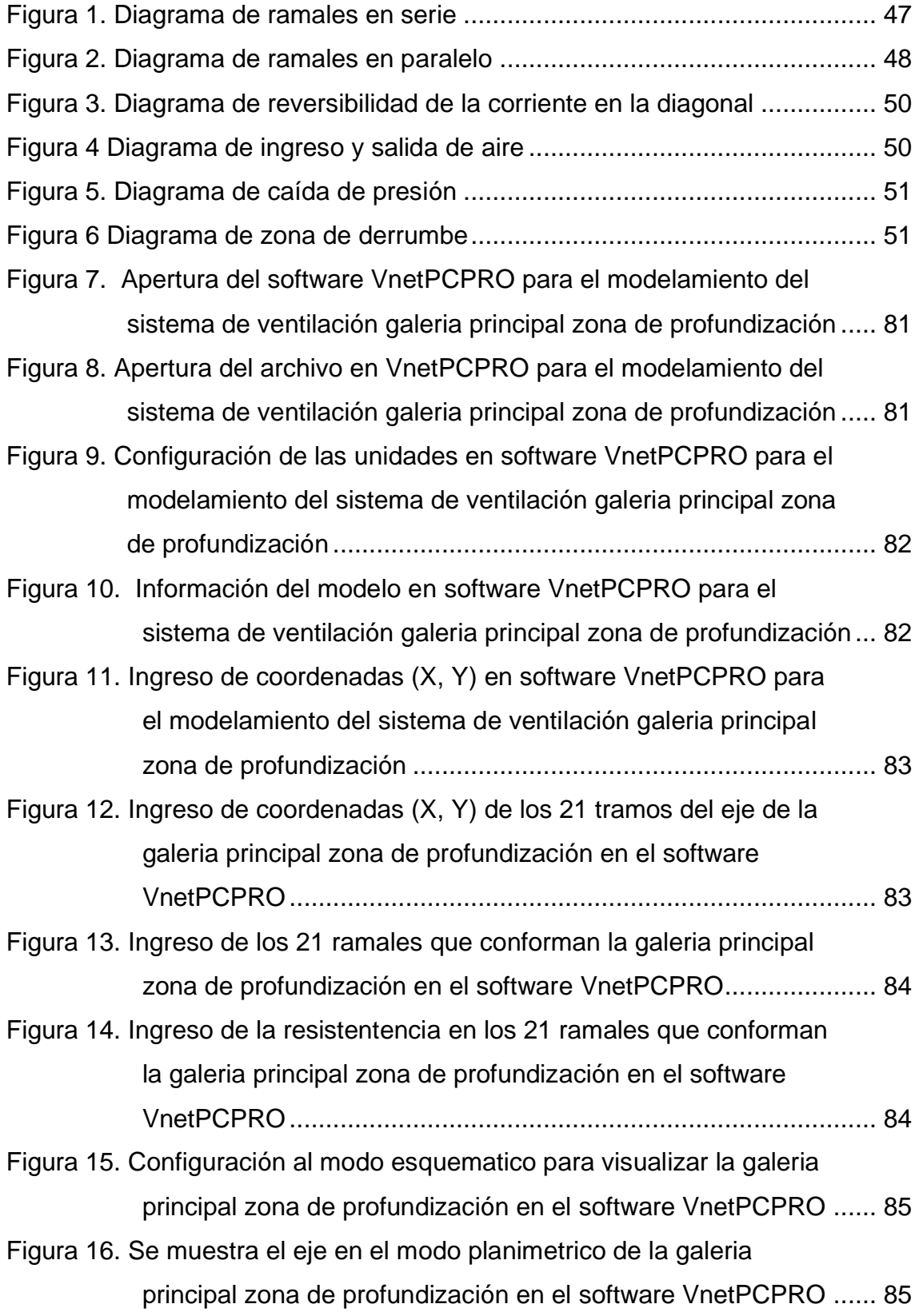

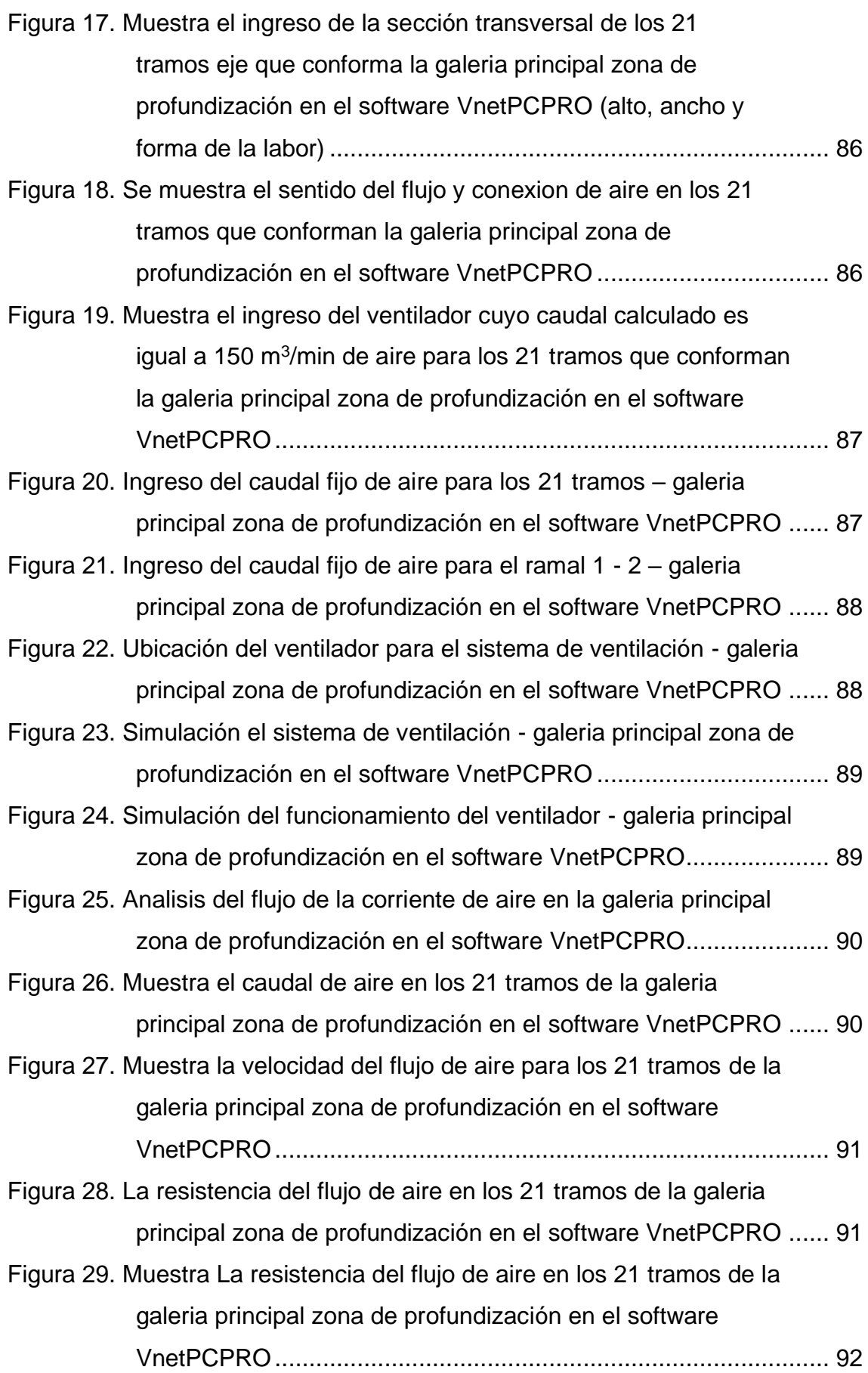

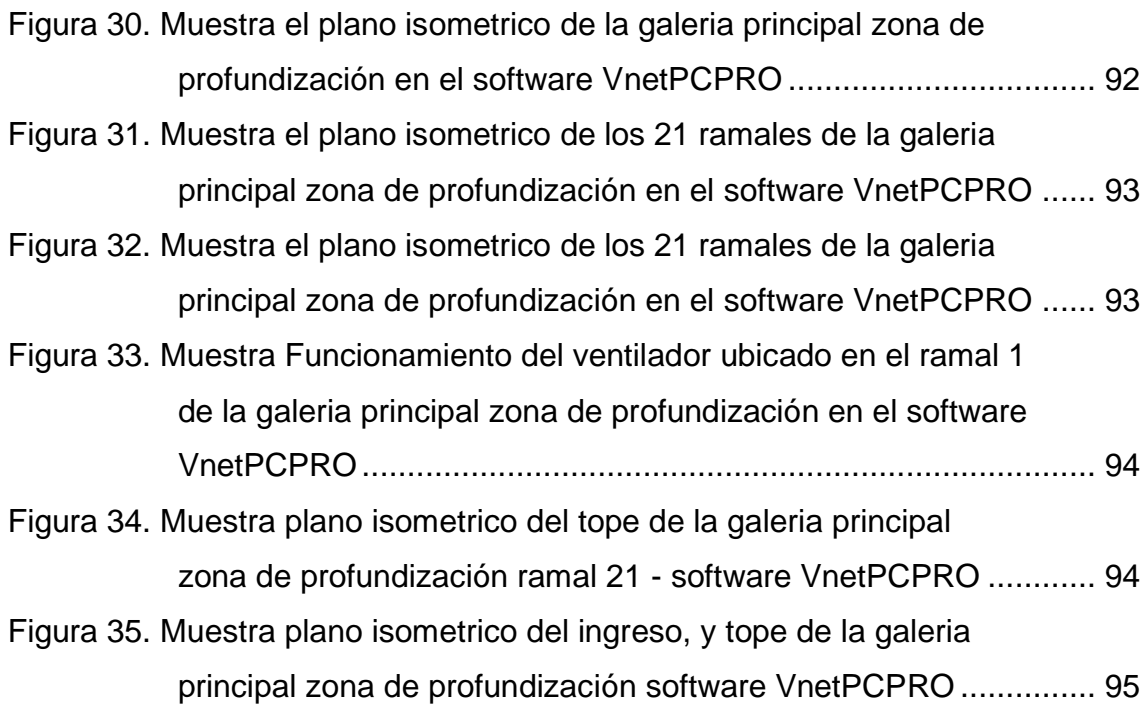

## **RESUMEN**

La presente investigación se propuso como objetivo general: establecer los resultados de la evaluación del sistema de ventilación aplicando el software VNETPC para el diseño de la corriente de aire unidad minera Cobriza sector IV, 2022, la hipótesis general fue: los resultados de la evaluación del sistema de ventilación aplicando el software VNETPC cuyos parámetros de presión, resistencia y cantidad de aire influyen en el diseño de la corriente de aire unidad minera Cobriza sector IV, 2022.

El método general de investigación fue el científico, tipo aplicada de nivel correlacional y diseño no experimental. L<a población y muestra estuvo conformada por las labores mineras de la zona de profundización sector IV unidad minera Cobriza.

Producto de la investigación se concluye que: se verifico qué sistema de ventilación aplicando el software VNETPC permitió elaborar el plano isométrico de la galería principal zona de profundización de la unidad minera Cobriza sector IV con el que realizó el diseño de la corriente de aire considerando el caudal de aire para los trabajadores, equipos, explosivos y la perdida de presión debido a la sinuosidad de la labor minera.

**Palabras clave:** sistema de ventilación, software VNETPC diseño de la corriente de aire.

## **ABSTRACT**

The present investigation will be adapted as a general objective: To establish the results of the evaluation of the ventilation system applying the VNETPC software for the design of the air current of the Cobriza sector IV mining unit, 2022, and whose general hypothesis was: The results of the evaluation of the ventilation system applying the VNETPC software whose parameters of pressure, resistance and amount of air influence the design of the air current of the Cobriza sector IV mining unit, 2022.

The general method of investigation was the scientific, applied type of correlational level and non-experimental design, the population and sample was made up of the mining work of the deepening zone of the Cobriza mining unit sector IV.

As a result of the investigation, it is concluded that: It was verified that the ventilation system, applying the VNETPC software, was able to elaborate the isometric plan of the main gallery, the deepening zone of the Cobriza sector IV mining unit, with which the design of the air current was carried out, considering the air flow for workers, equipment, explosives and pressure loss due to the sinuosity of the mining work.

**Keywords:** ventilation system, VNETPC airflow design software.

## **INTRODUCCIÓN**

La presente investigación titulada: "Evaluación del sistema de ventilación aplicando el software VNETPC para el diseño de la corriente de aire" partió de los problemas que se presentan en la unidad minera respecto al sistema de ventilación los que se evidencian debido a:

- $\checkmark$  Mala dosificación de aire fresco, los que repercuten en pérdida de tiempo para el reinicio de las actividades en interior mina.
- ✓ Labores termo-ambientales deficientes.
- ✓ Problemas de contaminación por la presencia de gases.
- ✓ La deficiente ventilación de igual manera incide en los altos costos de ventilación; por otro lado, la ineficiente ventilación también repercute en los costos de explotación.

La ventilación de minas tiene como misión principal el proporcionar el aire fresco en cantidad y en calidad con el objetivo de lograr en los ambientes termo adecuadas para todo el personal que labora en minas subterráneas, como también para atender la operación de diversos equipos e instalaciones subterráneas.

Cabe resaltar que la investigación se desarrolló en cuatro capítulos cuyos contenidos son los siguientes:

En el capítulo I se detalla: el planteamiento y formulación del problema dando a conocer el problema general y especifico, del mismo modo se cita el objetivo general y específico seguidamente de la justificación practica y metodológica; para culminar este capítulo se exponen la hipótesis general, especifica y las variables de esta investigación.

El capítulo II trata de los antecedentes nacionales e internacionales, así como de las bases teóricas y la definición de términos básicos de la investigación.

El capítulo III está destinada para la metodología de la investigación, donde se resalta el método general, tipo, nivel, diseño, población y muestra, así como las técnicas e instrumentos de recolección de datos.

En el capítulo IV titulado resultados y discusión se exponen los datos que se obtuvieron de la investigación.

Finalmente, se dan a conocer las conclusiones recomendaciones, referencias bibliográficas y anexos.

> Bach: Jacinto Veliz Roberto Carlos Bach: Romero Solis Henry Jose

## **CAPÍTULO I PLANTEAMIENTO DEL ESTUDIO**

## **1.1 Planteamiento y formulación del problema**

Los problemas que se presentan en la unidad minera actualmente respecto al sistema de ventilación son los siguientes:

- $\checkmark$  Mala dosificación de aire fresco, los que repercuten en pérdida de tiempo para el reinicio de las actividades en interior mina.
- ✓ Labores termo-ambientales deficientes.
- $\checkmark$  Problemas de contaminación por la presencia de gases.
- ✓ La deficiente ventilación de igual manera incide en los altos costos de ventilación; por otro lado, la ineficiente ventilación también repercute en los costos de explotación.

La ventilación de minas tiene como misión principal el proporcionar el aire fresco en cantidad y en calidad con el objetivo de lograr en los ambientes termo adecuadas para todo el personal que labora en minas subterráneas, como también para atender la operación de diversos equipos e instalaciones subterráneas.

En tal sentido se hace necesario realizar un estudio con la finalidad de minimizar los problemas que se presentan en la unidad minera.

## **1.1.1Problema general**

¿Cuáles son los resultados de la evaluación del sistema de ventilación aplicando el software VNETPC para el diseño de la corriente de aire unidad minera Cobriza sector IV, 2022?

## **1.1.2Problemas específicos**

- a) ¿Cuál es el resultado de la evaluación del trazo de ventilación de la mina aplicando el software VNETPC para el diseño de la corriente de aire?
- b) ¿Cuál es el resultado de la evaluación de las dimensiones de las vías de aire aplicando el software para el diseño de la corriente de aire?
- c) ¿Cuál es el resultado de la evaluación de las características de las curvas de ventilación aplicando el software VNETPC para el diseño de la corriente de aire?

## **1.2 Objetivos**

## **1.2.1Objetivo general**

Establecer los resultados de la evaluación del sistema de ventilación aplicando el software VNETPC para el diseño de la corriente de aire unidad minera Cobriza sector IV, 2022.

## **1.2.2Objetivos específicos**

- a) Especificar el resultado de la evaluación del trazado de la mina aplicando el software VNETPC para el diseño de la corriente de aire.
- b) Especificar el resultado de la evaluación de las dimensiones de las vías de aire aplicando el software para el diseño de la corriente de aire.
- c) Especificar el resultado de la evaluación de las características de las curvas de ventilación aplicando el software VNETPC para el diseño de la corriente de aire.

## **1.3 Justificación e importancia**

## **1.3.1 Justificación práctica**

Con el desarrollo de la investigación se pretende dar un aporte a la evaluación del sistema de ventilación poniendo en realce el uso de los métodos numéricos tal como es el software VNETPC, el cual permitirá encontrar la ruta más optima, además posibilitará analizar parámetros que influyen en el desplazamiento del aire limpio con la finalidad de expulsar el aire viciado; de esta manera se pretende establecer una propuesta para dar solución al problema que presenta la unidad minera.

## **1.3.2 Justificación metodológica**

Con la finalidad de desarrollar la investigación, los señores tesistas harán uso de metodologías sistematizadas y especializadas de acuerdo a la temática con la finalidad de recabar la información de campo, procesar la información; cabe resaltar que estas metodologías podrán servir de bases como guías para otras investigaciones que tengan una problemática similar.

## **1.4 Hipótesis y descripción de variables**

#### **1.4.1 Hipótesis general**

Los resultados de la evaluación del sistema de ventilación aplicando el software VNETPC cuyos parámetros de presión, resistencia y cantidad de aire influyen en el diseño de la corriente de aire unidad minera Cobriza sector IV, 2022.

## **1.4.2 Hipótesis específicas**

- a) La evaluación del trazado de la mina formado ya sea por circuitos paralelos o en serie aplicando el software VNETPC influyen en el diseño de la corriente de aire.
- b) La evaluación de las dimensiones de las vías de aire tales como alto, ancho y aspereza de la superficie aplicando el software influye en el diseño de la corriente de aire.

c) La evaluación de las características de las curvas de ventilación aplicando el software VNETPC influyen en el diseño de la corriente de aire.

## **1.4.3 Variables**

**a) Variable Independiente (X):** 

Sistema de ventilación

## **Indicadores:**

- ✓ Trazado de la mina
- $\checkmark$  Dimensiones de las vías de aire.
- ✓ Características de las curvas de ventiladores.

## **b) Variable dependiente (Y)**

Diseño de la corriente de aire

## **Indicadores:**

- ✓ Tamaño
- ✓ Forma
- ✓ Cantidad de aire

## **CAPITULO II MARCO TEÓRICO**

## **2.1 Antecedentes del problema**

a) Informe de Memoria titulada: «*Modelamiento del sistema de ventilación y control de metano con el simulador Ventsim™ en la mina subterránea de carbón FezMine, Poloni*» (1).

Su objetivo general fue: (1)

✓ Diseñar un sistema de ventilación adecuado para la mina subterránea de carbón FezMine que permita cumplir con los requerimientos para diluir adecuadamente el metano en sus paneles de explotación, teniendo en cuenta la reprofundización de la mina a un nuevo nivel llamado 1290, que dará viabilidad al proyecto hasta el año 2070.

Los objetivos específicos fueron:

- $\checkmark$  Recopilar y analizar la información disponible para definir el alcance, las limitaciones y las necesidades que se presentan.
- ✓ Definir el modelo conceptual del sistema de ventilación empleando la información recopilada.
- ✓ Seleccionar la herramienta de simulación más adecuada para el desarrollo de la modelización del problema y el diseño del circuito de ventilación.
- ✓ Definir un modelo de simulación de flujo de aire en función de los datos disponibles que permita evaluar un sistema de ventilación adecuado para toda la mina y la profundización del nuevo nivel 1290, mediante la implementación de elementos de regulación y ventilación auxiliar apropiados.
- ✓ Acoplar al modelo de simulación de flujo de aire definido la problemática del metano y evaluar el sistema de ventilación más adecuado para diluir el contaminante a niveles inocuos para la operación.
- ✓ Utilizar la herramienta de simulación para evaluar el impacto de utilizar la técnica de desgasificación en los paneles de explotación, para facilitar el diseño del sistema de ventilación, disminuyendo las concentraciones de metano en las capas de carbón con mayor emisión de gas.

Producto de su investigación concluye que: (1)

- $\checkmark$  No se dispone de datos reales de la distribución del personal y se propone una metodología para estimar la cantidad de personas presentes por tipo de labor minera para determinar el caudal necesario por cada galería. Esta estimación realizada puede no representar la distribución espacial real del personal al interior de la mina, por ende, es otra limitación clara que se debe considerar antes de realizar cualquier tipo de análisis cuando se quiere aplicar el modelo de simulación a la realidad de la mina estudiada.
- $\checkmark$  En el diagrama de la figura 4.6 de la página 69 se puede ver la estructura adoptada en el estudio para definir el modelo conceptual del sistema de ventilación.
- ✓ Dado su carácter académico, no se ha profundizado en elementos importantes de la ventilación de la mina, como, por ejemplo, la humedad y la temperatura de la atmósfera. Por otro lado, las estimaciones realizadas en el modelo de simulación pueden no ser representativa de lo que ocurre al interior de la mina real.
- ✓ Antes de comenzar a definir el modelo de simulación, se debe seleccionar la herramienta de simulación a utilizar en el desarrollo del estudio. Se hizo uso

de los dos simuladores de circuitos ventilación de minas subterráneas más importantes del mundo (VentSim™ y VUMA3D), y luego de comparar sus características ofrecidas, se concluyó que VentSim™ es el más apto para el desarrollo de este estudio, por sus capacidades, facilidad de uso y estabilidad.

- ✓ El modelamiento del sistema en 3D ayuda a representar de mejor manera la complejidad dimensional de una mina de gran tamaño y complejidad estructural, lo que es beneficioso cuando se tienen parámetros que varían de acuerdo a la profundidad.
- ✓ Se comprueba que VentSim™ es efectivamente una herramienta de simulación útil para el diseño e implementación de circuitos de ventilación considerando emisiones de metano y se diseña un sistema de ventilación de flujo de aire y metano que permite evaluar desgasificaciones con la ley.
- $\checkmark$  Se parte del modelo conceptual de flujo de aire formulado, se hace uso del software de simulación VentSim™ y se rediseña el modelo de simulación de flujo de aire de la mina; una vez implementado se calibra y comprueba con el error medio absoluto aproximado al 10%.
- ✓ El modelo de simulación implementado permite obtener un sistema de ventilación adecuado para la mina, con la instalación de 15 ventiladores auxiliares y 49 reguladores distribuidos por toda la mina (ver Anexo S).
- $\checkmark$  Considerando en el modelo la reprofundización de la mina al nuevo nivel 1290, los caudales de aire no se vieron fuertemente afectados por este nuevo régimen de flujo de aire en el circuito de ventilación en su primera etapa de desarrollo, considerando el requerimiento de caudal de aire de 33.3 m3/s para este nuevo nivel. Se debe evaluar el sistema de ventilación definido en este estudio con respecto a los requerimientos de aire que tendrá el nivel 1290 cuando se encuentre en una etapa de producción y desarrollo más avanzada, para asegurar que los requerimientos de flujo se cumplan.
- $\checkmark$  Se comprueba que, mediante el sistema convencional de ventilación definido, solo se es capaz de diluir 2 de los 6 paneles de explotación de la mina, debido

a las altas concentraciones del contaminante consideradas en el desarrollo del estudio.}

- $\checkmark$  Por ello, se plantea una alternativa adicional para el manejo del contaminante que se aborda en el objetivo 6.
- $\checkmark$  La evaluación de los resultados del modelo de simulación de flujo de aire con metano con respecto a las desgasificaciones es útil al momento de realizar las planificaciones en la mina y permiten determinar, que para explotar cuatro de los seis paneles de explotación, se necesita de un sistema de desgasificación del metano en un porcentaje del 20 al 76% para cumplir con la normativa de concentraciones máxima de metano.
- $\checkmark$  La propuesta de desgasificación corresponde a una solución teórica, que requiere de estudios geológicos de la zona y de las posibilidades de aplicación reales.
- b) Tesis titulada: «*Evaluación del sistema de ventilación de la mina El Roble*»  $(2).$
- Su objetivo general fue: (2)
- $\checkmark$  Realizar la evaluación de las condiciones actuales de la ventilación en la mina El Roble.

Los objetivos específicos fueron: (2)

- ✓ Conocer las condiciones de operación del actual sistema de ventilación.
- $\checkmark$  Identificar los posibles inconvenientes de la ventilación en la operación minera de la mina el Roble, mediante trabajo de campo y modelamiento por medio del software Ventsim.
- ✓ Proponer alternativas de mejoramiento al sistema de ventilación.
- $\checkmark$  Realizar el análisis de costos con relación al actual sistema de ventilación y al propuesto.

✓ Generar las recomendaciones pertinentes que permitan el mejoramiento del actual sistema de ventilación.

Producto de su investigación concluye que: (2)

- $\checkmark$  Se describieron y conocieron las condiciones de operación de la mina el roble además de su sistema de ventilación actual.
- $\checkmark$  Se identificaron y analizaron los inconvenientes y fallas de la ventilación en la operación minera, mediante trabajo de campo como aforos y mediciones, además de emplear el Software Ventsim para modelar el sistema y proponer una solución óptima.
- ✓ EL sistema de ventilación de la mina El Roble no se está cumpliendo el Reglamento 1886 de 2015, en los artículos 41, 43, 44, 46, 57 del Título II de Ventilación.
- ✓ Si bien se realiza un monitoreo de la atmósfera al interior de la mina midiendo las concentraciones de los gases, esta labor solo la realiza la cuadrilla de salud y seguridad, y no son de forma permanente no van de la mano con las actividades conjuntas que, debería si existiera el componente de técnicos y/o expertos de la cuadrilla de control y mantenimiento de las condiciones y ductos de ventilación.
- ✓ La cobertura del actual sistema de ventilación de la mina el roble es aproximadamente de 16%, y la cobertura propuesta aumenta un 77%.
- ✓ Los equipos y maquinaria generan la cantidad más elevada de volumen de aire contaminante en la mina. (199.000 cfm).
- $\checkmark$  La mina no cuenta con un grupo técnico encargado de la ventilación y todo su proceso (planos, mediciones, cálculos, mantenimiento, ensayos, propuestas).
- ✓ Se propusieron alternativas de mejoramiento al sistema de ventilación las cuales tienen que realizarse frecuentemente y de acuerdo con la necesidad y requerimiento de aire calculado.
- ✓ La nueva bocamina del NV 2000 a raíz de su sección, generará un caudal mayor de para poder permitir una salida de aire viciado de forma óptima.
- ✓ La recomendación más importante que se realizo es la adquisición de un nuevo ventilador de 200.000 cfm el cual proporcionara una cobertura mayor y con óptimos resultados en el trabajo minero de la Mina el Roble.
- $\checkmark$  La curva del sistema de la mina y la curva característica del ventilador generan un punto óptimo operativo para la mina.
- ✓ Se realizó un análisis de costo en relación a la energía consumida por el circuito de ventilación actual y circuito de ventilación propuesto donde se incrementará el consumo energético un 60%, pero con las constantes paradas de la mina se pierde económicamente un promedio de 1'200.000 COP al día.
- ✓ De acuerdo al análisis planteado la propuesta sobre la adquisición del nuevo ventilador es viable desde el punto de vista económico, productivo y social.
- $\checkmark$  No se ha determinado la real importancia y necesidad de tener caracterizado el proceso de ventilación adecuado en la mina esto conlleva a un olvido del funcionamiento del sistema lo que da como resultado en una carencia y fallas constantes, las cuales pueden generar pérdidas de producción, así como malestar en los trabajadores.
- c) Tesis titulada: «Diseño y simulación de red de ventilación con el software Ventsim Visual en la unidad minera San Rafael Minsur S. A.» (3)

Su objetivo general fue: (3)

 $\checkmark$  Desarrollar el diseño y simulación red de ventilación efectiva cumpliendo la cobertura de aire con los equipos ventiladores en el proceso productivo de mina haciendo el uso del Software Ventsim Visual en la unidad minera San Rafael - Minsur S.A.

Los objetivos específicos fueron: (3)

- ✓ Diseñar la red de ventilación cumpliendo la cobertura de caudal de aire en el proceso productivo de mina haciendo el uso del software Ventsim Visual en la unidad minera San Rafael - Minsur S. A.
- ✓ Simular la red de ventilación con el caudal de aire movido por equipos ventiladores en el proceso productivo de mina haciendo el uso del software Ventsim Visual en la unidad minera San Rafael - Minsur S. A.

Producto de su investigación concluye que: (3)

- ✓ En la unidad minera San Rafael se realizó satisfactoriamente el diseño de red de ventilación y simulación obteniéndose un ingreso de aire de los 4 circuitos principales 1 346 145 cfm en interior mina y 1 382 781 cfm en el software con un requerimiento 1 302 214 cfm inferior en comparación a los datos anteriores; logrando una cobertura de 106 % en software y 103 % en el campo de aire con un incremento de 105 835 cfm. y una eficiencia de red de 60,2 %.
- ✓ En el diseño se ha realizado 05 *Raise Boring* (RB) circulando 179 045 cfm y la implementación de 04 ventiladores de 100 000 y 5 000 cfm. Se cumplió con la cobertura de aire en los 5 subsistemas; donde en 02 subsistemas de la zona baja tenían 89,7 % y 82,3 % respectivamente; luego con el nuevo diseño se ha llegado obtener 103 % y 104 % en interior mina mientras que 104 % y 107 % aire fresco con el uso de software de y se ha instalado ventiladores de 100 000 cfm y 5 000 cfm.
- ✓ La simulación se realizó con éxito cumpliendo la cobertura de aire utilizándose 2 modelos: con el primero se hizo el diagnóstico con un ingreso 1 237 849 cfm de aire y con el segundo modelo del diseño se ha obtenido 1 389 135 cfm de aire fresco; luego se ha regulado y calibrado la red, teniendo 2,81 % de margen error que ha incrementado en 36 635 cfm al dato de campo debido a ajuste de calibración del software Ventsim; finalmente con las mediciones de temperaturas en los subsistemas se ha logrado obtener un promedio de 22,8 °C y 84,57 % de humedad relativa.

#### **2.2 Bases teóricas**

## **2.2.1 Ventilación**

Según el Ministerio de Energía y Minas (4) menciona a la ventilación como todo sistema requerido en la actividad minera, en cuanto se refiere a la calidad del aire, debe mantenerse dentro de los límites de exposición ocupacional para agentes químicos y lo establecido en el Reglamento sobre Valores Límite Permisibles para Agentes Químicos en el Ambiente de Trabajo, aprobado por Decreto Supremo Nº 015-2005-SA o la norma que lo modifique o sustituya. Además, debe cumplir lo siguiente:

- $\checkmark$  Al inicio de cada jornada o antes de ingresar a labores mineras, en especial labores ciegas programadas, como son chimeneas y piques, deben realizarse mediciones de gases de monóxido de carbono, dióxido de carbono, dióxido de nitrógeno, oxígeno y otros, de acuerdo a la naturaleza del yacimiento, al uso de explosivos y al uso de equipos con motores petroleros, las que deben ser registradas y comunicadas a los trabajadores que tienen que ingresar a dicha labor.
- ✓ En todas las labores subterráneas se debe mantener una circulación de aire limpio y fresco en cantidad y calidad suficientes de acuerdo con el número de trabajadores, con el total de HPs de los equipos con motores de combustión interna, así como para la dilución de los gases que permitan contar en el ambiente de trabajo con un mínimo de diecinueve puntos cinco por ciento (19.5 %) de oxígeno.
- $\checkmark$  Las labores de entrada y salida de aire deben ser absolutamente independientes. El circuito general de ventilación se debe dividir en el interior de las minas en ramales para hacer que todas las labores en trabajo reciban su parte proporcional de aire fresco, evitando toda recirculación de aire.
- ✓ Cuando la ventilación natural no sea capaz de cumplir los artículos precedentes, debe emplearse ventilación mecánica, instalando ventiladores principales, secundarios o auxiliares, según las necesidades.
- $\checkmark$  Los ventiladores principales, secundarios y auxiliares deben ser instalados adecuadamente, para evitar cualquier posible recirculación del aire. No está permitido que los frentes de desarrollo, de chimeneas y labores de explotación sean ventiladas con aire usado.
- $\checkmark$  En labores que posean sólo una vía de acceso y que tengan un avance de más de sesenta metros (60m), es obligatorio el empleo de ventiladores auxiliares. En longitudes de avance menores a sesenta metros (60m) se debe emplear también ventiladores auxiliares sólo cuando las condiciones ambientales así lo exijan. En las labores de desarrollo y preparación se deben instalar mangas de ventilación a no más de quince metros (15 m) del frente de disparo.
- ✓ Cuando existan indicios de estar cerca de una cámara subterránea de gas o posibilidades de un desprendimiento súbito de gas, se deben efectuar taladros paralelos y oblicuos al eje de la labor, con por lo menos diez metros (10 m) de avance. (1)

## **2.2.2 Gases en minas**

## **a) Aire de mina**

Vargas (5), menciona en su trabajo que "durante su paso a través de la mina el aire atmosférico recoge los contaminantes producto de las operaciones mineras entre ellos algunos gases y vapores, el polvo en suspensión y el calor producido por las maquinas en funcionamiento, asimismo la presencia de personas, máquinas de combustión y materiales que se oxidan hace que el aire pierde parte de su oxígeno, al cual se denomina aire viciado."

## **b) Composición del aire seco**

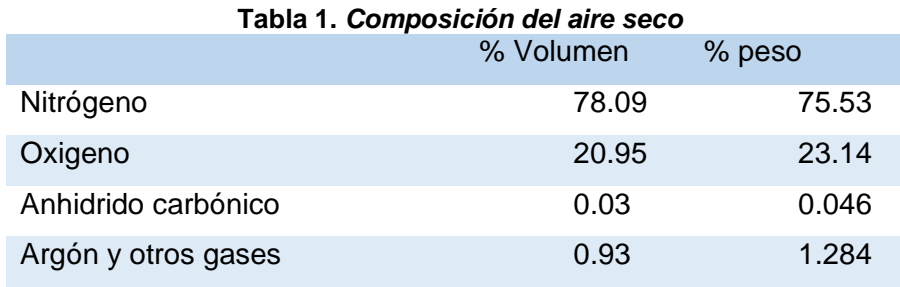

*Tomada de Vargas, Erick*

*Sernageomin zona sur ventilación de minas, 2015*

## • **Oxigeno**

Es un gas que en su estado normal es la fuente de la combustión y mantiene la vida. Es incoloro, inodoro e insípido. Es el elemento del aire que el hombre respira para poder subsistir.

Deficiencia de oxígeno: el hombre respira más fácilmente y trabaja mejor cundo el contenido de oxígeno se mantiene aproximadamente en 21 %, cuando baja a 15 %, los efectos en el serán respiración agitada, aceleración de los latidos del corazón, zumbido de los oídos y desvanecimiento. La pérdida de conocimiento vendrá cuando el contenido del oxígeno baja del 12 %.

## • **Clasificación de gases**

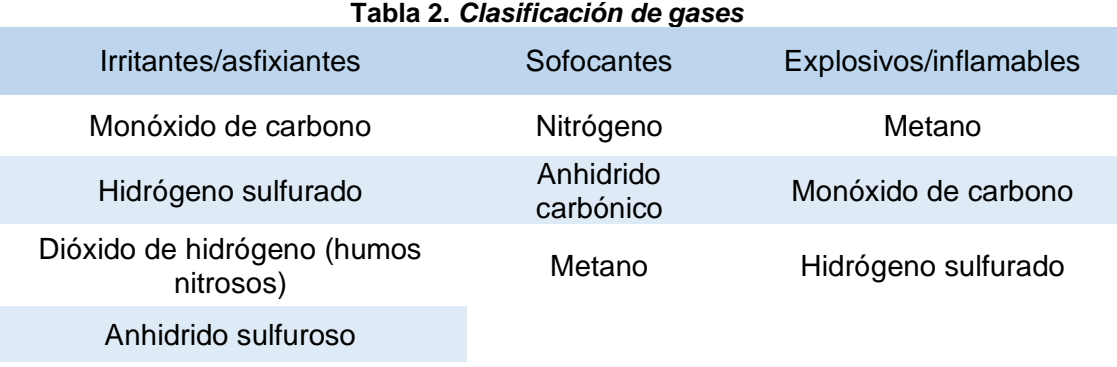

*Tomada de Vargas, Erick Sernageomin zona sur ventilación de minas, 2015*

## • **Monóxido de carbono**

Según Mallqui et al. (6) el producto de la combustión incompleta de materiales orgánicas o carbonáceas se desprende del escape de motores de combustión interna. También se da por el uso de explosivos y tienen las siguientes características:

- ✓ Fórmula: CO
- $\checkmark$  Peso específico: 0.967
- $\checkmark$  Limite explosivo: 12.5 a 74.2 %
- ✓ Límite máximo permisible: 25 ppm
- $\checkmark$  Gas incoloro e inodoro

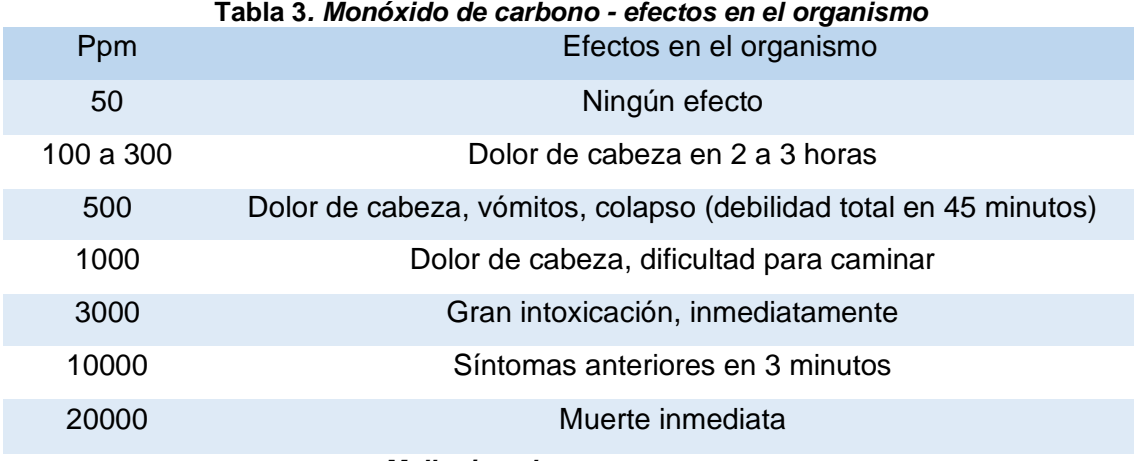

*Tomada de Mallqui et al. - Ventilación de minas, 2016*

## • **Hidrogeno sulfurado o sulfuro de hidrogeno**

Se genera por la descomposición de la pirita, también por la descomposición de sustancias orgánicas y por realizar disparos en minerales que contienen azufre. Sus características son:

- ✓ Fórmula: H2S
- $\checkmark$  Peso específico: 1.19
- $\checkmark$  Limite explosivo: 4.3 a 45 %
- $\checkmark$  Límites permisibles: 10 ppm
- $\checkmark$  Gas incoloro, inflamable, olor a huevos podridos.

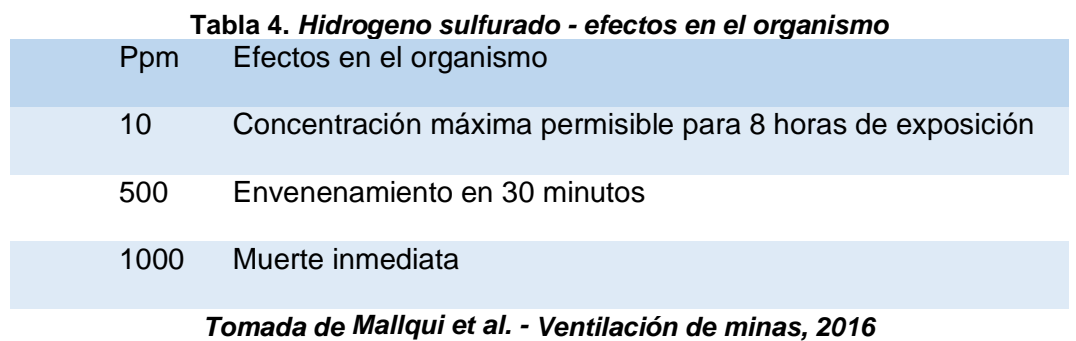

## • **Dióxido de nitrógeno (humos nitrosos)**

Se origina al detonar explosivos o dinamitas, se desprende del escape de equipos que funcionen a gasolina y diésel, y también se producen durante las operaciones de soldadura al arco y con gas.

- ✓ Fórmula: NO2 o N2O4
- $\checkmark$  Peso específico: 1.54
- $\checkmark$  Límites permisibles: 3 ppm
- $\checkmark$  Gas color pardo rojizo a temperaturas sobre 23 $\textdegree$  C, picante y algo dulce.

Ordinariamente no presenta riesgo de incendio, pero puede hacerse inflamable en presencia de oxígeno puro.

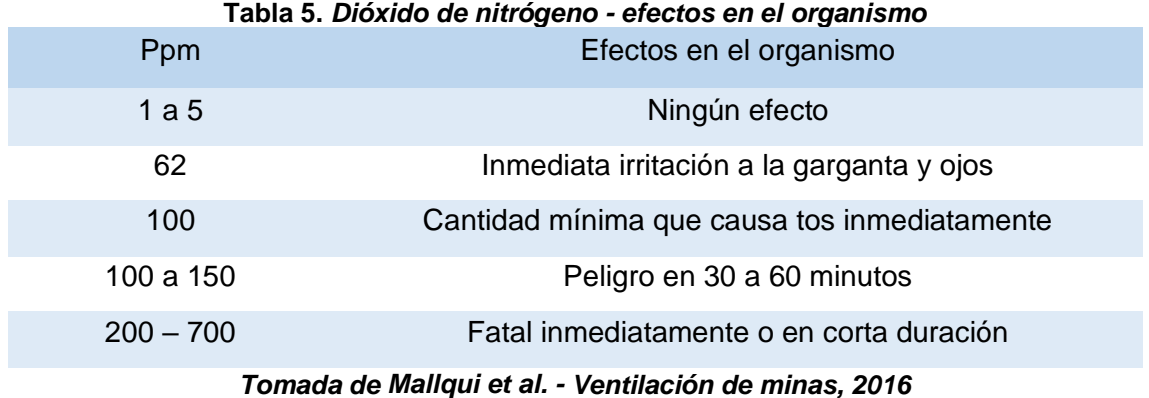

## • **Anhídrido sulfuroso**

Se genera por la combustión del azufre (pirita), por la combustión del carbono rico en azufre y también por realizar disparos en minerales con alto contenido de azufre de los que pueden desprenderse también H2S Y CO.

- $\checkmark$  Fórmula: SO<sub>2</sub>
- $\checkmark$  Peso específico: 2.2
- $\checkmark$  Límites permisibles: 2 ppm
- ✓ Gas incoloro, picante, irritante, sabor ácido y acentuado olor a azufre quemado.

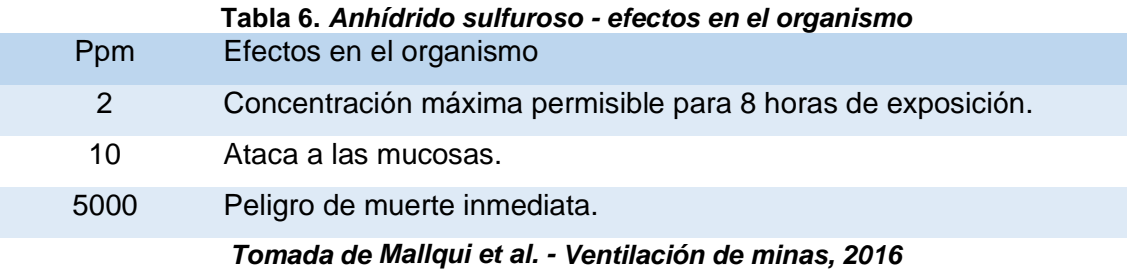

## • **Nitrógeno**

Se encuentra en el aire en forma de amoniaco, y se genera por realizar disparos (debido a la ausencia del oxígeno del aire). En los lugares en que la ventilación es deficiente se produce una deficiencia de oxígeno.

- ✓ Fórmula: N
- $\checkmark$  Peso específico: 0.071
- $\checkmark$  Gas incoloro, inodoro, físicamente inerte.
- ✓ Efectos en el organismo:

Fisiológicamente es un gas inerte a la presión atmosférica normal, pero puede producir efectos nocivos sobre el organismo al reducirse la presión parcial del oxígeno en los pulmones. Esto produce asfixia y causa la muerte por falta de oxígeno. En una proporción de (84 %) en el aire denota la ausencia de oxigeno (16 %) y se torna peligroso para la vida.

## • **Anhídrido carbónico o dióxido de carbono**

Se produce por la respiración de las personas y animales (fundamentalmente en lugares confinados). Se genera producto de la combustión de sustancias carbonadas en presencia de exceso de aire o de oxígeno. También se genera producto de los disparos que se realiza y por el escape de motores diésel que se usa en el interior de las minas.

- ✓ Fórmula: CO2
- $\checkmark$  Peso específico: 1.529
- $\checkmark$  Límites permisibles: 5000 ppm
- $\checkmark$  Gas incoloro, inodoro, sabor ligeramente acido.
- $\checkmark$  Forma parte del aire en una proporción de 0.03 a 0.06%.

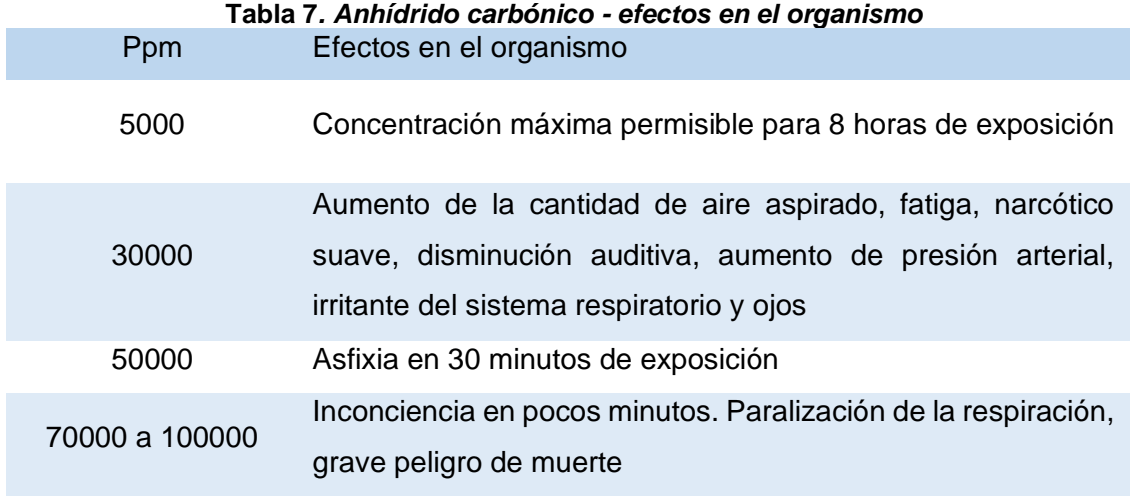

*Tomada de Mallqui et al. - Ventilación de minas, 2016*

## • **Metano**

Se desprende a través de las fisuras de los mantos de carbón. Se genera por la descomposición de la madera bajo el agua y también por la descomposición de materia orgánica.

- ✓ Fórmula: CH4
- $\checkmark$  Peso específico: 0.555
- $\checkmark$  Límite explosividad: 5 al 15% en el aire.
- $\checkmark$  Gas incoloro, inodoro e insípido.
- ✓ Efectos en el organismo:

Es un asfixiante simple y actúa desplazando el oxígeno del aire. Cuando el aire contiene 25 % de metano produce asfixia por deficiencia de oxígeno.

## **2.2.3 Levantamiento de ventilación**

Al realizar el levantamiento de ventilación se obtiene un diagnóstico de todos los circuitos de la mina, lo que está ligado muy estrechamente con el planeamiento de minado. El sistema de ventilación involucra las mediciones de velocidad de aire, diferencia de presiones, temperaturas, dimensiones de los conductos en puntos estratégicos.

El estudio proporciona los datos para calcular cantidades de aire, diferencia de presión, densidad de aire y resistencia de los conductos, datos necesarios requeridos para cálculos numéricos.

- ✓ Elección del método de ventilación
- ✓ Cálculo del volumen de aire necesario para satisfacer las necesidades de ventilación de la mina.
- ✓ Distribución de aire por las diferentes secciones de la mina.
- ✓ Cálculo de la depresión de ventilación natural y pueda actuar favorablemente con la ventilación mecánica.
- ✓ Cálculo del costo de ventilación.

Al inicio del planeamiento de la ventilación está el trabajo de campo. El trabajo de campo está de acuerdo al planeamiento de la ventilación llamado también mapeo de ventilación y el procedimiento que seguimos es:

- $\checkmark$  Reconocimiento de la mina.
- $\checkmark$  Factores de ventilación.
- ✓ Mapeo del levantamiento de ventilación.

Es un punto de inicio muy importante de conocimiento de la mina haciendo un recorrido por los diferentes conductos de aire, observando los lugares que necesitan ventilación, el sentido de flujo, los obstáculos que tiene que enfrentar el aire en su recorrido, los lugares donde existen concentración de gases, polvos en la mina.

Los factores de ventilación que tendremos en consideración son.

- $\checkmark$  El sentido del flujo de aire
- $\checkmark$  La velocidad del aire
- $\checkmark$  Área y perímetro de la sección
- $\checkmark$  Rugosidad de las paredes y los obstáculos que se presenten dentro del flujo
- $\checkmark$  Densidad del aire al nivel de la mina
- ✓ Temperatura
- ✓ Forma geométrica de las curvas, distancias de transporte de mineral, numero de cortadas sin aire, número de equipos, calidad de la roca, longitud de labores, número de hombres trabajando.

El mapeo de ventilación es el levantamiento depresiométrico en toda la mina, las estaciones consideradas para realizar el mapeo es necesario mínimo con tres trabajadores, al final se realizará un balance de aire considerando un incremento del 25 % para trabajos de ampliación de la mina y por factor de seguridad.

Consideramos la cantidad de aire que ingresa con la cantidad de aire que necesita la mina y finalmente evaluar el costo de ventilación para satisfacer los requerimientos actuales.

## **2.2.4 Trabajos de ventilación en el interior de una mina**

- $\checkmark$  Aprovisionamiento de los trabajos con suficiente cantidad de aire limpio.
- ✓ Dilución por aire y minimización de diversos gases explosivos y tóxicos de labores subterráneas.
- $\checkmark$  Disminución de la concentración y eliminación del polvo suspendido en el aire, considerando los límites permisibles.
- ✓ Disminución de la temperatura del aire en las labores profundas y húmedas en zonas calientes de la mina.

El cálculo del caudal del aire depende de:

- $\checkmark$  La cantidad de gases que se desprenden por la voladura.
- $\checkmark$  La producción diaria de mineral en los tajos
- ✓ El mayor número de personas que se encuentran simultáneamente en las labores subterráneas
- $\checkmark$  El consumo de explosivos en los frentes de trabajo
- $\checkmark$  La presencia del polvo.

El volumen de aire calculado según el reglamento por obrero es casi siempre menor del volumen de aire, determinando según los gases y el polvo.

En resumen, la ventilación es dotar de aire limpio a todas las labores de trabajo en interior mina, de acuerdo a las necesidades del personal, maquinarias y evacuar los gases, humos y polvos suspendidos que pudieran afectar la salud del trabajador. En todo sistema de ventilación la calidad de aire debe mantenerse dentro de los límites máximos permisibles (LMP).

## **2.2.5 Servicio de ventilación en la mina**

La obligación básica del á rea de ventilación consistirá en proveer a las labores un caudal de aire conforme a las exigencias de la producción y el reglamento de seguridad y salud ocupacional.

- ✓ Control sistemático del estado de la ventilación abastecimiento de todos los frentes de trabajo con la cantidad necesaria de aire.
- $\checkmark$  Preparación y conservación al día de los planos 3D y proyectos de ventilación.
- ✓ Mantenimiento de un registro de ventilación.
- $\checkmark$  Construcción de las instalaciones de ventilación (puertas, tabiques, cortinas tapones, etc.), su control y reparación.
- ✓ Vigilancia constante de los ventiladores.
- ✓ Control sistemático en las pérdidas de aire.
- $\checkmark$  Abastecimiento oportuno de la mina con materiales y maquinarias de ventilación.

## **2.2.6 Planos de ventilación**

Los planos de ventilación se elaboran en base a los planos topográficos de labores mineras en escala: 1/500, 1/1000, 1/2000 para cada nivel separado. En los planos de ventilación se colocan los caudales y la dirección de movimiento del aire, la posición de todas las construcciones de ventilación (puertas, tabique, etc.), la ubicación de ventiladores principales y auxiliares con sus características, la ubicación de las cámaras de refugio, La corriente entrante y saliente se indica con azul y rojo respectivamente.

El plano de ventilación se actualizará cada vez sea necesario y/o exista cambios. Cualquier cambio en el caudal y la dirección de la corriente de aire se marca en el plano de ventilación en forma inmediata al salir de la mina.

#### **2.2.7 Registros de ventilación**
El área de ventilación es el responsable de los siguientes registros de ventilación:

- $\checkmark$  Libro de ventilación, donde se escriben los resultados de las mediciones y análisis del aire.
- ✓ Registro de monitoreo en forma diaria en las pizarras acrílicas ubicadas en el ingreso de los frentes de trabajo.

## **2.2.8 Presión de ventilación**

- $\checkmark$  Es necesario algún tipo de presión para causar el flujo de aire de dos puntos en un circuito de aire en interior mina.
- ✓ El ventilador tiene como objetivo producir presión mecánica en algún punto del circuito y la presión atmosférica o barométrica ejerce influencia en el flujo de aire en interior mina.
- $\checkmark$  La suma algebraica de la presión mecánica y presión atmosférica normal de ventilación es la presión de ventilación de la mina.
- ✓ Si la presión de la mina o ducto es inferior a la atmosférica u otra presión básica el sistema es negativo o extractora, si ocurre lo inverso el sistema es positivo o impelente.

## **2.2.9 Ventilación en mina subterránea**

Según Guillén (7), la ventilación en una mina subterránea es el proceso mediante el cual se hace circular por el interior de la mina el aire necesario que dependerá del número de trabajadores, la extensión y sección de las labores, el tipo de maquinaria de combustión interna y la emanación de gases naturales de la mina, para asegurar una atmosfera respirable y segura para el desarrollo de los trabajos en interior mina.

Toda mina subterránea deberá disponer de circuitos de ventilación, natural o mecánica para mantener un suministro permanente de aire fresco y retorno del aire viciado.

#### **2.2.10 Tipos de ventilación**

#### **a) Ventilación natural**

Es el flujo natural de aire que ingresa al interior de una labor sin necesidad de alguna fuerza mecánica externa. Para que se dé este movimiento tiene que existir una diferencia de altura entre las bocaminas de entrada y salida. En realidad, más importante que la profundidad de la mina es el intercambio termodinámico que se produce entre la superficie y el interior. La energía térmica agregada al sistema se transforma a energía de presión, susceptible de producir un flujo de aire.

Por tanto, la ventilación natural se debe a la diferencia del peso específico del aire entrante y saliente. Esto proviene principalmente de la diferencia de temperatura, en menor grado la diferencia de presión, y todavía tiene menor influencia la variación de humedad y su composición.

En minas profundas, la dirección y el movimiento del flujo de aire, se produce debido a las siguientes causas: diferencia de presiones, entre la entrada y salida. Diferencia de temperaturas durante las estaciones.

El calentamiento progresivo del aire origina que ésta circule a través de las labores subterráneas. El fenómeno es análogo al que se produce en una chimenea donde el aire caliente desplaza al aire frío que se encuentra por encima de ésta.

### ✓ **El caudal del aire**

Según Ibáñez (8), la cantidad de aire que ingresa a la mina y que sirve para ventilar labores, cuya condición debe ser que el aire fluya de un modo constante y sin interrupciones. El movimiento de aire se produce cuando existe una alteración del equilibrio: diferencia de presiones entre la entrada y salida de un ducto, por causas naturales (gradiente térmica) o inducida por medios mecánicos.

## **b) Ventilación mecánica**

Según Ibáñez (8), la ventilación mecánica o ventilación forzada son aquellos sistemas que, haciendo uso de ductos y ventiladores auxiliares, ventilan áreas restringidas de las minas subterráneas, empleando para ello los circuitos de alimentación de aire fresco y de evacuación del aire viciado que le proporcione el sistema de ventilación general.

La ventilación mecánica o ventilación forzada es la ventilación en la que las diferencias de presiones son creadas por dispositivos mecánicos accionados por energía eléctrica, aire comprimido, máquinas de combustión interna, etc.

En minería, cuando la ventilación natural no es capaz de cumplir con las exigencias de caudal y velocidad suficientes, se utiliza la ventilación mecánica sea con ventiladores principales, secundarios o auxiliares.

## **2.2.11 Ventiladores en mina subterránea**

Un ventilador es una máquina rotatoria que expulsa aire en forma continua. Las partes principales que componen un ventilador y que afectan sus propiedades aerodinámicas son:

✓ Hélice: el ángulo de las hélices es la parte más importante en el diseño.

- $\checkmark$  Impulsor: que es la parte del ventilador que al rotar imparte energía cinética al aire.
- $\checkmark$  Carcaza: que es estacionaria y que guía el aire hacia y desde el impulsor transformando energía cinética a estática.

## **2.2.12 Clasificación de ventiladores**

## **a) Ventiladores centrífugos**

## • **Características**

El aire ingresa por un canal de aspiración concéntrico con el eje que gira a gran velocidad denominado rotor, que está provisto de álabes solidarios con el mismo. El fluido circula entre los álabes hacia el exterior debido a la fuerza centrífuga y abandona el rotor con una velocidad mayor que la entrada y gira 90°

para ser evacuado por un difusor. La salida del fluido se recoge en una carcasa en espiral denominada voluta y sale del ventilador a través de una conducción tangencial a la dicha voluta.

El rendimiento de estos ventiladores es limitado debido a la rotación en 90° de dirección, no importando el sentido de giro del rotor; este cambio provoca pérdidas de energía debido al choque y a los remolinos que se forman. En estos ventiladores se generan mayores flujos de aire y por lo mismo altas presiones que en otro tipo, por lo que son designados también como turbopropulsores.

Los ventiladores centrífugos pueden trabajar con 3 tipos de álabes (paletas perfiladas):

- $\checkmark$  Curvados hacia delante
- ✓ Radiales
- ✓ Curvados hacia atrás

Existiendo álabes de doble curvatura para grandes potencias (sobre 100 hp). A velocidad y RPM iguales, las ruedas con álabes curvados hacia delante, producen mayor presión del flujo de aire. Las ruedas con álabes curvados hacia atrás son de mejor rendimiento y por ello se usan mayormente en minas "estrechas".

Las paletas radiales, tienen la ventaja de no ser influidas por el sentido de la rotación. Existen ventiladores de 1 a más ruedas de paletas (múltiples etapas).

## • **Componentes**

Según Mallqui et al. (6), los componentes constan de una rueda de alabes (rotor o impulsor) que gira alrededor de su eje por acción de un motor y toma el aire del canal de aspiración que se encuentra a lo largo de su eje girando 90 grados; todos ellos ubicados dentro de una caja o carcasa.

Este aire sale por el difusor (que reduce la alta velocidad del aire saliente disminuyendo las pérdidas de presión por choque).

#### **b) Ventiladores axiales**

#### • **Características**

En su investigación, Mallqui et al.(6) hacen mención de estos ventiladores axiales, el aire ingresa y sigue la dirección del eje del rotor para luego ser descargado en dirección axial (a lo largo del eje). El rotor tiene dos o más álabes instalados en ángulo hacia el eje. En este tipo de ventiladores el sentido del flujo de aire se invierte al invertir el sentido de rotación de los álabes.

La energía rotacional impartida al aire por la rueda de álabes, deberá ser convertida en energía axial mediante las paletas directrices, ya sea a la entrada o a la salida del ventilador. El volumen de aire es función del ángulo de incidencia de las paletas; por tal razón la mayoría de los ventiladores axiales tienen álabes de giro graduable para cubrir diferentes requerimientos de volumen y presión con un mismo modelo.

Su montaje es sencillo, sea en el piso sobre una base de concreto, o en altura a través de taladros, alambre o cable de acero y cuñas.

Existen de varios tipos, como el axial de propela (hélice) o aspas que se usa con descarga libre, generalmente en oficinas; de aspas con aplicaciones industriales, con descarga libre, especialmente utilizados en planta concentradoras como extractores y el Axial Tubular que es apropiado para conectar a conductos donde hay limitaciones de espacio y usado mayormente en minería.

## • **Componentes**

Cuentan con un tubo cilíndrico (carcasa), un eje en el centro (rueda) donde van montadas las hélices o alabes o paletas; también cuentan con una corona directriz con aletas directrices y difusor.

Para aminorar la resistencia al flujo de aire cuenta con un casco o carenado.

## **a) Pérdidas**

Las pérdidas en ventiladores axiales se producen:

- $\checkmark$  En la rueda, por resistencia de los perfiles de las paletas, y en el espacio anular.
- $\checkmark$  A la salida de la rueda por desviación
- $\checkmark$  En el difusor, por transformación de la energía
- $\checkmark$  Por pérdidas mecánicas.

## **b) Regulación del régimen de trabajo de ventiladores axiales**

La regulación puede realizarse mediante:

- ✓ Rotación de las paletas de la rueda
- ✓ Rotación de las paletas de la corona directriz
- $\checkmark$  Cambio de RPM
- ✓ Cambio de número de paletas de la rueda
- $\checkmark$  Cambio de número de ruedas (5)

## **2.2.13 Tipos de ventiladores**

## **a) Ventiladores principales**

Mallqui (6) menciona que los ventiladores principales son aquellos que introducen o extraen el aire que circula por el interior mina; son de gran capacidad y potencia y trabajan las 24 horas. Se encuentran instalados en los conductos principales (uno o más) y son accionados por corriente eléctrica.

#### **b) Ventiladores secundarios**

Aquellos que refuerzan el trabajo de los ventiladores principales haciendo circular el íntegro del aire en el circuito.

Son ventiladores de capacidad y potencia media y trabajan en forma permanente, instalados sobre base de concreto o colgados en el techo y con ductos acoplados.

Estos ventiladores suplementan la presión del sistema principal, venciendo la resistencia de algunos ramales críticos; es aspirante/impelente.

#### **c) Ventiladores auxiliares**

Son aquellos que toman el aire de la red principal de ventilación introduciendo a las labores que cuentan con una sola vía de acceso.

Son de pequeña capacidad y pequeño diámetro y de instalación sencilla, accionados por aire comprimido o electricidad y requieren el uso de conductos de lona enjebada, entre otros.

Recircula el aire si no es instalado convenientemente

## **2.2.14 Leyes y reglas de los ventiladores**

## **a) Leyes de los Ventiladores**

Los ventiladores se rigen por leyes que relacionan: volumen, presión, potencia, y eficiencia con los cambios en los siguientes factores:

- $\checkmark$  La velocidad del ventilador (RPM)
- ✓ El tamaño del ventilador (diámetro)
- $\checkmark$  Densidad del aire.

## • **Primera ley**

.

Si cambiamos la velocidad del ventilador y permanecen constante su tamaño y la densidad del aire:

✓ Los volúmenes del aire son directamente proporcionales a las velocidades.

$$
\frac{Q1}{Q2} = \frac{RPM1}{RPM2}
$$

 $\checkmark$  Las presiones (h) son directamente proporcional al cuadrado de las velocidades.

$$
\frac{Q1}{Q2} = \frac{V1^2}{V2^2}
$$

 $\checkmark$  Las potencias (hp) son proporcionales al cubo de las velocidades.

$$
\frac{BHP1}{BHP2} = \frac{V1^3}{V2^3}
$$

✓ Las eficiencias mecánicas (n) son independientes de las velocidades.

 $n1 = n2$ 

## • **Segunda ley**

Si cambiamos el tamaño del ventilador (diámetro) y permanecen constante su velocidad y la densidad del aire.

✓ Los volúmenes (Q) de aire son proporcionales al cuadrado de sus diámetros

$$
\frac{Q1}{Q2} = \frac{D1^2}{D2^2}
$$

✓ Las presiones son independientes de los diámetros

$$
H1=H2
$$

✓ Las potencias son proporcionales al cuadrado de sus diámetros.

$$
\frac{BHP1}{BHP2} = \frac{D1^2}{D2^2}
$$

✓ Las eficiencias son independientes de los diámetros.

$$
n1=n2
$$

## • **Tercera ley**

Si cambiamos la densidad del aire y permanecen constante las velocidades y los diámetros.

✓ Los volúmenes del aire son independientes.

$$
Q1=Q2
$$

 $\checkmark$  Las presiones son directamente proporcionales a las densidades.

$$
\frac{H1}{H2} = \frac{D1}{D2}
$$

 $\checkmark$  Las potencias son directamente proporcionales a las densidades.

$$
\frac{BHP1}{BHP2} = \frac{D1}{D2}
$$

✓ Las eficiencias son independientes de las densidades.

$$
n1=n2
$$

## **b) Reglas de los ventiladores**

Las reglas más importantes son:

- $\checkmark$  La presión es directamente proporcional al perímetro
- $\checkmark$  La presión requerida es directamente proporcional al cuadrado de la velocidad y el volumen
- $\checkmark$  La presión requerida es directamente proporcional a la longitud
- $\checkmark$  La potencia requerida es directamente proporcional al cubo de la velocidad o el volumen.

## **2.2.15 Selección de ventiladores**

Para seleccionar un ventilador y sus mangas de ventilación que se ajusten a los requerimientos reales, es necesario efectuar los siguientes cálculos:

## **a) Requerimientos de aire fresco en la labor**

Se considera el personal, equipos diésel autorizados y de ser necesario, dilución de contaminantes.

## **b) Sección del ventilador**

La relación de área ducto/área labor, empíricamente oscila en 1:20

## **c) Presión de fricción**

O sea, la presión requerida para circular un determinado volumen de aire a través de una manga de ventilación, basado en un coeficiente de fricción k =20 ∗ 10−10 .

Se halla utilizando el nomograma grafico de presión de fricción para mangas de ventilación.

## **d) Velocidad del flujo de aire**

O sea, la velocidad requerida para hacer circular un determinado volumen de aire a través de la manga. Se halla utilizando el nomograma anterior.

## **e) Potencia efectiva**

La potencia efectiva (BHP) requerida por el ventilador se halla en base a la fórmula.

✓ **BHP** = (HL \* Q) / (6350 \* e)

Donde:

 $\checkmark$  **BHP** = Potencia efectiva del ventilador; caballos de fuerza.

✓ **HL** = Caída de presión total del flujo de aire; pulgadas de agua

 $\checkmark$  Q = Caudal de aire circulante; pie3/min

✓ **6350** = Constante

✓ **e** = Eficiencia mecánica del ventilador; oscila entre 0.7 a 0.95

Normalmente se considera 0.90

Esta potencia efectiva, hallada para la cota de trabajo, deberá ser corregida al nivel del mar, que será la potencia de placa requerida por el ventilador. Para el caso, se incrementará 10 % por cada 1,000 metros de altura con respecto al nivel del mar.

## **f)** Consumo de energía eléctrica

Es muy importante conocer el consumo de energía eléctrica de los ventiladores. Se halla aplicando la siguiente fórmula eléctrica:

$$
E =
$$
 Potencia \* Tiempo

Donde:

✓ **E** = Consumo de energía eléctrica por hora; KWH

Potencia = Fuerza eléctrica absorbida por el motor; KW

 $\checkmark$  **P** = ( $\sqrt{3}$  \* V \* I \* Cos  $\phi$  \* e) / 1000))

- $\checkmark$  **V** = Voltaje o tensión; V (viene inscrita en la placa del motor)
- ✓ **I** = Amperaje, intensidad de electricidad que pasa por el conductor, dividida por el tiempo; Amperaje (viene inscrita en la placa del motor)

✓ **Cos ᵩ** = Parámetro eléctrico; generalmente es igual a 0.87  $\checkmark$  **e** = Eficiencia del motor; 0.75 a 0.95; generalmente es 0.8 Tiempo = Relacionado a una hora de trabajo. (5)

## **2.2.16 Redes de ventilación**

## **a) En serie**

Aquellas en las que las labores mineras no se bifurcan o ramifican, conformando un ramal (uno a continuación de otro) por donde la corriente de aire recorre progresivamente, o cuando el aire de retorno de uno de los ramales (conducto) circula hacia la toma de otro ramal (conducto) contiguo.

Las leyes que gobiernan este tipo de red en serie son:

 $\checkmark$  La presión total (Pt) del circuito esta dad por la suma de las presiones parciales de cada ramal o galería.

$$
Pt = P1 + P2 + \ldots + Pn
$$

 $\checkmark$  La resistencia total (Rt) del circuito esta dad por la suma de las resistencias parciales de los ramales o galerías.

$$
Rt = R + R2 + \dots + Rn
$$

 $\checkmark$  El caudal total (Qt) de aire es igual al caudal parcial de cada ramal.

$$
Qt=Q1=Q2
$$

 $\checkmark$  La depresión total o caída de presión total (Ht) del circuito conectado en serie será igual a la suma de las depresiones de cada galería.

$$
Ht = H1 + H2 + \dots + Hn
$$

✓ Cuantas más galerías se hallen conectadas en serie, tanto más difícil es su ventilación.

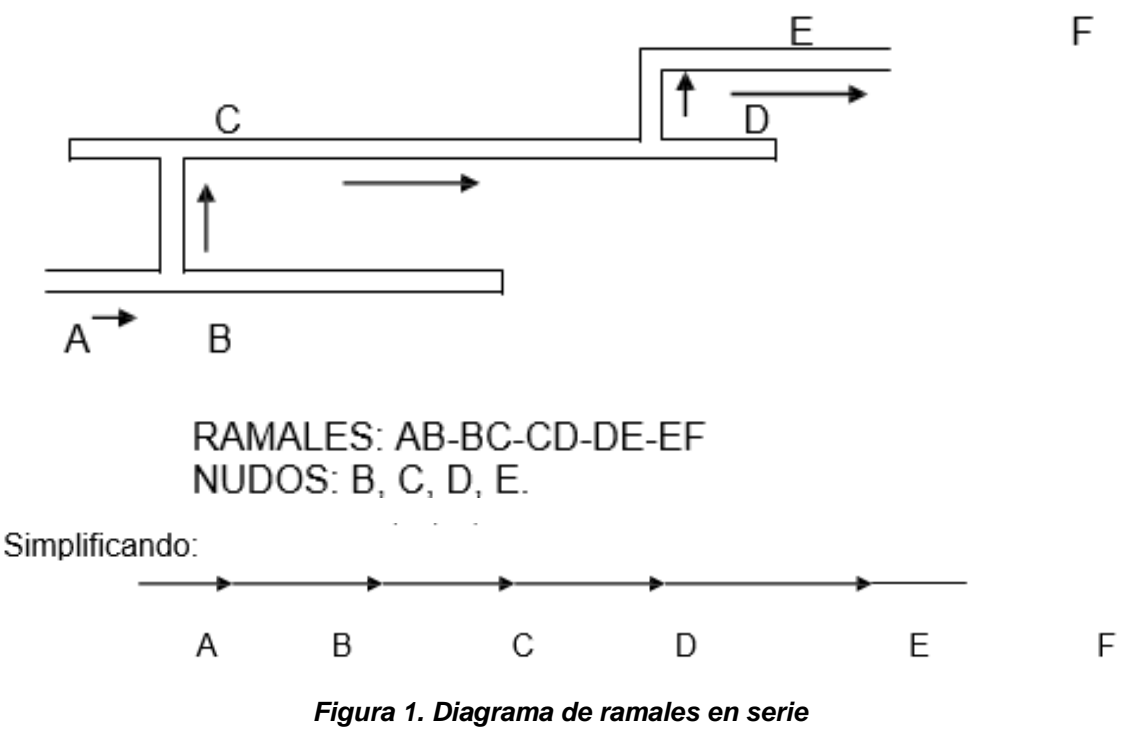

*Tomada de Mallqui et al. - Ventilación de minas, 2016*

## **b) En paralelo**

Se dice que un conducto de ventilación está verdaderamente en paralelo cuando cuentan con la misma entrada (suministro de aire a una misma área) y con el mismo retorno (extrae aire de la misma fuente).

Las galerías o ramales se ramifican en un punto y se juntan en otro punto común, ramificándose y volviéndose a unirse la corriente de aire.

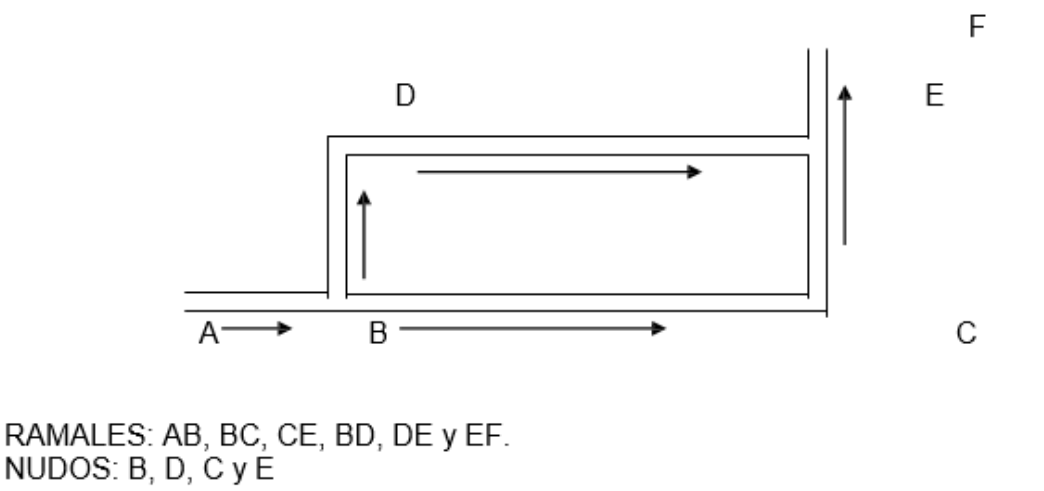

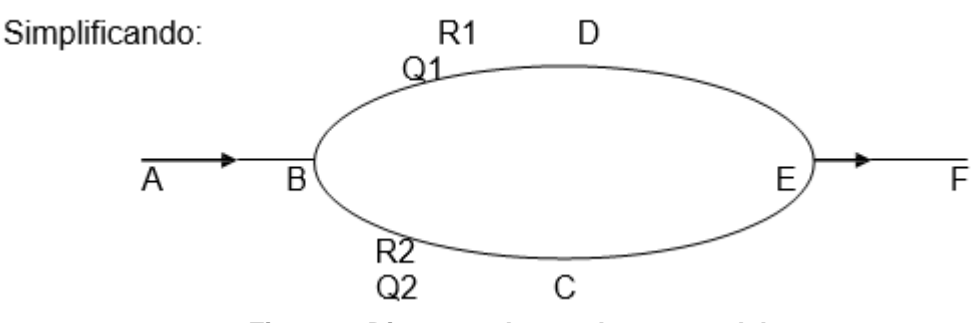

*Figura 2. Diagrama de ramales en paralelo Tomada de Mallqui et al. - Ventilación de minas, 2016*

La propiedad de las corrientes paralelas es la igualdad de depresiones de cada ramal independientemente de su longitud, resistencia y caudal de aire.

- ✓ Pt = P1 = P2 = ...= Pn
- ✓ HL = HL1 = HL2 = ….. = HLn
- $\sqrt{Q} = Q1 + Q2 + Q3 + \dots + Qn$
- $\checkmark$  (1/ $\sqrt{Rt}$ ) = (1/ $\sqrt{R1}$ ) + (1/ $\sqrt{R2}$ ) + .... (1/ $\sqrt{Rn}$ )

Rt es siempre menor que cualquiera de las resistencias individuales que contenga el circuito.

Cuanto mayor sea el número de ramales conectados en paralelo entre dos nudos, menor será la resistencia equivalente (la que tiene que vencer el aire para circular a través de los ramales) que existirá entre ellos.

## **c) Combinada o mixta**

Es el nombre que se da a todo circuito, desde que el aire fresco ingresa hasta que es evacuado. Esto significa que puede estar constituido por diferentes circuitos independientes y cada circuito por diferentes tipos.

La depresión total de la mina (HL) se determina después de haberse calculado el caudal de aire necesario y su distribución por las labores.

La máxima depresión hallada en uno de los ramales se adopta como la depresión de la mina.

## **d) En diagonal**

Aquella en que dos ramales conectados en paralelo están unidos entre sí por una o varias labores complementarias denominadas diagonales.

Sus propiedades son:

 $\checkmark$  Igualdad de depresiones de las corrientes principales entre los puntos de bifurcación y de unión.

 $\checkmark$  Reversibilidad de la corriente en la diagonal.

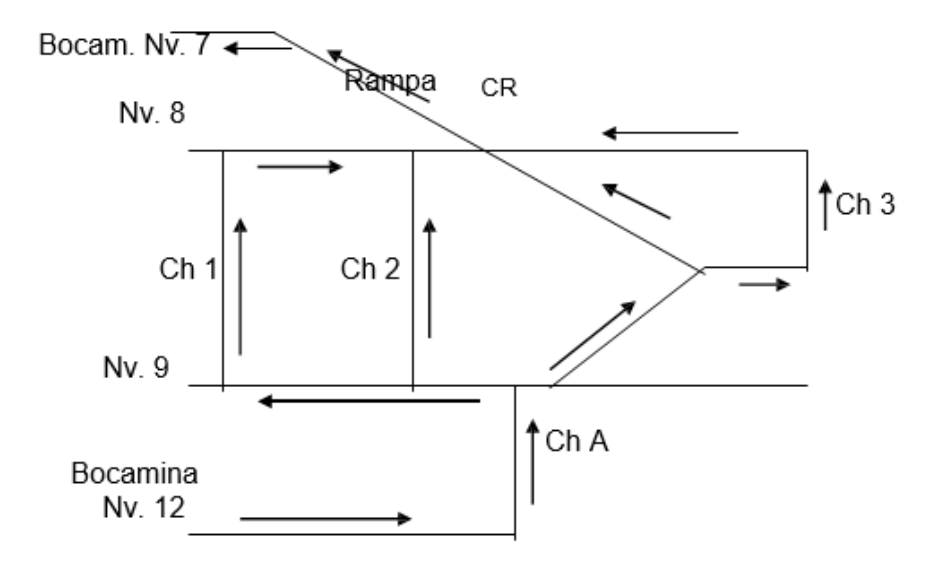

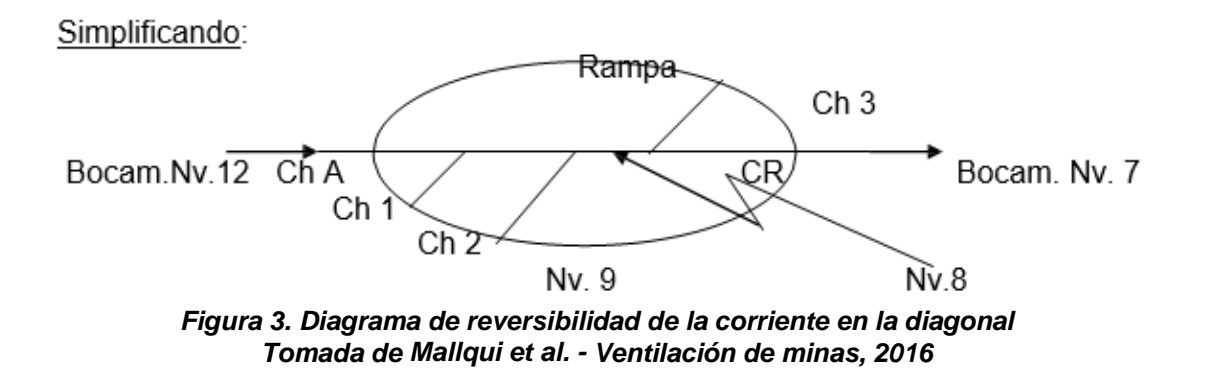

De acuerdo con las resistencias de las galerías, el aire puede moverse por la galería diagonal en una dirección u opuestamente o no ingresar por ella. La resistencia de la diagonal no influye sobre el sentido del movimiento del aire.

## **e) Entrada o bucle**

De acuerdo a la ubicación de los conductos de ingreso y salida del aire, en este caso, se hallan situados en el punto medio y a poca distancia uno del otro. Existe mayor depresión por el extenso recorrido del aire por los ramales.

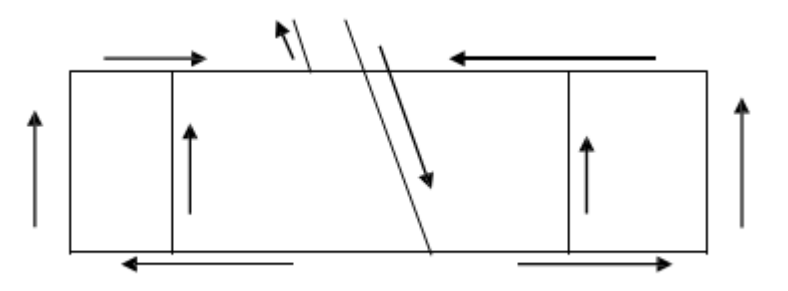

*Figura 4 Diagrama de ingreso y salida de aire Tomada de Mallqui et al. - Ventilación de minas, 2016*

Un derrumbe producirá serios problemas de ventilación. Es propio de minas pequeñas.

## **f) Lateral**

El ducto de ingreso de aire fresco está ubicado en el punto medio de las evacuaciones en los flancos. La depresión es menor por el corto recorrido del flujo de aire. Es propio de minas grandes.

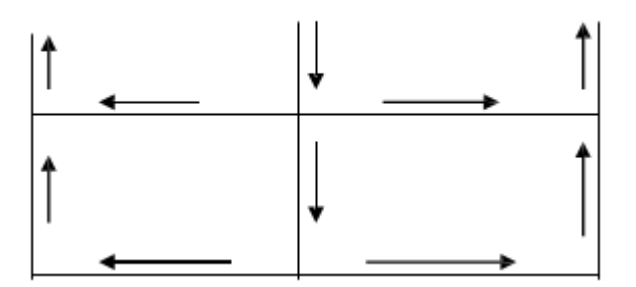

*Figura 5. Diagrama de caída de presión Tomada de Mallqui et al. - Ventilación de minas, 2016*

## **g) Ascendente - descendente**

La ventilación ascendente es favorecida por la tendencia natural del aire que al conectarse y/o cargarse de gases ligeros, trata de subir por las labores debido al tiro natural.

Normalmente la corriente de aire es dirigida de modo que en las labores se mueva de abajo hacia arriba; sin embargo, se utiliza la ventilación descendente para introducir aire fresco, transformándose finalmente en ascendente.

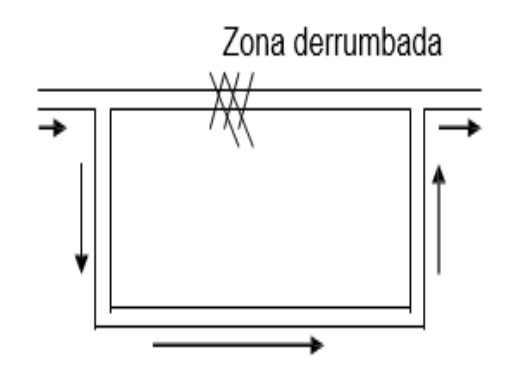

*Figura 6 Diagrama de zona de derrumbe Tomada de Mallqui et al. - Ventilación de minas, 2016*

## **h) Aspirante-impelente (o soplante)**

Dado que la mayor parte de las minas en el país son de gran longitud y las labores de explotación se encuentran distanciadas unas de otras y cuentan con numerosas comunicaciones a superficie, requieren de gran volumen de aire, se aplica este tipo combinado y simultáneo.

El ingreso y evacuación es gracias a ventiladores principales o por tipo natural, y el movimiento en interior mina es gracias a ventiladores secundarios y auxiliares y aún por tipo natural.

Requiere de puertas, cortinas, bypass, compuertas, tapones, ductos, etc. (5).

## **2.2.17 Pérdidas de carga**

La energía suministrada a un fluido en movimiento por medios naturales o mecánicos, es consumida íntegramente para vencer las pérdidas de carga de un circuito de ventilación. Estas pueden dividirse en pérdidas por fricción, pérdidas por choque y pérdidas por presión dinámica.

#### **a) Pérdidas por fricción**

En la investigación de Ibáñez (8) referencia que las pérdidas por fricción o caída de presión estática son aquellas que se producen debido al rozamiento del aire con las paredes de los ductos, así como al propio rozamiento entre las partículas del fluido. Cuando el aire fluye a través de un ducto, la presión requerida para moverlo a través de él depende no sólo de la fricción interna, sino también del tamaño, longitud, forma del ducto, velocidad y densidad del aire. Todos estos factores son considerados en la ecuación de J. Atkinson, denominada "Ley de Atkinson".

$$
\Delta Ps = \frac{p*K*C*L*V^2}{1.2*A} \dots \dots \dots \quad (2.1)
$$

Dónde:

✓ ΔPS: Caída de presión estática (Pa).

- $\checkmark$  p: Densidad del aire a cota de trabajo (kg/ $m^3$ ).
- $\checkmark$  K: Factor de fricción del ducto o Factor de Atkinson (kg/ $m^3$ ).
- $\checkmark$  C: Perímetro del ducto (m).
- $\checkmark$  L: Longitud del túnel (m).
- $\checkmark$  V: Velocidad (m/s).
- $\checkmark$  A: Área del ducto  $(m^2)$ .

Sabiendo que:  $Q = V \times A$ 

La fórmula anterior se puede expresar como:

$$
\Delta Ps = \frac{p * K * c * L * Q^2}{1.2 * A^3} \dots \dots \dots \quad (2.2)
$$

### **b) Pérdidas por choque**

Las pérdidas por choques son aquellas que se producen cuando el flujo de aire cambia de dirección o el conducto cambia de sección. Estas pérdidas se calculan como un porcentaje sobre la presión dinámica del fluido:

$$
\Delta \mathsf{P} x = \pounds \frac{p * v^2}{2} \dots \dots \dots \dots \tag{2.3}
$$

Dónde:

- ✓ ΔPx: Caída de presión por choque (Pa).
- $\checkmark$  £: Coeficiente de pérdida, valor obtenido experimentalmente.
- $\checkmark$  p: Densidad del aire (kg/m<sup>3</sup>).
- ✓ V: Velocidad del aire en el conducto (m/s).

En un circuito de ventilación, esto ocurre en elementos como codos, cambios de diámetros o sección, puntos de bifurcación, rejillas de protección del ducto o ventilador, etc. (3)

## **c) Perdidas por presión dinámica**

Al final del circuito, usualmente a la salida del ducto (sistemas soplantes) o la salida del ventilador (sistemas aspirantes) se ha de tener en cuenta la velocidad con la que el aire sale, ya que ésta es una pérdida más. Estas pérdidas no tienen mayor complicación y se calculan por la fórmula general:

$$
\Delta \mathsf{P}d = \frac{p*V^2}{2} \dots \dots \dots \dots \dots \quad (2.4)
$$

Dónde:

✓ ΔPd: Caída de presión dinámica (Pa).

- $\checkmark$   $\rho \rho$ : Densidad del aire (kg/m<sup>3</sup>).
- $\checkmark$  V: Velocidad del aire en el conducto (m/s). (3)

## **d) Factor de fugas en una manga**

Cuando se trabaja con ventilación auxiliar se presenta fugas, inicialmente dependen de las propias características del ducto, pero ha de tenerse en cuenta

que estas tuberías están instaladas en un sistema dinámico, es decir al mismo tiempo que se aporta aire están trabajando en el frente, por lo que es muy frecuente que se vean deterioradas con el paso del tiempo. El caudal final considerando las fugas se calcula con la siguiente ecuación:

$$
Q\text{Final}=Q \times \left(1 - \frac{F}{100}\right)^{-L/100} \dots \dots \dots \dots \dots \tag{2.5}
$$

Dónde:

- $\checkmark$  Q Final: Caudal de descarga del ventilador axial ( $m^3$ /s).
- $\checkmark$  Q: Caudal requerido en el frente de trabajo ( $m^3$ /s).
- $\checkmark$  L: Longitud equivalente del ducto (m).
- $\checkmark$  F: Factor de fuga del ducto otorgada por el fabricante (%). (3)

## **2.3Definición de términos básicos**

## • **Ventilación en una mina subterránea**

Es el proceso mediante el cual se hace circular por el interior de la misma el aire, analizaremos la nomenclatura relativa más familiar para nuestro proyecto. (9)

#### • **Aire**

Es mezcla homogénea de gases que constituye la atmósfera terrestre, que permanecen alrededor del planeta Tierra por acción de la fuerza de gravedad. El aire es esencial para la vida en el planeta y transparente a simple vista. (9)

#### • **Mezcla homogénea**

En química, un sistema homogéneo es aquel sistema material que presenta las mismas propiedades intensivas en cualquier parte de dicho sistema. Una forma de comprobarlo es mediante su visualización. Si no se pueden distinguir las distintas partes que lo forman, este será́ homogéneo. Esto no es así́en todos los casos, como por ejemplo un gel, que a simple vista se ve igual en todas sus partes, pero no están repartidos por igual los componentes de la sustancia, por lo tanto, esta será́ una sustancia heterogénea. (10)

#### • **Un sistema homogéneo**

Es, por ejemplo, la mezcla de sal común sobre agua. La sal se disuelve en el agua de tal forma que es imposible verla a simple vista. El sistema constará de una sola fase y será́ homogénea (9).

#### • **Atmosfera terrestre}**

Es la parte gaseosa de la Tierra, siendo por esto la capa más externa y menos densa del planeta. Está constituida por varios gases que varían en cantidad que forma la atmósfera recibe genéricamente el nombre de aire. El 75 % de masa atmosférica se encuentra en los primeros 11 km de altura, desde la superficie del mar. Los principales gases que la componen son: el Oxígeno (21 %) y el Nitrógeno (78 %), seguidos del Argón, según la presión a diversas alturas. Esta mezcla de gases segura para el desarrollo de los trabajos (11).

## • **Circuito**

Es una red electrónica (fuente, interruptores y semiconductores) que contiene al menos una trayectoria cerrada (9).

#### • **Circuito lineal**

Esta consta de fuentes, componentes lineales (resistencias, condensadores, inductores) y elementos de distribución lineales (líneas de transmisión o cables), tiene la propiedad de la superposición lineal. Ademaos, son más fáciles de analizar, usando métodos en el dominio de la frecuencia, para determinar su respuesta en corriente directa, en corriente alterna y transitoria (9).

#### • **Circuito resistivo**

Es un circuito que contiene solo resistencias, fuentes de voltaje y corriente análisis de circuitos resistivos es menos complicado que el análisis de circuitos que contienen capacitores e inductores. Si las fuentes son de corriente directa (corriente continua), se denomina circuito de corriente directa (o continua) (9).

Componentes electrónicos se denomina circuito electrónico. Generalmente, estas redes son no lineales y requieren diseños y herramientas de análisis mucho más complejos.

#### • **Labores mineras**

Es cualquier hueco excavado para explotar un yacimiento (9).

## • **Mina**

Es el conjunto de todas esas labores, especialmente cuando es subterránea. La técnica de aprovechar un yacimiento mediante minería se conoce como Laboreo de Minas. La zona de la labor en que se trabaja para su excavación se denomina frente, corte o testero (4).

Las labores que sólo tienen una entrada (por ejemplo, una galería que se está́ avanzando) se denominan labores en fondo de saco. Al no tener salida es necesario forzar la ventilación mediante una tubería hasta el frente de la labor, para ello es indispensable que la En las labores que sólo tienen un acceso (por ejemplo, una galería en avance) es necesario ventilar con ayuda de una tubería. La tubería se coloca entre la entrada a la labor y el final de la labor.

Esta ventilación se conoce como secundaria, en oposición a la que recorre toda la mina que se conoce como principal

#### • **Sistema homogéneo**

Es aquel sistema material que presenta las mismas propiedades intensivas en cualquier parte de dicho sistema

Una forma de comprobarlo es mediante su visualización. Si no se pueden distinguir las distintas partes que lo forman, este será́ homogéneo. Esto no es así́en todos los casos, como por ejemplo un gel, que a simple vista se ve igual en todas sus partes, pero no están repartidos por igual los componentes de la sustancia, por lo tanto, esta será́ una sustancia heterogenia. (10)

## • **Necesidad de la ventilación**

Es necesario establecer una circulación de aire dentro de una mina subterránea por las siguientes razones:

- ✓ Es necesario asegurar un contenido minino de Oxígeno en la atmósfera de la mina para permitir la respiración de las personas que trabajan en su interior.
- ✓ En el interior se desprenden diferentes tipos de gases, según el mineral a explotar y la maquinaria utilizada.
- $\checkmark$  Estos gases pueden ser tóxicos, asfixiantes y/o explosivos, por lo que es necesario diluirlos por debajo de los límites legales establecidos en cada país (8).

## • **Ventiladores**

Los ventiladores son los responsables del movimiento del aire, tanto en la ventilación principal como en la secundaria. Generalmente los ventiladores principales se colocan en el exterior de la mina, en la superficie. (8)

## • **Tipos de ventilación**

La ventilación de una mina puede ser soplante o aspirante. En el soplante el ventilador impulsa el aire al interior de la mina o de la tubería. En el caso de aspirante el ventilador succiona el aire del interior de la mina (o la tubería) y lo expulsa al exterior. (6)

## • **Oxigeno**

En la atmósfera de la mina para permitir la respiración de las personas que trabajan en su interior. (9)

## • **Tóxicas**

Toxicidad es la capacidad de alguna sustancia química de producir efectos perjudiciales sobre un ser vivo, al entrar en contacto con él.

Tóxico es cualquier sustancia, artificial o natural, que posea toxicidad (es decir, cualquier sustancia que produzca un efecto dañino sobre los seres vivos al entrar en contacto con ellos). El estudio de los tóxicos se conoce como toxicología. (9)

### • **Asfixiantes**

El termino asfixia se aplica a una variedad de condiciones en las cuales la interferencia en el intercambio respiratorio es el factor común, y a los cambios que se suceden durante la carencia del proceso de respiración. En los seres vivos, el oxígeno presente en el aire o en el agua es un elemento vital de la actividad celular (9)

Se puede producir por razones que impidan la entrada de oxígeno, por su falta total o parcial en el fluido respirado o por incapacidad de los transportadores que lo hacen llegar de los pulmones a los tejidos, a través de la sangre. Cuando el nivel de oxígeno en el medio tisular es nulo se habla de anoxia y cuando su falta es menor se lo conoce como hipoxia.

## • **Temperatura**

La temperatura es una magnitud referida a las nociones comunes de calor medible mediante un termómetro. En física, se define como una magnitud escalar relacionada con la energía interna de un sistema termodinámico. (7)

## • **Principio cero de la termodinámica**

Más específicamente, está relacionada directamente con la parte de la energía interna conocida como «energía cinética», que es la energiza asociada a los movimientos de las partículas del sistema, sea en un sentido traslacional, rotacional, o en forma de vibraciones. A medida que sea mayor la energía cinética de un sistema, se observa que este se encuentra más «caliente»; es decir, que su temperatura es mayor. (9)

## • **La ventilación de una mina**

Esta puede ser, soplante o aspirante. En el soplante el ventilador impulsa el aire al interior de la mina o de la tubería. En el caso de aspirante el ventilador succiona el aire del interior de la mina (o la tubería) y lo expulsa al exterior. (6)

## • **Planeamiento minero**

Planeamiento y control de producción en operación del área de Minas, se aplica para lograr las metas u objetivos que se trazan en una unidad de producción de una Empresa Minera y ello va depender del tipo de organización con que cuenta la Empresa Minera (9).

## • **Cámaras y pilares**

El método de explotación Room and Pillar o también cámaras y pilares, consiste como su nombre lo indica, en la explotación de caserones separados por pilares de sostenimiento del techo. La recuperación de los pilares puede ser parcial o total, en este último caso, la recuperación va acompañado del hundimiento controlado del techo que puede realizarse junto con la explotación o al final de la vida del yacimiento, lógicamente el hundimiento del techo en este caso es totalmente controlado (9).

# **CAPÍTULO III METODOLOGÍA**

## **3.1 Métodos y alcances de la investigación**

## **3.1.1 Método general**

El método general de la investigación es el científico, debido que los investigadores realizarán procedimientos ordenados con la finalidad de demostrar las hipótesis planteadas mediante la observación cuasi experimental para buscar la solución al problema planteado.

## **3.1.2 Tipo de investigación**

El tipo de investigación es aplicada, ya que en una primera instancia se aplicará los conocimientos de la investigación básica para solucionar el problema de la sobre excavación en las labores mineras.

#### **3.1.3 Nivel de investigación**

El nivel de investigación correlacional, el propósito consiste en buscar la causa efecto que se generan en el problema del sistema de ventilación.

#### **3.2 Diseño de investigación**

La investigación es no experimental, debido que para la obtención del caudal de aire se manipulara en forma parcial la variable independiente.

## **3.3 Población y muestra**

## **3.3.1 Población**

La población está conformada por las labores mineras de la zona de profundización sector IV unidad minera Cobriza.

## **3.3.2 Muestra**

La muestra está conformada por la galería principal de la zona de profundización sector IV unidad minera Cobriza.

## **3.4 Técnicas e instrumentos de recolección de datos**

## **3.4.1 Técnicas de recolección de datos**

- ✓ Observación
- ✓ Encuesta
- ✓ Entrevista
- $\checkmark$  Revisión bibliográfica

## **3.4.2 Instrumentos de recolección de datos**

- $\checkmark$  Ficha de observación experimental
- $\checkmark$  Encuesta personalizada
- ✓ Entrevista focalizada
- ✓ Manuales, libros revistas especializadas, reglamentos, otros afines.

# **CAPÍTULO IV RESULTADOS Y DISCUSIÓN**

#### **4.1 Resultado de la evaluación**

#### **4.1.1 Descripción general de la zona de profundización**

En la actualidad, la unidad minera Cobriza (comunal) viene siendo explotada aplicando métodos empíricos; del mismo modo, los procesos de extracción, ventilación, servicios auxiliares se realiza si dirección técnica de calidad.

En la zona de profundización del sector IV, el sistema natural de ventilación muestra deficiencias para abastecer de aire fresco, limpio y en cantidad suficiente para mantener las labores ventiladas y garantizar la salud del personal que labora.

Para el proceso de ventilación los mineros artesanales utilizan explosivos como dinamitas, Anfo (este último fabricado manualmente y en forma empírica cotidianamente mal balanceado).

La ventilación de las labores inmersas en el área de evaluación en muchas ocasiones toma hasta la tercera parte del tiempo de una jornada de trabajo programada entre 8 a 10 horas de trabajo, este problema genera demoras, paralizaciones entre otros.

La finalidad de la presente investigación consiste en realizar el modelamiento tridimensionalidad para proporcionar el caudal requerido considerando al personal, equipos y explosivos para evacuar los contaminantes.

## **4.1.2Evaluación de las estaciones**

## **a) Cálculo del área por estaciones**

Los equipos empleados para determinar el área de las estaciones son:

- ✓ Wincha
- ✓ Distanciómetro
- ✓ Libreta de campo

Fórmula aplicable para el cálculo de área de estación:

$$
A = \left(\frac{a * h}{12}\right) * (\pi + 8)
$$

Donde:

$$
\angle A = \text{area } m^2
$$
  

$$
\angle a = \text{ancho (m)}
$$

 $\checkmark$  h = altura (m)

En la presente tabla se muestran los datos para el cálculo del área de la galería principal zona de profundización de la unidad minera.

- $\checkmark$  N° de estaciones = 22
- $\checkmark$  Progresivas de muestreo cada 20 m
- $\checkmark$  Pendiente promedio de la galería principal 3% en positivo
- $\checkmark$  Ancho diseño de la galería principal = 6 pies (1.80 m)
- $\checkmark$  Alto diseño de la galería principal = 7 pies (2.10 m)
- ✓ Cota promedio de galería principal = 2356.30 msnm
- $\checkmark$  Ancho real promedio de la galería principal = 1.76 m
- $\checkmark$  Alto real promedio de la galería principal = 2.03 m

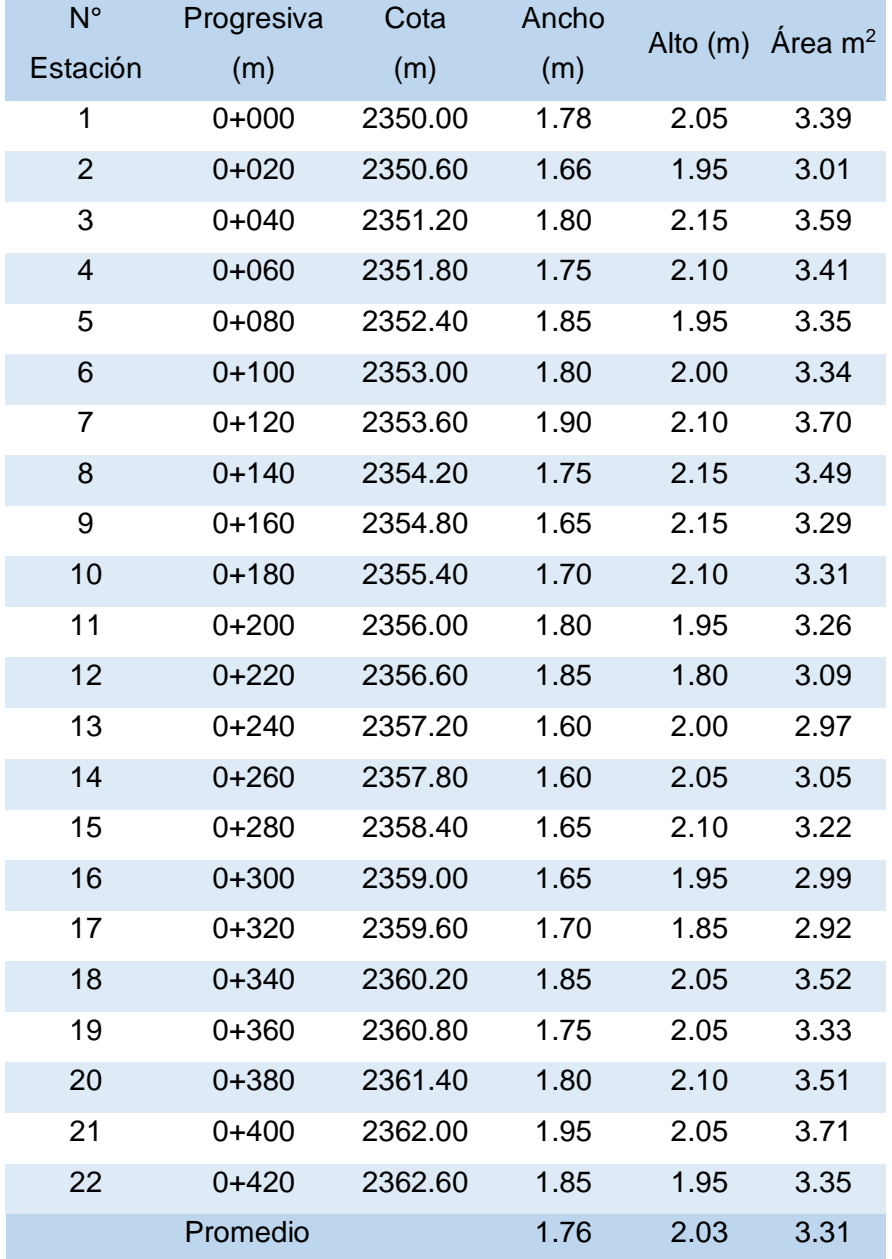

#### *Tabla 8 Cálculo del área de las progresivas*

## **b) Cálculo del perímetro**

Los cálculos del perímetro están en función del ancho, alto y forma para lo cual se tomaron medidas cada 20 m. (fórmula para el cálculo del perímetro)

$$
P=(\sqrt{(a * h) * 4})
$$

Donde:

P = Perímetro (m) a = Ancho de labor (m)  $h =$  Altura de labor  $(m)$ 

| $N^{\circ}$    | Progresiva | Cota (m) Ancho (m) Alto (m) |      |      | Perímetro |
|----------------|------------|-----------------------------|------|------|-----------|
| Estación       | (m)        |                             |      |      | (m)       |
| 1              | $0+000$    | 2350.00                     | 1.78 | 2.05 | 7.64      |
| $\overline{2}$ | $0 + 020$  | 2350.60                     | 1.66 | 1.95 | 7.20      |
| 3              | $0 + 040$  | 2351.20                     | 1.80 | 2.15 | 7.87      |
| $\overline{4}$ | $0+060$    | 2351.80                     | 1.75 | 2.10 | 7.67      |
| 5              | $0 + 080$  | 2352.40                     | 1.85 | 1.95 | 7.60      |
| 6              | $0 + 100$  | 2353.00                     | 1.80 | 2.00 | 7.59      |
| 7              | $0 + 120$  | 2353.60                     | 1.90 | 2.10 | 7.99      |
| 8              | $0 + 140$  | 2354.20                     | 1.75 | 2.15 | 7.76      |
| 9              | $0 + 160$  | 2354.80                     | 1.65 | 2.15 | 7.53      |
| 10             | $0 + 180$  | 2355.40                     | 1.70 | 2.10 | 7.56      |
| 11             | $0 + 200$  | 2356.00                     | 1.80 | 1.95 | 7.49      |
| 12             | $0 + 220$  | 2356.60                     | 1.85 | 1.80 | 7.30      |
| 13             | $0 + 240$  | 2357.20                     | 1.60 | 2.00 | 7.16      |
| 14             | $0 + 260$  | 2357.80                     | 1.60 | 2.05 | 7.24      |
| 15             | $0 + 280$  | 2358.40                     | 1.65 | 2.10 | 7.45      |
| 16             | $0+300$    | 2359.00                     | 1.65 | 1.95 | 7.17      |
| 17             | $0 + 320$  | 2359.60                     | 1.70 | 1.85 | 7.09      |
| 18             | $0 + 340$  | 2360.20                     | 1.85 | 2.05 | 7.79      |
| 19             | $0 + 360$  | 2360.80                     | 1.75 | 2.05 | 7.58      |
| 20             | $0 + 380$  | 2361.40                     | 1.80 | 2.10 | 7.78      |
| 21             | $0+400$    | 2362.00                     | 1.95 | 2.05 | 8.00      |
| 22             | $0 + 420$  | 2362.60                     | 1.85 | 1.95 | 7.60      |
| Promedio       |            |                             | 1.76 | 2.03 | 7.55      |

**Tabla 9***. Cálculo del perímetro de la galería principal zona de profundización*

## **4.1.3Evaluación de temperatura seca y la húmeda**

La temperatura húmeda y seca se obtuvo en las estaciones de las siguientes labores utilizando el anemómetro de paletas,

Se utilizó la siguiente fórmula para la conversión de °F a °C:

$$
C = (F - 32) * \frac{5}{9}
$$

Donde:

 $C =$  grados Celsius (°C)  $F =$  grados Fahrenheit (°F)

| $N^{\circ}$<br>Estación | Progresiva<br>(m) | Cota<br>(m) | Temp.<br>Húmeda °F | Temp.<br>Seca °F | Temp.<br>Húmeda<br>$\rm ^{\circ}C$ | Temp<br>Seca °C |
|-------------------------|-------------------|-------------|--------------------|------------------|------------------------------------|-----------------|
| $\mathbf 1$             | $0+000$           | 2350.00     | 58.00              | 57.00            | 14.44                              | 13.89           |
| $\overline{2}$          | $0 + 020$         | 2350.60     | 60.00              | 57.00            | 15.56                              | 13.89           |
| 3                       | $0 + 040$         | 2351.20     | 64.00              | 60.00            | 17.78                              | 15.56           |
| $\overline{4}$          | $0+060$           | 2351.80     | 72.00              | 69.00            | 22.22                              | 20.56           |
| 5                       | $0 + 080$         | 2352.40     | 60.00              | 56.00            | 15.56                              | 13.33           |
| 6                       | $0 + 100$         | 2353.00     | 69.00              | 66.00            | 20.56                              | 18.89           |
| $\overline{7}$          | $0 + 120$         | 2353.60     | 59.00              | 55.00            | 15.00                              | 12.78           |
| 8                       | $0 + 140$         | 2354.20     | 70.00              | 67.00            | 21.11                              | 19.44           |
| 9                       | $0 + 160$         | 2354.80     | 72.00              | 68.00            | 22.22                              | 20.00           |
| 10                      | $0 + 180$         | 2355.40     | 70.00              | 66.00            | 21.11                              | 18.89           |
| 11                      | $0 + 200$         | 2356.00     | 72.00              | 66.00            | 22.22                              | 18.89           |
| 12                      | $0 + 220$         | 2356.60     | 72.00              | 69.00            | 22.22                              | 20.56           |
| 13                      | $0 + 240$         | 2357.20     | 70.00              | 66.00            | 21.11                              | 18.89           |
| 14                      | $0 + 260$         | 2357.80     | 57.00              | 54.00            | 13.89                              | 12.22           |
| 15                      | $0 + 280$         | 2358.40     | 68.00              | 64.00            | 20.00                              | 17.78           |
| 16                      | $0+300$           | 2359.00     | 67.00              | 64.00            | 19.44                              | 17.78           |
| 17                      | $0 + 320$         | 2359.60     | 69.00              | 66.00            | 20.56                              | 18.89           |
| 18                      | $0 + 340$         | 2360.20     | 68.00              | 66.00            | 20.00                              | 18.89           |
| 19                      | $0 + 360$         | 2360.80     | 72.00              | 69.00            | 22.22                              | 20.56           |
| 20                      | $0 + 380$         | 2361.40     | 74.00              | 70.00            | 23.33                              | 21.11           |
| 21                      | $0+400$           | 2362.00     | 73.00              | 69.00            | 22.78                              | 20.56           |
| 22                      | $0 + 420$         | 2362.60     | 74.00              | 70.00            | 23.33                              | 21.11           |
|                         | Promedio          |             | 67.73              | 64.27            | 19.85                              | 17.93           |

**Tabla 10***. Cálculo de la temperatura húmeda y seca*

Reemplazando en la fórmula:

$$
C = (68 - 32) * \frac{5}{9}
$$

$$
C = 20 T^{\circ} \text{ humeda}^{\circ} \text{C}
$$

## **4.1.4 Ubicación de progresivas en la galería**

Las progresivas se colocaron cada 20 m a lo largo de toda la galería principal (zona de profundización).

| N° Est.        | $\cot(\mathsf{m})$ | Progresiva (m) | Progresiva<br>(pies) |
|----------------|--------------------|----------------|----------------------|
| 1              | 2350.00            | 0              | 0.00                 |
| $\overline{2}$ | 2350.60            | 20             | 65.62                |
| 3              | 2351.20            | 40             | 131.23               |
| $\overline{4}$ | 2351.80            | 60             | 196.85               |
| 5              | 2352.40            | 80             | 262.46               |
| 6              | 2353.00            | 100            | 328.08               |
| 7              | 2353.60            | 120            | 393.70               |
| 8              | 2354.20            | 140            | 459.31               |
| 9              | 2354.80            | 160            | 524.93               |
| 10             | 2355.40            | 180            | 590.54               |
| 11             | 2356.00            | 200            | 656.16               |
| 12             | 2356.60            | 220            | 721.78               |
| 13             | 2357.20            | 240            | 787.39               |
| 14             | 2357.80            | 260            | 853.01               |
| 15             | 2358.40            | 280            | 918.62               |
| 16             | 2359.00            | 300            | 984.24               |
| 17             | 2359.60            | 320            | 1049.86              |
| 18             | 2360.20            | 340            | 1115.47              |
| 19             | 2360.80            | 360            | 1181.09              |
| 20             | 2361.40            | 380            | 1246.70              |
| 21             | 2362.00            | 400            | 1312.32              |
| 22             | 2362.60            | 420            | 1377.94              |

**Tabla 11.** *Cálculo de cotas y progresivas del eje de la galería*

## **4.1.5 Contaminantes presentes en interior mina**

El aire en interior está compuesto por varios gases, los que se agrupan como:

- ✓ Agentes químicos (polvos, vapores, gases, humos metálicos, neblinas entre otros)
- ✓ Agentes físicos (temperaturas extremas, presión barométrica, humedad extrema, entre otros)
- $\checkmark$  Agentes biológicos (mohos, hongos, bacterias)

## **4.1.5.1. Gases producidos por explosivos**

#### **a) Óxidos nitrosos**

El óxido nitroso o dióxido de nitrógeno se genera por el uso del ANFO, gas toxico que pude producir la muerte por edema pulmonar.

#### **b) Sulfuro de hidrogeno**

Generado por descomposición de minerales como pirita u otros minerales que contengan azufre o por la descomposición de sustancias orgánicas.

#### **c) Hidrogeno**

Se encuentra en el aire en forma de amoniaco producto de la voladura, (ausencia de oxígeno del aire).

## **d) Anhídrido carbónico o Dióxido de carbono**

Se produce por la actividad de los trabajadores en interior mina (principalmente en lugares confinados). Se produce producto debido a los disparos que se realiza en las labores mineras

#### **e) Anhídrido sulfuroso**

Se genera por la combustión del azufre (pirita), por la combustión del carbono rico en azufre y también por realizar disparos en minerales con alto contenido de azufre.

#### **4.1.5.2. Gases producidos por motores diésel**

#### **a) Monóxido de carbono**

Se genera por la combustión incompleta del petróleo, se desprende al medio ambiente por el sistema de escape que emplean los motores de combustión interna.

#### **4.1.5.3. Polvo en suspensión**

Son generados por las diferentes etapas del ciclo de minado como perforación, voladura, transporte, este polvo es un serio problema en la salud de los trabajadores, su inhalación produce la neumoconiosis y otras afecciones.

#### **4.1.6 Caudal de aire requerido**

Para determinar el caudal de aire fresco y limpio requerido en interior mina se consideran los siguientes parámetros:

- ✓ Caudal requerido por el número de trabajadores
- $\checkmark$  Caudal requerido por equipo accionados por medio de motor petrolero.
- ✓ Caudal requerido por el consumo de explosivo.

### **a) Caudal requerido por el número de trabajadores**

Fórmula para el cálculo del aire requerido por el número de trabajadores:

$$
Qtr = F * N \left(\frac{m^3}{\text{min}}\right)
$$

Donde:

 $Qtr =$  Caudal total por el número de trabajadores (m<sup>3</sup>/min);

 $F =$  Caudal mínimo por persona establecida en el artículo 247 del reglamento;

 $N = N$ úmero de trabajadores de la guardia con mayor número de trabajadores.

Altitud promedio de la unidad minera: 2356 m s. n. m., en el artículo 247 del D.S. N° 023-2017 se establece la cantidad mínima de aire necesario.

Art. 247.- En los lugares de trabajo de las minas ubicadas hasta mil quinientos (1,500) metros sobre el nivel del mar, la cantidad mínima de aire necesario por hombre será de tres metros cúbicos por minuto (3 m<sup>3</sup>/min).

En otras altitudes la cantidad de aire será de acuerdo a la siguiente escala:  $\checkmark$  De 1,500 a 3,000 m s. n. m aumentará en 40 % que será igual a 4 m<sup>3</sup>/min  $\checkmark$  De 3,000 a 4,000 m s. n. m aumentará en 70 % que será igual a 5 m<sup>3</sup>/min  $\checkmark$  Sobre los 4,000 m s. n. m aumentará en 100 % que será igual a 6 m<sup>3</sup>/min  $(F = 4 \text{ m}^3/\text{min})$ 

Altitud promedio =  $2356.30$  m s. n. m.

## **Tabla 12.** *Relación de trabajadores por guardia*

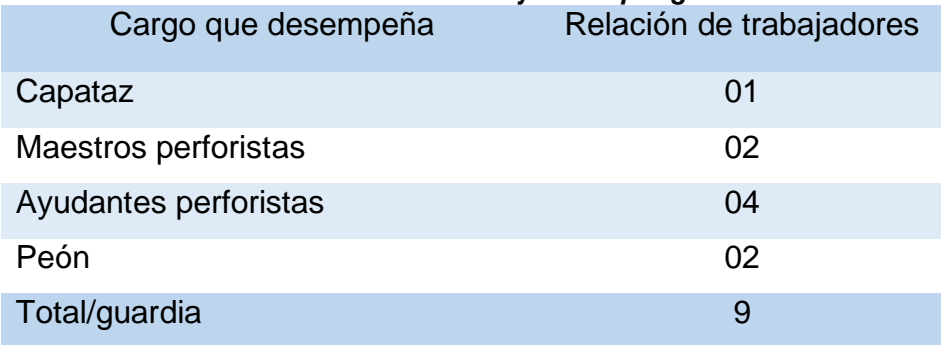

✓ Cálculo del caudal para trabajadores:

 $0tr = 4 m<sup>3</sup>/min * 9$  $Qtr = 36$  m<sup>3</sup>/min **=1271.18 CFM**

## **b) Caudal requerido por los equipos accionados por motor petrolero**

Altitud promedio =  $2356.30$  m s. n. m.

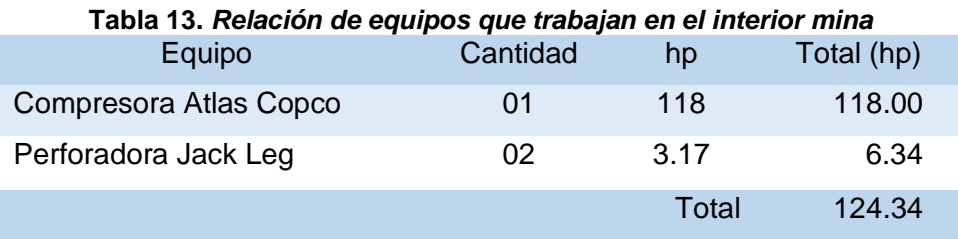

Al ingreso de la boca mina se ubicación de la comprensora, e tal sentido no se considera para el cálculo del caudal requerido por consumo de equipos diésel.

## De acuerdo al artículo 252

Inciso e) El requerimiento de aire para los equipos que operan con motores petroleros no debe ser menor de tres (3) m<sup>3</sup>/min, por la capacidad efectiva de potencia (HPs) y en función a su disponibilidad mecánica y utilización de acuerdo a la evaluación realizada por la titular de actividad minera que considere también la altitud, el calor de los motores y las emisiones de gases y partículas en suspensión. (12)

Reglamento de seguridad y salud ocupacional en minería, D.S N° 023-2017  $(12)$ .

Fórmula: para el cálculo del aire requerido por equipo con motor petrolero:

$$
Qed = 3 * (HP - (HP * \%))
$$

Donde:

 $Qed =$  Caudal requerido equipos diésel autorizados (m<sup>3</sup>/min).

3 = Cantidad de aire por cada HP que desarrollen los equipos diésel.

 $HP =$  Potencia obtenida de la placa descrita en los equipos diésel autorizados que trabajen en interior mina.

% = Porcentaje de corrección de la potencia por altura de trabajo.

De acuerdo a los fabricantes de equipos diésel la potencia de sus motores esta referida al nivel del mar y que la potencia de un motor de cuatro tiempos (que son los que mayormente trabajan en interior mina), disminuyen en 1 % por cada 100 metros de altura de trabajo.

Nivel promedio zona de profundización: 2356.30 m s. n. m.

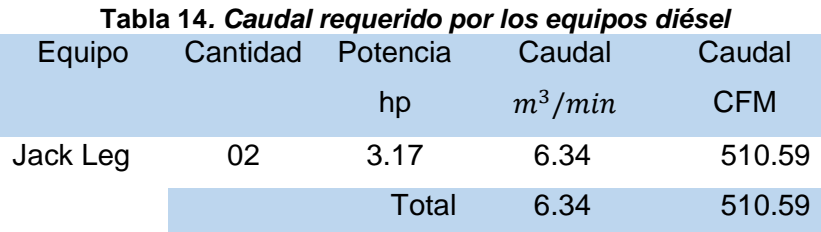

Remplazando valores:

 $Qed = 3 * (6.34 - (6.34 * 0.40)).$  $Qed = 14.46 \ m^3/min.$  $Qed = 510.59$  CFM

## **c) Caudal requerido por el consumo de explosivos**

En toda labor minera subterránea frecuentemente se tiene la presencia de gases, humos y polvos ya sea por la presencia de los agentes químicos, físicos y biológicos que causan incomodidad o daños a la salud.

De acuerdo con el artículo 246
- a) Al inicio de cada jornada o antes de ingresar a labores mineras, en especial labores ciegas programadas, como son chimeneas y piques, deben realizarse mediciones de gases de monóxido de carbono, dióxido de carbono, dióxido de nitrógeno, oxígeno y otros, de acuerdo a la naturaleza del yacimiento, al uso de explosivos y al uso de equipos con motores petroleros, las que deben ser registradas y comunicadas a los trabajadores que tienen que ingresar a dicha labor (12).
- b) En todas las labores subterráneas se debe mantener una circulación de aire limpio y fresco en cantidad y calidad suficientes de acuerdo con el número de trabajadores, con el total de HPs de los equipos con motores de combustión interna, así como para la dilución de los gases que permitan contar en el ambiente de trabajo con un mínimo de diecinueve cinco por ciento (19.5 %) de oxígeno (12).
- c) Las labores de entrada y salida de aire deben ser absolutamente independientes. El circuito general de ventilación se debe dividir en el interior de las minas en ramales para hacer que todas las labores en trabajo reciban su parte proporcional de aire fresco, evitando toda recirculación de aire. (Reglamento de seguridad y salud ocupacional en minería, D.S. N° 023-2017) (12).
- $\checkmark$  Nivel promedio zona de profundización: 2356.30 m s. n. m.
- ✓ La dinamita empleada al 65%. (7/8'' \* 7'')
- ✓ Peso de cartucho de dinamita = 81.11 gramos.
- $\checkmark$  Para los respectivos cálculos los explosivos deben transformarse al 60%.

Cálculo del número de taladros para una sección de 7' \* 8' (2.1m \* 2.4 m)  $N^{\circ}$  Tal. = (P/dt) + (C  $*$  S)

$$
P=\sqrt{A}\times 4
$$

Donde:

P = Perímetro de la sección del túnel

- dt = Distancia de los taladros
- C = Coeficiente de factor de roca
- $S =$  Dimensiones de la sección del túnel (m<sup>2</sup>)

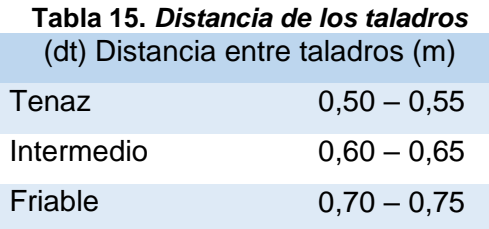

#### **Tabla 16.** *Coeficiente de roca*

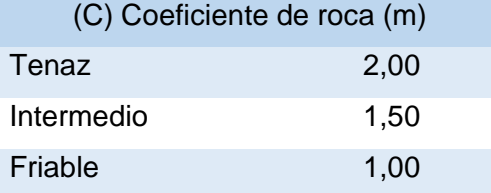

### Datos

Perímetro = 7.78 ml  $dt = 0.625$  $C = 1.5$  $S = 3.51$  m<sup>2</sup>  $N^{\circ}$  Tal. = (7.78/0.625) + (1.5\* 3.51)  $N^{\circ}$  Tal. = 18 Taladros cargados = 17 Taladros de alivio = 1

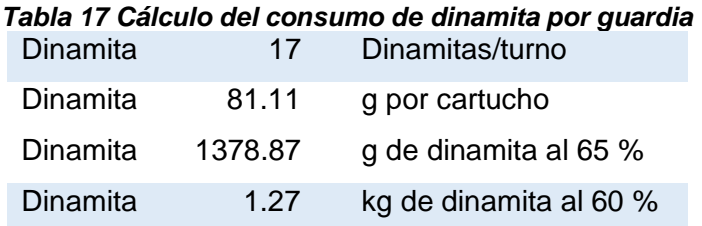

Factor de conversión de dinamita 65 % a 60 % = 0.9231

Además de dinamita, se utiliza ANFO, como carga de columna. Peso de ANFO embolsado (cartuchos) = 75 g N° de cartuchos embolsado de ANFO (7/8'' \* 8'') = 7 por taladro Peso de ANFO por disparo = (7 \* 17 \* 73) / 1000 = 8.69 kg

1Kg de dinamita equivale a 4Kg de ANFO.

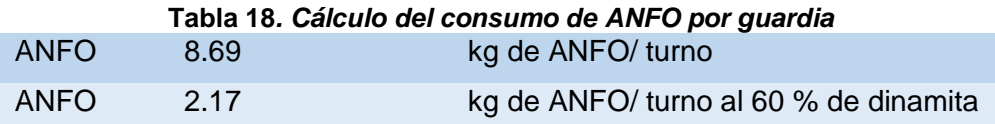

∑ dinamita al 60% + ANFO = 1.27 + 2.17 = 3.44 kg de dinamita al 60 %.

 $\overline{2}$  dinamita al 60% + ANFO = 3.44 kg de dinamita al 60 %.

 $Qex = V * \sum \text{dinamita al } 60\% + \text{ANFO}$ 

Donde:

 $Qex =$  Caudal de aire requerido por consumo de explosivo detonado ( $m^3/min$ )

 $A = \acute{\rm A}$ rea promedio de labores ( $m^2$ );

 $V =$  Velocidad mínima requerida según norma (m/min).

 $Qex = 20m^3/min * 3.44$ 

 $Qex = 68.8 \ m^3/min$ 

**= 2429.38 CFM.**

### **d) Determinación del caudal de aire total**

Se obtiene a partir de la suma de los caudales calculados, utilizando la siguiente fórmula:

$$
Qto = Qtr + Qed + Qex
$$

Donde:

 $Qto =$  Caudal total para la operación.

 $Qtr =$  Caudal requerido por el número de trabajadores.

 $Qed =$  Caudal requerido por equipo con motor petrolero.

 $Qex =$ Caudal requerido por el consumo de explosivos.

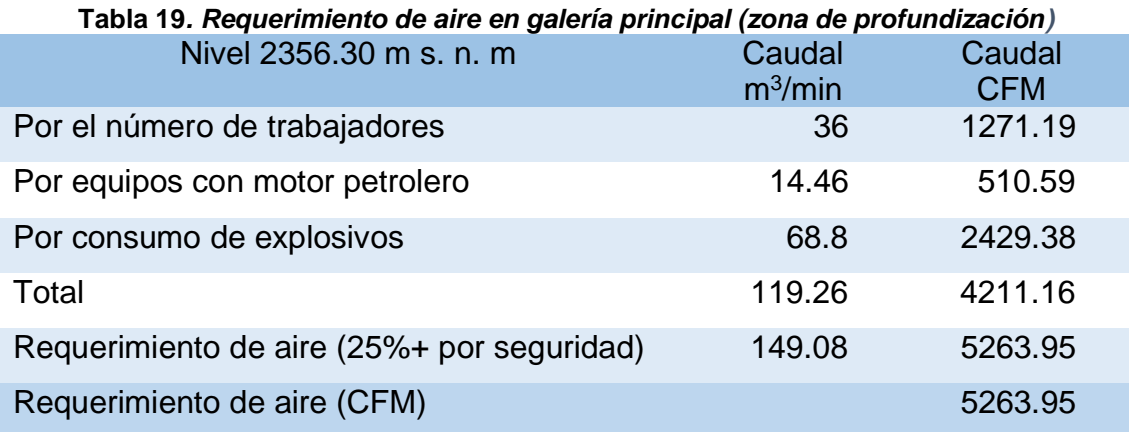

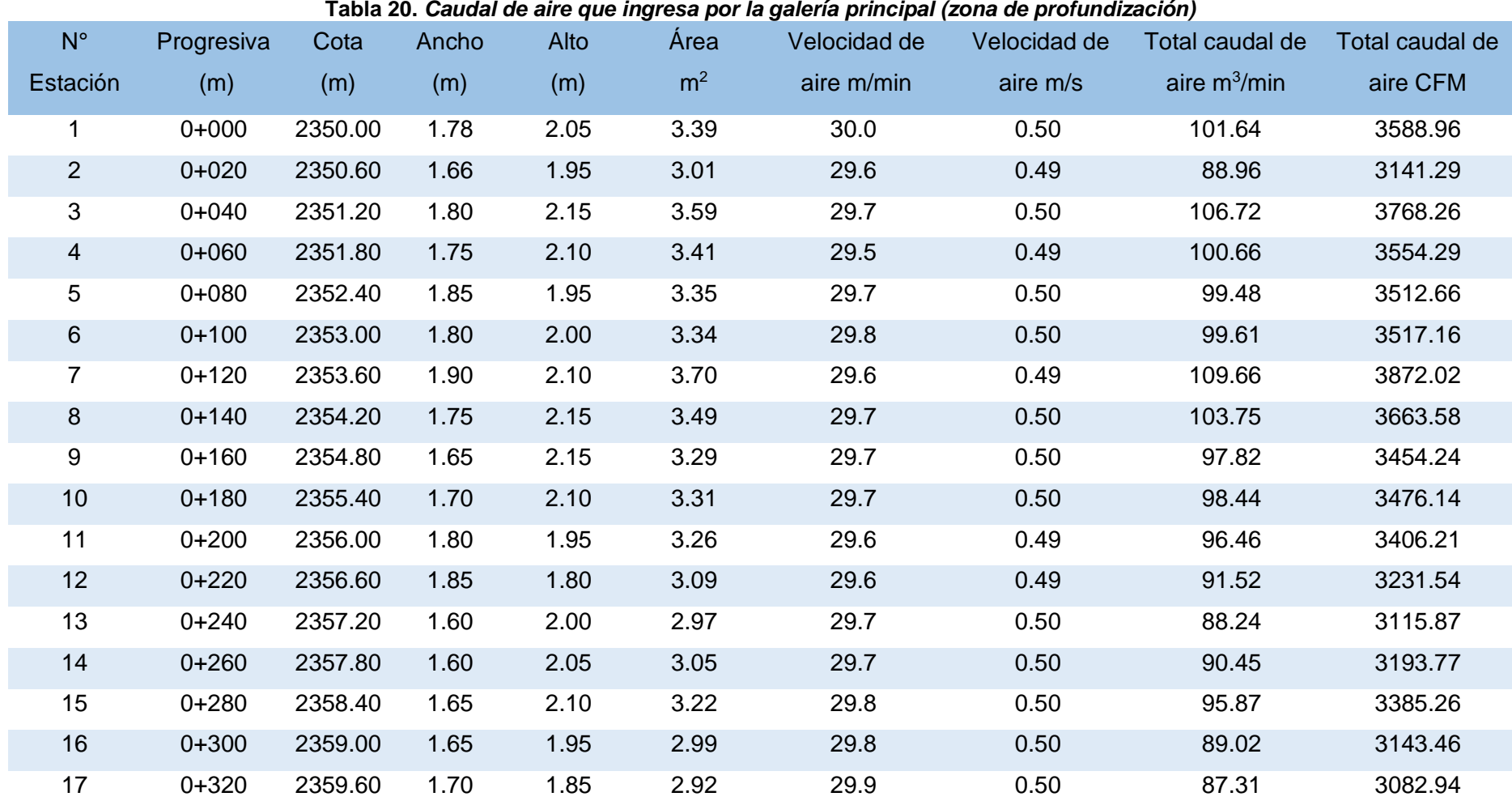

# **e) Cálculo del caudal de aire que ingresa por la galería principal (zona de profundización)**

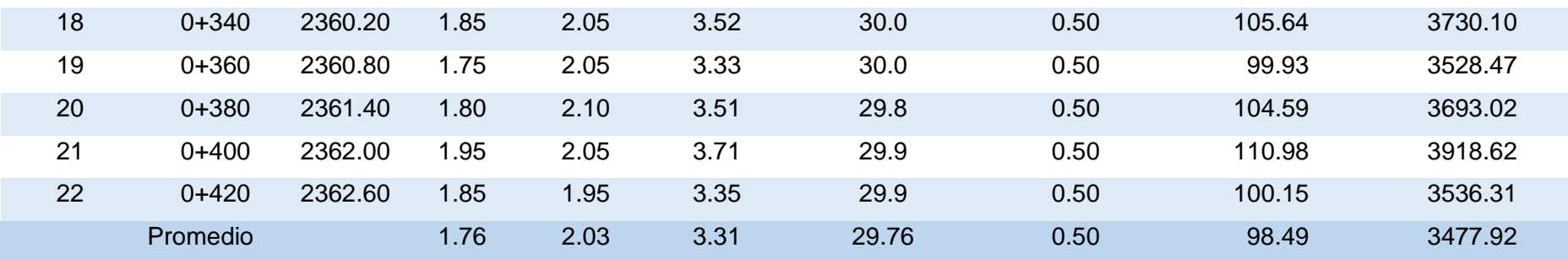

Para medir la velocidad en las diferentes progresivas se empleó el anemómetro, para el uso del instrumento se debe desplazarlo por toda la sección transversal de la galería, procurando cubrir el área del conducto.

### ✓ **Recomendaciones para el empleo del anemómetro**

La sección de una galería es dividida en varias sub secciones de acuerdo al área de trabajo y la velocidad del aire medido en el centro de cada sub sección, la velocidad actual es determinada promediando las velocidades individuales.

Este método es bastante preciso, pero requiere de muchas mediciones.

Para la toma de mediciones se consideraron tres puntos en diferentes ubicaciones para poder realizar el monitoreo del caudal de aire limpio que ingresa a cada nivel de la mina.

Para demostrar la diferencia de presión entre los puntos de mediciones se aplica la ecuación de Atkinson:

$$
P = \left(\frac{K * Lf * P * V^2}{A}\right)
$$

Donde:

*P* = Perdida de presión (Pa)  $K =$  Factor de fricción  $K(Ns^2/m^4)$ *p* = Perímetro (m) *Lf* = Longitud (m) *V* = Velocidad (m/s)  $A = \text{Área (m<sup>2</sup>)}$ 

Para determinar la caída de presión tendremos en cuenta la siguiente tabla de Atkinson, donde la variable a calcular es = *"K"*

#### **Tabla 21***. Coeficiente de fricción (K)* Coeficiente de fricción (K)

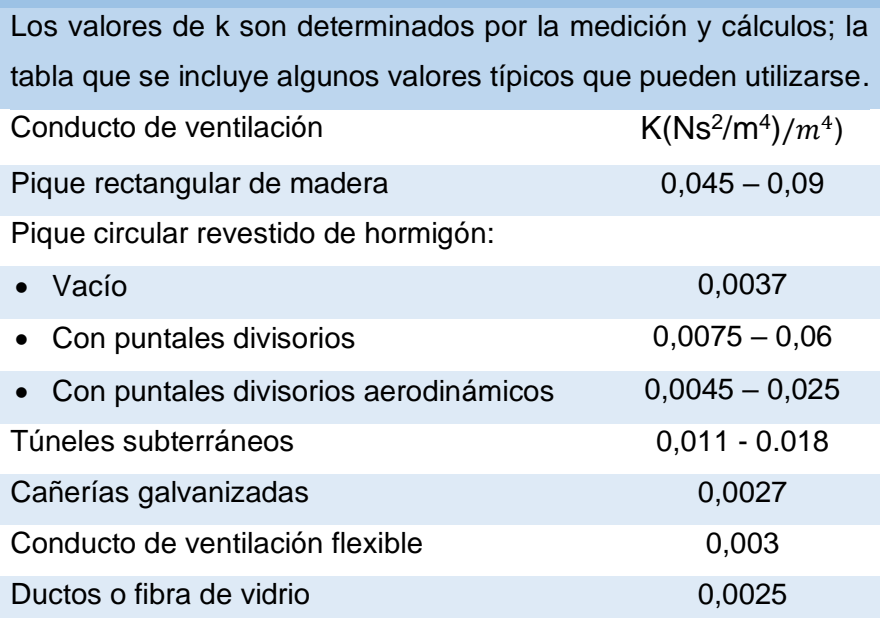

# **f) Cálculo de la perdida de presión en la galería principal (zona de profundización)**

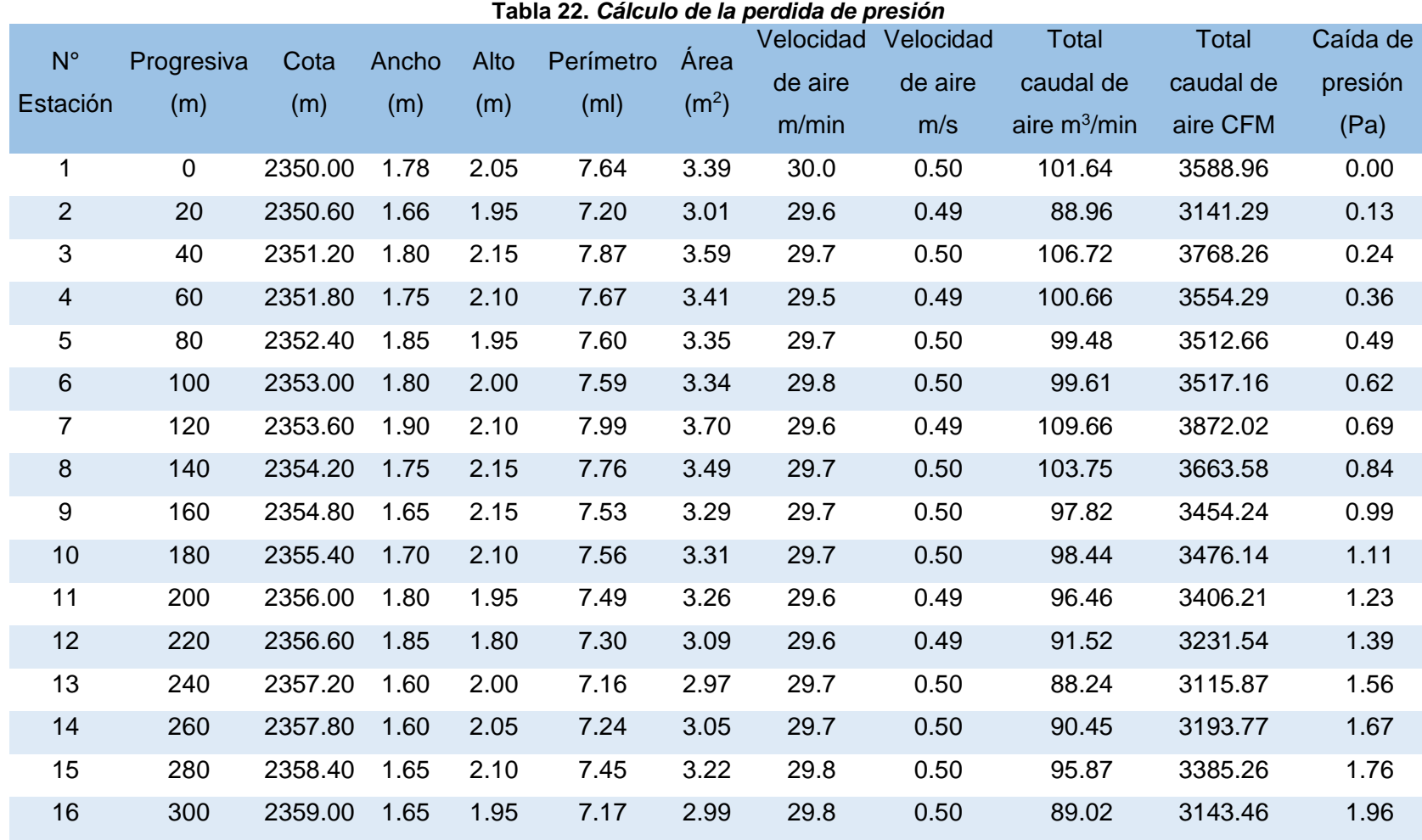

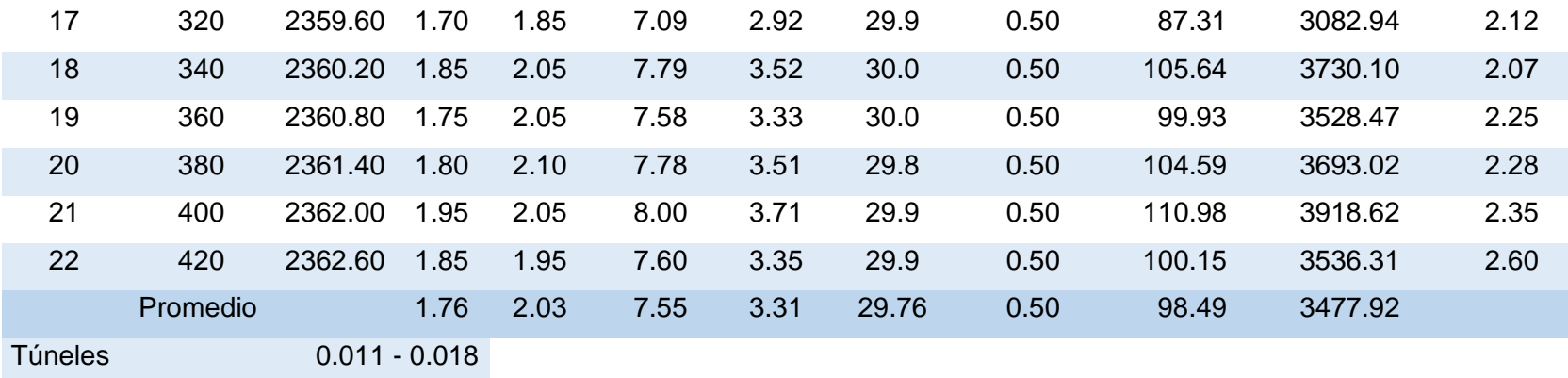

 $K = 0.011$ 

**4.2 Modelamiento del sistema de ventilación software VnetPCPRO**

| VnetPC Pro+              |            |  |  |  |            | σ     |
|--------------------------|------------|--|--|--|------------|-------|
| Archivo Vista Ayuda      | $Ctrl+U$   |  |  |  |            |       |
| Nuevo<br>Abrir           | $Ctrl + A$ |  |  |  |            |       |
| Propiedades de Impresión |            |  |  |  |            |       |
| Archivo reciente         |            |  |  |  |            |       |
| Salir                    |            |  |  |  |            |       |
|                          |            |  |  |  |            |       |
|                          |            |  |  |  |            |       |
|                          |            |  |  |  |            |       |
|                          |            |  |  |  |            |       |
|                          |            |  |  |  |            |       |
|                          |            |  |  |  |            |       |
|                          |            |  |  |  |            |       |
|                          |            |  |  |  |            |       |
|                          |            |  |  |  |            |       |
|                          |            |  |  |  |            |       |
|                          |            |  |  |  |            |       |
|                          |            |  |  |  |            |       |
|                          |            |  |  |  |            |       |
|                          |            |  |  |  |            |       |
|                          |            |  |  |  |            |       |
|                          |            |  |  |  |            |       |
|                          |            |  |  |  |            |       |
|                          |            |  |  |  |            |       |
|                          |            |  |  |  |            |       |
|                          |            |  |  |  |            |       |
|                          |            |  |  |  |            |       |
|                          |            |  |  |  |            |       |
| Crear un nuevo documento |            |  |  |  | MODIFICADO | 13:07 |

*Figura 7. Apertura del software VnetPCPRO para el modelamiento del sistema de ventilación galeria principal zona de profundización*

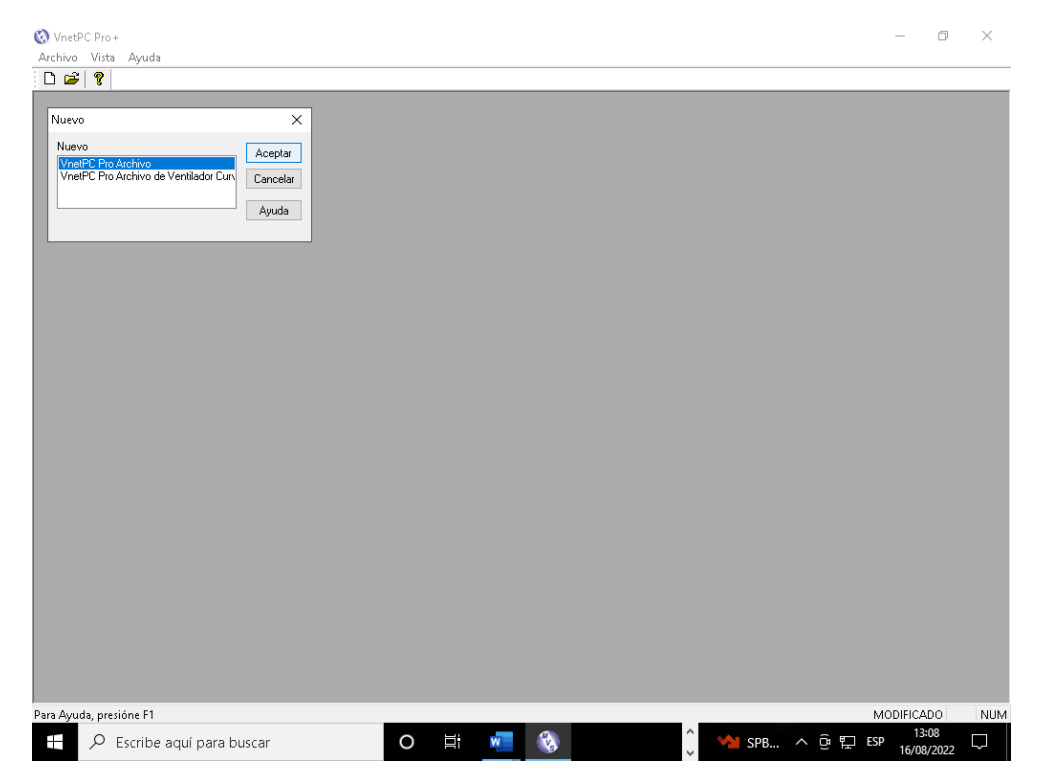

*Figura 8. Apertura del archivo en VnetPCPRO para el modelamiento del sistema de ventilación galeria principal zona de profundización*

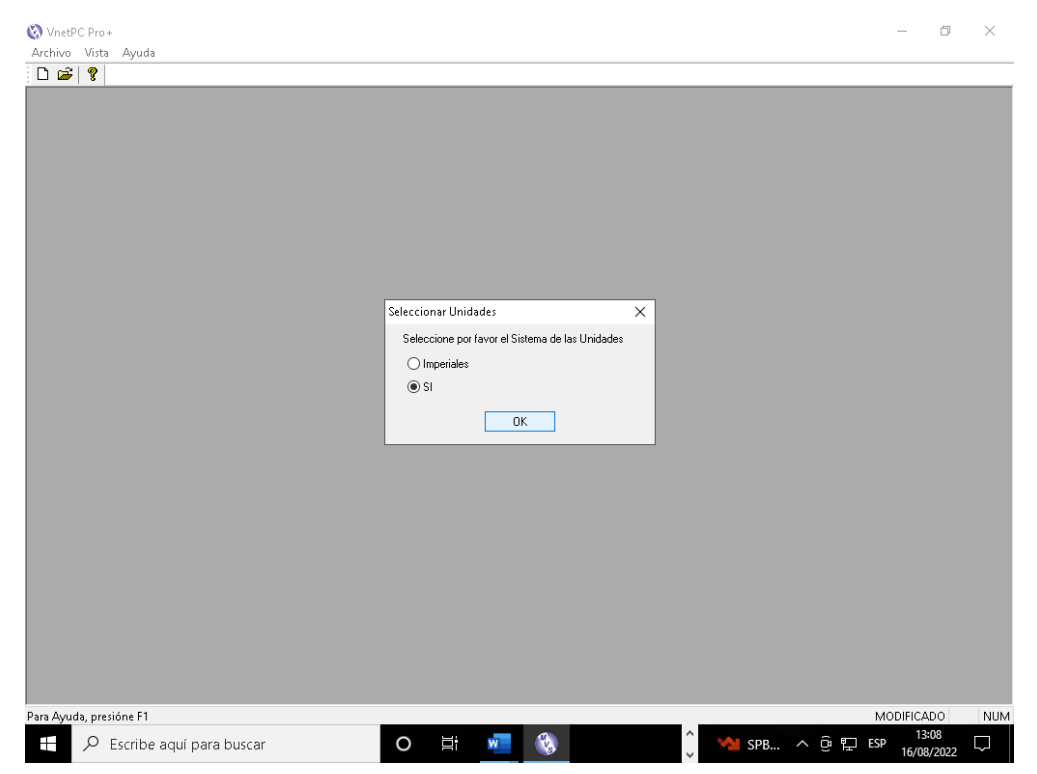

*Figura 9. Configuración de las unidades en software VnetPCPRO para el modelamiento del sistema de ventilación galeria principal zona de profundización*

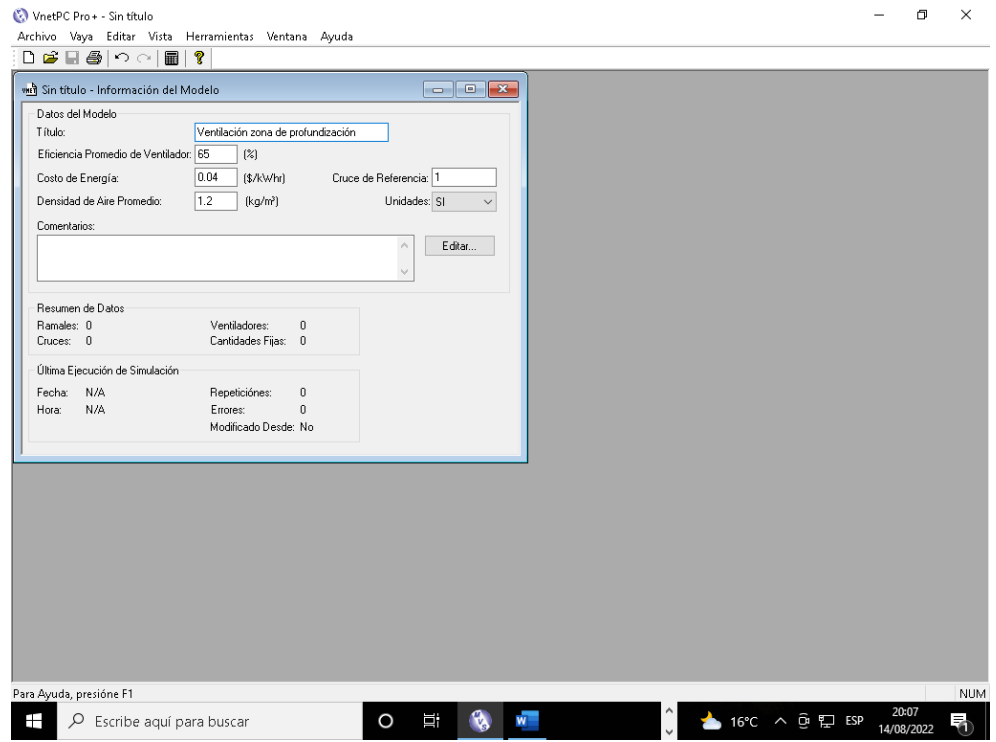

*Figura 10. Información del modelo en software VnetPCPRO para el sistema de ventilación galeria principal zona de profundización*

| Row<br>$\mathbf{1}$<br>$\overline{2}$<br>3<br>$\overline{4}$<br>$\overline{5}$<br>6<br>$\overline{7}$<br>$\overline{8}$<br>9<br>10<br>11<br>12<br>13<br>14<br>15<br>16<br>17<br>18 | Cruce<br>No.<br>$\mathbf{1}$<br>$\overline{2}$<br>3<br>$\overline{4}$<br>$\mathbb S$<br>6<br>$7\phantom{.}$<br>8<br>$\overline{9}$<br>10<br>11<br>12<br>13<br>14<br>15 | x<br>Coordinad<br>(m)<br>52.0<br>74.0<br>95.0<br>126.0<br>145.0<br>165.0<br>171.0<br>179.0<br>180.0<br>186.0<br>204.0<br>229.0<br>284.0<br>304.0 | Υ<br>Coordinad<br>(m)<br>3.0<br>8.0<br>14.0<br>19.0<br>24.0<br>31.0<br>35.0<br>47.0<br>52.0<br>53.0<br>59.0<br>62.0<br>58.0<br>59.0 | z<br>Coordinad<br>(m)<br>0.0<br>0.0<br>0.0<br>0.0<br>0.0<br>0.0<br>0.0<br>0.0<br>0.0<br>0.0<br>0.0<br>0.0<br>0.0 | Ramales<br>Asociado<br>0<br>ō<br>$\,0\,$<br>$\overline{0}$<br>0<br>$\theta$<br>o<br>$\,0\,$<br>$\overline{0}$<br>$\,0\,$<br>$\overline{0}$<br>o | Relativas<br>Presiónes<br>(Pa)<br>0.0<br>0.0<br>0.0<br>0.0<br>0.0<br>0.0<br>0.0<br>0.0<br>0.0<br>0.0<br>0.0<br>0.0 |
|----------------------------------------------------------------------------------------------------|----------------------------------------------------------------------------------------------------|----------------------------------------------------------------------------------------------------|----------------------------------------------------------------------------------------------------|----------------------------------------------------------------------------------------------------|----------------------------------------------------------------------------------------------------|----------------------------------------------------------------------------------------------------|
|                                                                                                    |                                                                                                    |                                                                                                    |                                                                                                    |                                                                                                    |                                                                                                    |                                                                                                    |
|                                                                                                    |                                                                                                    |                                                                                                    |                                                                                                    |                                                                                                    |                                                                                                    |                                                                                                    |
|                                                                                                    |                                                                                                    |                                                                                                    |                                                                                                    |                                                                                                    |                                                                                                    |                                                                                                    |
|                                                                                                    |                                                                                                    |                                                                                                    |                                                                                                    |                                                                                                    |                                                                                                    |                                                                                                    |
|                                                                                                    |                                                                                                    |                                                                                                    |                                                                                                    |                                                                                                    |                                                                                                    |                                                                                                    |
|                                                                                                    |                                                                                                    |                                                                                                    |                                                                                                    |                                                                                                    |                                                                                                    |                                                                                                    |
|                                                                                                    |                                                                                                    |                                                                                                    |                                                                                                    |                                                                                                    |                                                                                                    |                                                                                                    |
|                                                                                                    |                                                                                                    |                                                                                                    |                                                                                                    |                                                                                                    |                                                                                                    |                                                                                                    |
|                                                                                                    |                                                                                                    |                                                                                                    |                                                                                                    |                                                                                                    |                                                                                                    |                                                                                                    |
|                                                                                                    |                                                                                                    |                                                                                                    |                                                                                                    |                                                                                                    |                                                                                                    |                                                                                                    |
|                                                                                                    |                                                                                                    |                                                                                                    |                                                                                                    |                                                                                                    |                                                                                                    |                                                                                                    |
|                                                                                                    |                                                                                                    |                                                                                                    |                                                                                                    |                                                                                                    |                                                                                                    | 0.0                                                                                                    |
|                                                                                                    |                                                                                                    |                                                                                                    |                                                                                                    | 0.0                                                                                                    | $\,0\,$<br>$\overline{0}$                                                                                                    | 0.0                                                                                                    |
|                                                                                                    |                                                                                                    | 324.0                                                                                                    | 61.0                                                                                                    | 0.0                                                                                                    | $\,0\,$                                                                                                    | 0.0                                                                                                    |
|                                                                                                    | 16                                                                                                    | 347.0                                                                                                    | 56.0                                                                                                    | 0.0                                                                                                    | $\,0$                                                                                                    | 0.0                                                                                                    |
|                                                                                                    | 17                                                                                                    | 372.0                                                                                                    | 50.0                                                                                                    | 0.0                                                                                                    | ō                                                                                                    | 0.0                                                                                                    |
|                                                                                                    | 18                                                                                                    | 393.0                                                                                                    | 43.0                                                                                                    | 0.0                                                                                                    | $\overline{0}$                                                                                                    | 0.0                                                                                                    |
| 19                                                                                                    | 19                                                                                                    | 407.0                                                                                                    | 31.0                                                                                                    | 0.0                                                                                                    | $\boldsymbol{0}$                                                                                                    | 0.0                                                                                                    |
| 20<br>21                                                                                                    | 20<br>21                                                                                                    | 427.0<br>450.0                                                                                                    | 31.0<br>37.0                                                                                                    | 0.0<br>0.0                                                                                                    | $\overline{0}$<br>$\theta$                                                                                                    | 0.0<br>0.0                                                                                                    |
|                                                                                                    |                                                                                                    |                                                                                                    |                                                                                                    |                                                                                                    |                                                                                                    |                                                                                                    |
|                                                                                                    |                                                                                                    |                                                                                                    |                                                                                                    |                                                                                                    |                                                                                                    |                                                                                                    |
|                                                                                                    |                                                                                                    |                                                                                                    |                                                                                                    |                                                                                                    |                                                                                                    |                                                                                                    |
|                                                                                                    |                                                                                                    |                                                                                                    |                                                                                                    |                                                                                                    |                                                                                                    |                                                                                                    |
|                                                                                                    |                                                                                                    |                                                                                                    |                                                                                                    |                                                                                                    |                                                                                                    |                                                                                                    |
|                                                                                                    |                                                                                                    |                                                                                                    |                                                                                                    |                                                                                                    |                                                                                                    |                                                                                                    |
|                                                                                                    |                                                                                                    |                                                                                                    |                                                                                                    |                                                                                                    |                                                                                                    |                                                                                                    |
|                                                                                                    |                                                                                                    |                                                                                                    |                                                                                                    |                                                                                                    |                                                                                                    |                                                                                                    |
|                                                                                                    |                                                                                                    |                                                                                                    |                                                                                                    |                                                                                                    |                                                                                                    |                                                                                                    |
|                                                                                                    |                                                                                                    |                                                                                                    |                                                                                                    |                                                                                                    |                                                                                                    |                                                                                                    |

*Figura 11. Ingreso de coordenadas (X, Y) en software VnetPCPRO para el modelamiento del sistema de ventilación galeria principal zona de profundización*

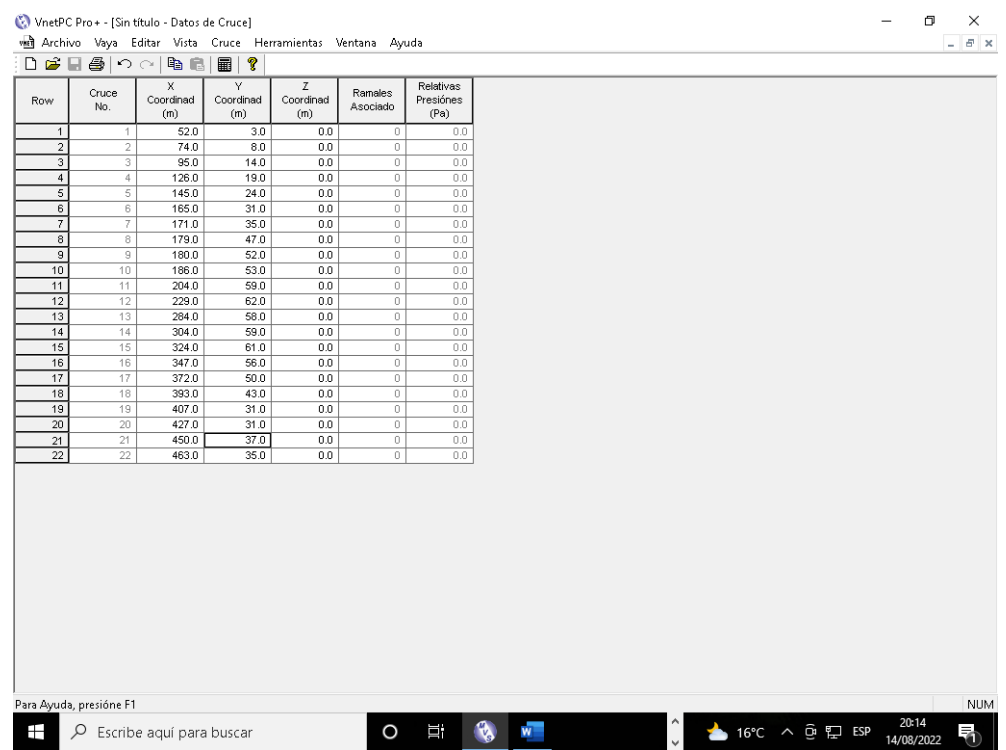

*Figura 12. Ingreso de coordenadas (X, Y) de los 21 tramos del eje de la galeria principal zona de profundización en el software VnetPCPRO*

*Figura 13. Ingreso de los 21 ramales que conforman la galeria principal zona de profundización en el software VnetPCPRO*

| 1<br>$\overline{2}$ |                         | De                            | А                                             | FQi                     | Tipo | Resistencia<br>(Ns <sup>2</sup> /m <sup>/</sup> 6) | Presión<br>Baja<br>(Pa) | Cantidad<br>$(m^3/s)$ | Fricción<br>Factor<br>(kg/m <sup>3</sup> ) | Resistencia<br>per Longitud<br>(R/1000m) | Longitud<br>(m) | Equiv.<br>Longitud<br>(m) | Área<br>(m <sup>2</sup> ) | Perimetri<br>(m) |
|---------------------|-------------------------|-------------------------------|-----------------------------------------------|-------------------------|------|----------------------------------------------------|-------------------------|-----------------------|--------------------------------------------|------------------------------------------|-----------------|---------------------------|---------------------------|------------------|
|                     | $\mathbf{1}$            | 1                             | $\overline{a}$                                | R                       |      | 4.00000                                            |                         |                       |                                            |                                          | 22.6            |                           | N/A                       |                  |
|                     | $\overline{2}$          | $\overline{2}$                | 3                                             | R                       |      | 4.00000                                            |                         |                       |                                            |                                          | 21.8            |                           | N/A                       |                  |
| 3                   | 3                       | 3                             | $\overline{4}$                                | R                       |      | 4.00000                                            |                         |                       |                                            |                                          | 31.4            |                           | N/A                       |                  |
| $\overline{4}$      | $\overline{4}$          | $\overline{4}$                | $\overline{\mathbf{s}}$                       | $\overline{\mathsf{R}}$ |      | 4.00000                                            |                         |                       |                                            |                                          | 19.6            |                           | N/A                       |                  |
| 5<br>$\overline{6}$ | 5<br>$\overline{6}$     | 5<br>$\overline{\phantom{a}}$ | $\overline{\phantom{a}}$<br>$\overline{\tau}$ | R<br>$\overline{R}$     |      | 4.00000<br>4.00000                                 |                         |                       |                                            |                                          | 21.2<br>7.2     |                           | N/A<br>N/A                |                  |
| 7                   | $\overline{7}$          | $\overline{7}$                | $\overline{\mathbf{8}}$                       | $\overline{R}$          |      | 4.00000                                            |                         |                       |                                            |                                          | 14.4            |                           | N/A                       |                  |
| $\overline{8}$      | $\overline{\mathbf{8}}$ | $\overline{\mathbf{8}}$       | $\overline{\mathbf{S}}$                       | $\overline{\mathsf{R}}$ |      | 4.00000                                            |                         |                       |                                            |                                          | 5.1             |                           | N/A                       |                  |
| $\overline{9}$      | $\overline{9}$          | $\overline{9}$                | 10                                            | R                       |      | 4.00000                                            |                         |                       |                                            |                                          | 6.1             |                           | N/A                       |                  |
| 10                  | 10                      | 10                            | 11                                            | $\overline{R}$          |      | 4.00000                                            |                         |                       |                                            |                                          | 19.0            |                           | N/A                       |                  |
| 11                  | 11                      | 11                            | 12                                            | $\overline{\mathsf{R}}$ |      | 4.00000                                            |                         |                       |                                            |                                          | 25.2            |                           | N/A                       |                  |
| 12                  | 12                      | 12                            | 13                                            | $\overline{R}$          |      | 4.00000                                            |                         |                       |                                            |                                          | 55.1            |                           | N/A                       |                  |
| $\overline{13}$     | 13                      | 13                            | 14                                            | $\overline{R}$          |      | 4.00000                                            |                         |                       |                                            |                                          | 20.0            |                           | N/A                       |                  |
| 14                  | 14                      | 14                            | 15                                            | $\overline{R}$          |      | 4.00000                                            |                         |                       |                                            |                                          | 20.1            |                           | N/A                       |                  |
| $\overline{15}$     | 15                      | 15                            | 16                                            | $\overline{R}$          |      | 4.00000                                            |                         |                       |                                            |                                          | 23.5            |                           | N/A                       |                  |
| 16                  | 16                      | 16                            | 17                                            | R                       |      | 4.00000                                            |                         |                       |                                            |                                          | 25.7            |                           | N/A                       |                  |
| 17                  | 17                      | 17                            | 18                                            | R                       |      | 4.00000                                            |                         |                       |                                            |                                          | 22.1            |                           | N/A                       |                  |
| 18                  | 18                      | 18                            | 19                                            | R                       |      | 4.00000                                            |                         |                       |                                            |                                          | 18.4            |                           | N/A                       |                  |
| 19                  | 19                      | 19                            | $\overline{20}$                               | $\overline{R}$          |      | 4.00000                                            |                         |                       |                                            |                                          | 20.0            |                           | N/A                       |                  |
| 20<br>21            | 20<br>$\overline{21}$   | 20<br>$\overline{21}$         | 21<br>$\overline{22}$                         | $\overline{R}$<br>R     |      | 4.00000<br>4.00000                                 |                         |                       |                                            |                                          | 23.8<br>13.2    |                           | N/A<br>N/A                |                  |
|                     |                         |                               |                                               |                         |      |                                                    |                         |                       |                                            |                                          |                 |                           |                           |                  |

*Figura 14. Ingreso de la resistentencia en los 21 ramales que conforman la galeria principal zona de profundización en el software VnetPCPRO*

| 易日中                     |                                         | Información del Modelo             |                                    | ୃହ<br>■∣<br>FĂ          |                             |                 |                       |                      |                             |                 |                    |                           |                              |
|-------------------------|-----------------------------------------|------------------------------------|------------------------------------|-------------------------|-----------------------------|-----------------|-----------------------|----------------------|-----------------------------|-----------------|--------------------|---------------------------|------------------------------|
|                         | Alimentación de Ramal                   |                                    |                                    |                         |                             |                 |                       |                      |                             |                 |                    |                           |                              |
| Row                     | Resultados de Ramal<br>Cantidades Fijas |                                    |                                    | Tipo                    | Resistencia<br>$(Ns^2/m'8)$ | Presión<br>Baja | Cantidad<br>$(m^3/s)$ | Fricción<br>Factor   | Resistencia<br>per Longitud | Longitud<br>(m) | Equiv.<br>Longitud | Área<br>(m <sup>2</sup> ) | Perimetri<br>(m)             |
|                         | Plantilla de Ramal                      |                                    |                                    |                         |                             | (Pa)            |                       | (kg/m <sup>2</sup> ) | (R/1000m)                   |                 | (m)                |                           |                              |
| $\overline{1}$<br>$\,2$ |                                         |                                    |                                    | $\overline{R}$<br>R     | 4.00000<br>4.00000          |                 |                       |                      |                             | 22.6<br>21.8    |                    | N/A<br>N/A                | N<br>N                       |
|                         |                                         | Alimentación de Ventilador         |                                    | R                       | 4.00000                     |                 |                       |                      |                             | 31.4            |                    | N/A                       | N                            |
| $\overline{4}$          |                                         | Resultados de Ventilador           |                                    | $\overline{\mathsf{R}}$ | 4.00000                     |                 |                       |                      |                             | 19.6            |                    | N/A                       | $\overline{\mathsf{N}}$      |
| 5                       |                                         |                                    |                                    | $\overline{R}$          | 4.00000                     |                 |                       |                      |                             | 21.2            |                    | N/A                       | $\overline{\mathsf{N}}$      |
| $\overline{6}$          | Datos de Cruce                          |                                    |                                    | R                       | 4.00000                     |                 |                       |                      |                             | 7.2             |                    | N/A                       | N                            |
| $\overline{7}$          | Esquemático                             |                                    |                                    | R                       | 4.00000                     |                 |                       |                      |                             | 14.4            |                    | N/A                       | N                            |
| 8                       | Visualizador                            |                                    |                                    | $\overline{R}$          | 4.00000                     |                 |                       |                      |                             | 5.1             |                    | N/A                       | $\overline{\mathsf{N}}$      |
| 9                       |                                         |                                    |                                    | $\overline{R}$          | 4.00000                     |                 |                       |                      |                             | 6.1             |                    | N/A                       | N                            |
| $\overline{10}$<br>11   | Contaminantes                           |                                    |                                    | R<br>$\overline{R}$     | 4.00000<br>4.00000          |                 |                       |                      |                             | 19.0<br>25.2    |                    | N/A<br>N/A                | N<br>$\overline{\mathsf{N}}$ |
| 12                      | TT.<br>12                               | τr.<br>12                          | 12<br>13                           | $\overline{R}$          | 4.00000                     |                 |                       |                      |                             | 55.1            |                    | N/A                       | Ν                            |
| 13                      | 13                                      | 13                                 | 14                                 | $\overline{R}$          | 4.00000                     |                 |                       |                      |                             | 20.0            |                    | N/A                       | N                            |
| 14                      | 14                                      | 14                                 | 15                                 | R                       | 4.00000                     |                 |                       |                      |                             | 20.1            |                    | N/A                       | N                            |
| 15                      | 15                                      | 15                                 | 16                                 | $\overline{R}$          | 4.00000                     |                 |                       |                      |                             | 23.5            |                    | N/A                       | $\overline{\mathsf{N}}$      |
| 16                      | 16                                      | 16                                 | 17                                 | $\overline{R}$          | 4.00000                     |                 |                       |                      |                             | 25.7            |                    | N/A                       | $\overline{\mathsf{N}}$      |
| $\overline{17}$         | 17                                      | 17                                 | 18                                 | R                       | 4.00000                     |                 |                       |                      |                             | 22.1            |                    | N/A                       | N                            |
| 18                      | 18                                      | 18                                 | 19                                 | R                       | 4.00000                     |                 |                       |                      |                             | 18.4            |                    | N/A                       | N                            |
| 19                      | 19                                      | 19                                 | $\overline{20}$                    | $\overline{R}$          | 4.00000                     |                 |                       |                      |                             | 20.0            |                    | N/A                       | $\overline{\mathsf{N}}$      |
| $\overline{20}$         | $\overline{20}$<br>$\overline{21}$      | $\overline{20}$<br>$\overline{21}$ | $\overline{21}$<br>$\overline{22}$ | $\overline{R}$          | 4.00000                     |                 |                       |                      |                             | 23.8            |                    | N/A                       | N                            |
| 21                      |                                         |                                    |                                    | $\overline{R}$          | 4.00000                     |                 |                       |                      |                             | 13.2            |                    | N/A                       | N                            |

*Figura 15. Configuración al modo esquematico para visualizar la galeria principal zona de profundización en el software VnetPCPRO*

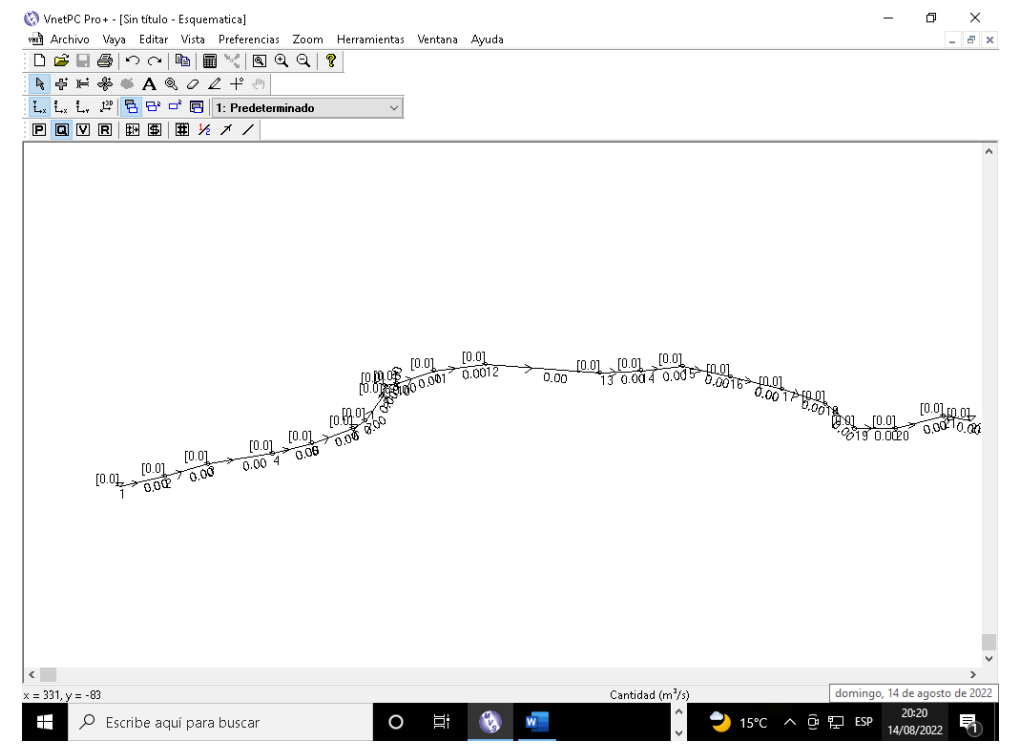

*Figura 16. Se muestra el eje en el modo planimetrico de la galeria principal zona de profundización en el software VnetPCPRO*

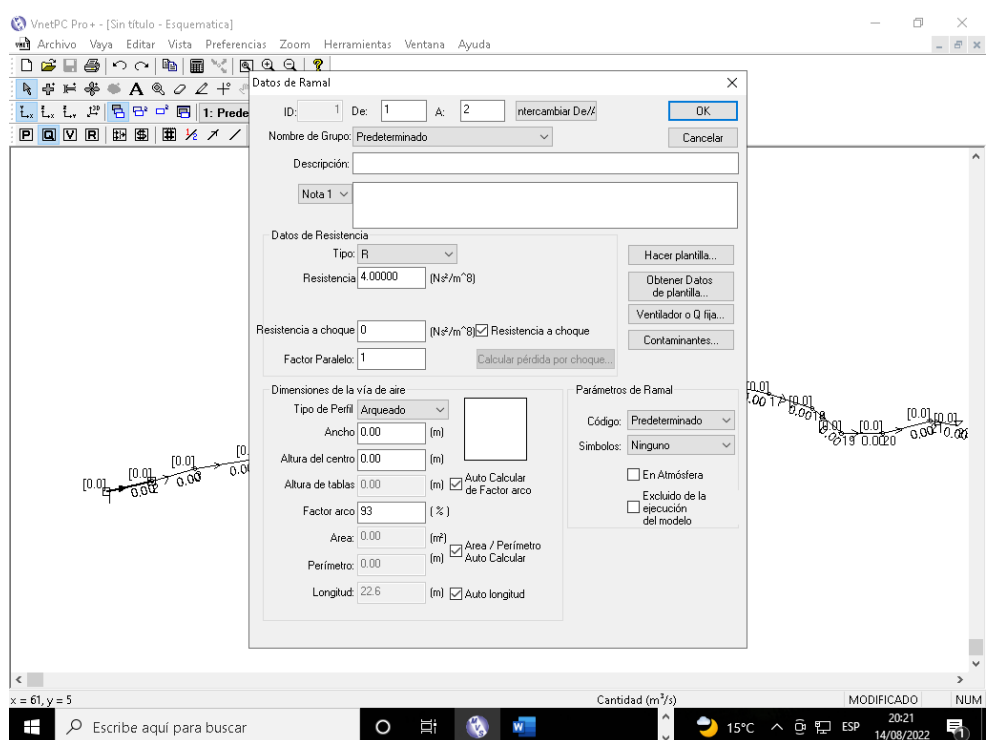

*Figura 17. Muestra el ingreso de la sección transversal de los 21 tramos eje que conforma la galeria principal zona de profundización en el software VnetPCPRO (alto, ancho y forma de la labor)*

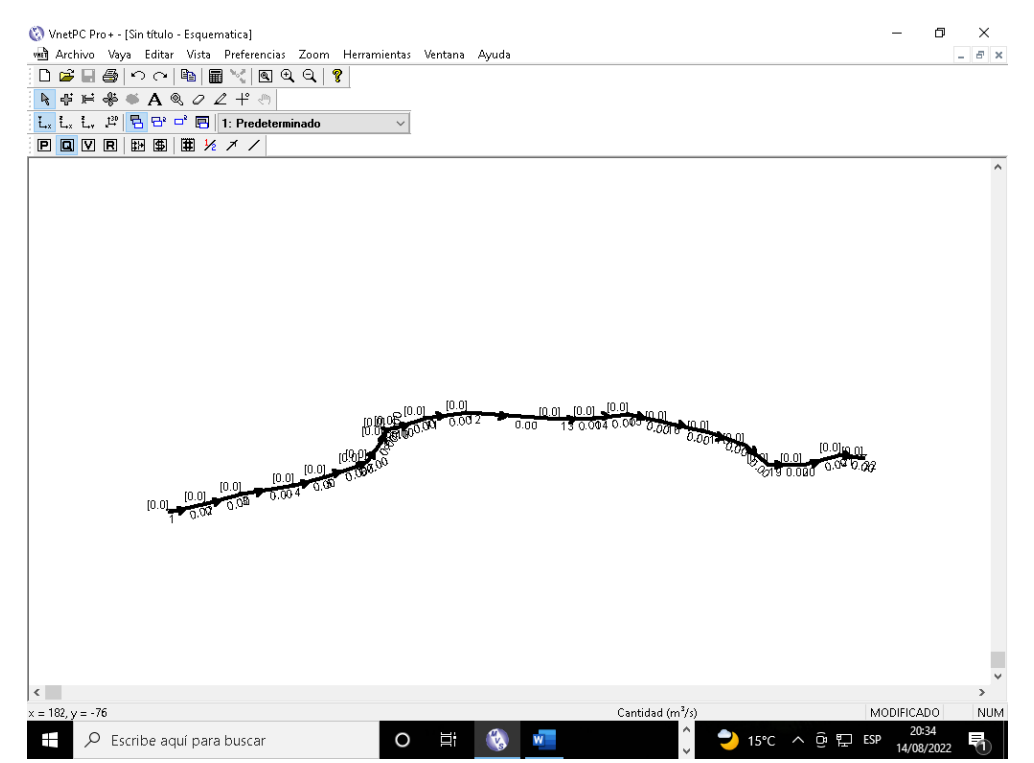

*Figura 18. Se muestra el sentido del flujo y conexion de aire en los 21 tramos que conforman la galeria principal zona de profundización en el software VnetPCPRO*

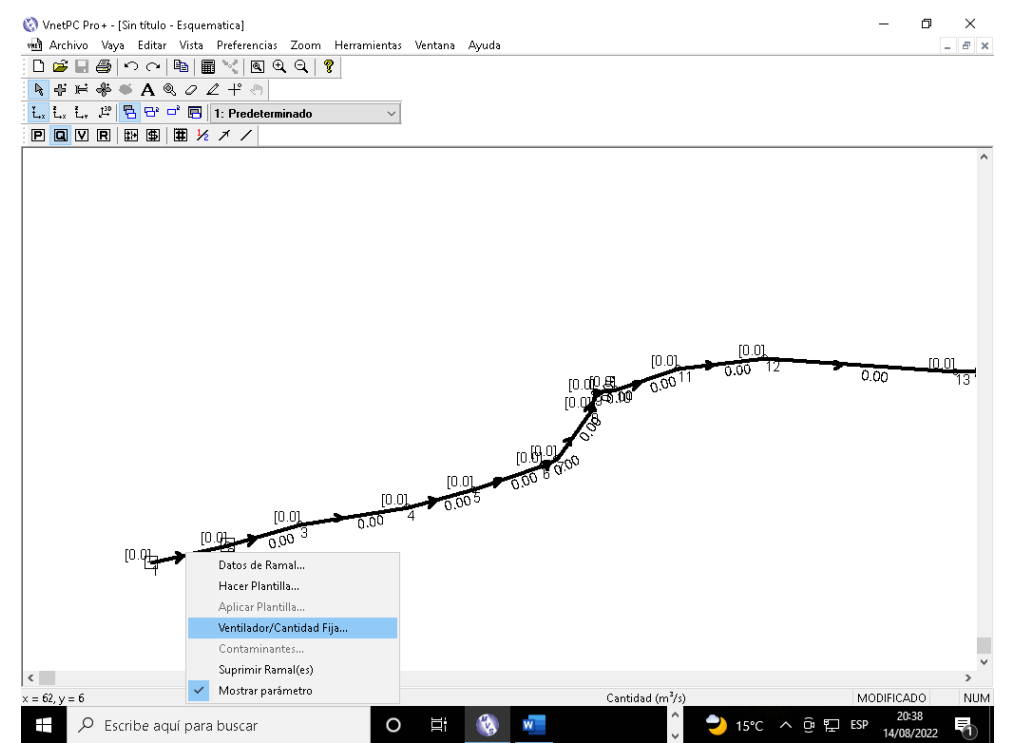

*Figura 19. Muestra el ingreso del ventilador cuyo caudal calculado es igual a 150 m<sup>3</sup> /min de aire para los 21 tramos que conforman la galeria principal zona de profundización en el software VnetPCPRO*

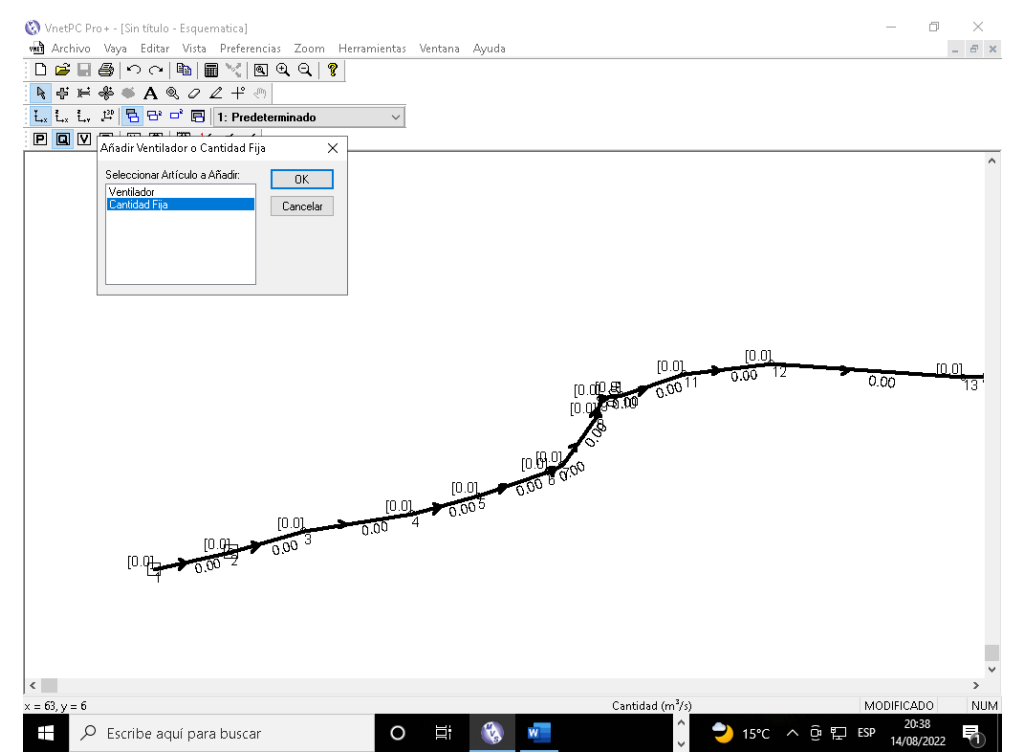

*Figura 20. Ingreso del caudal fijo de aire para los 21 tramos - galeria principal zona de profundización en el software VnetPCPRO*

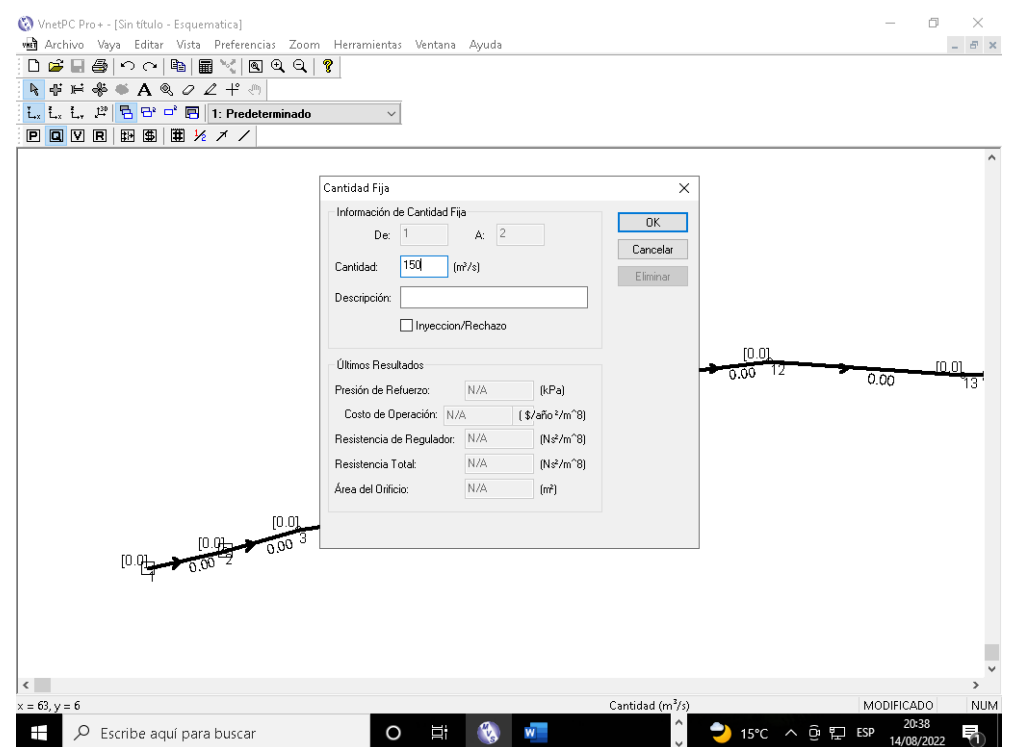

*Figura 21. Ingreso del caudal fijo de aire para el ramal 1 - 2 - galeria principal zona de profundización en el software VnetPCPRO*

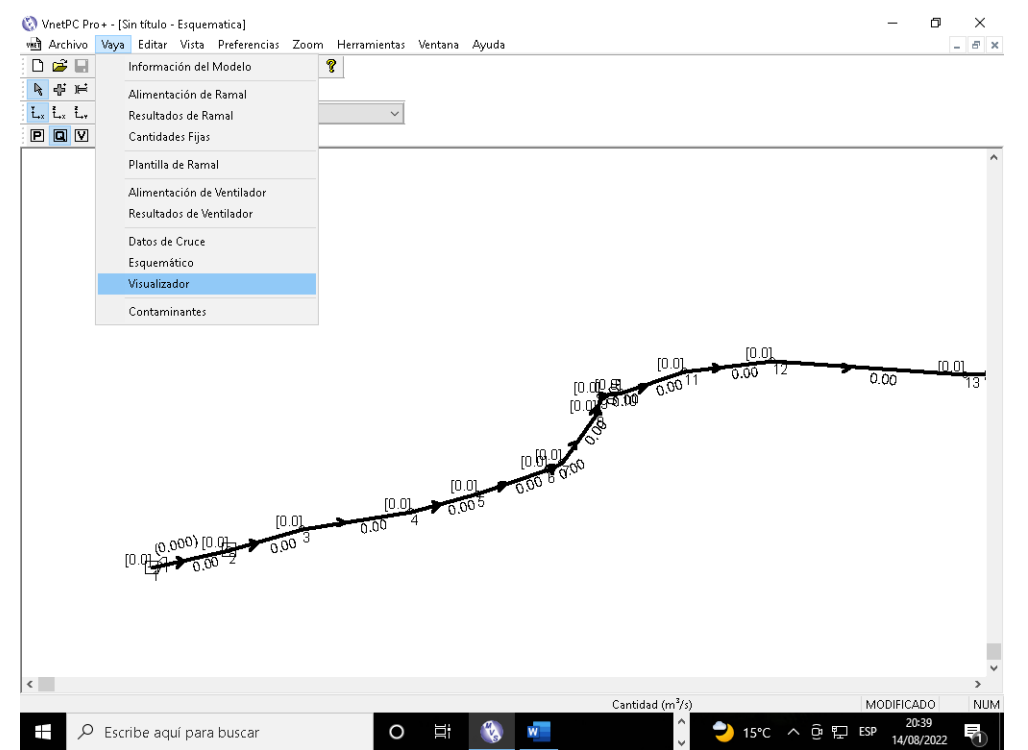

*Figura 22. Ubicación del ventilador para el sistema de ventilación - galeria principal zona de profundización en el software VnetPCPRO*

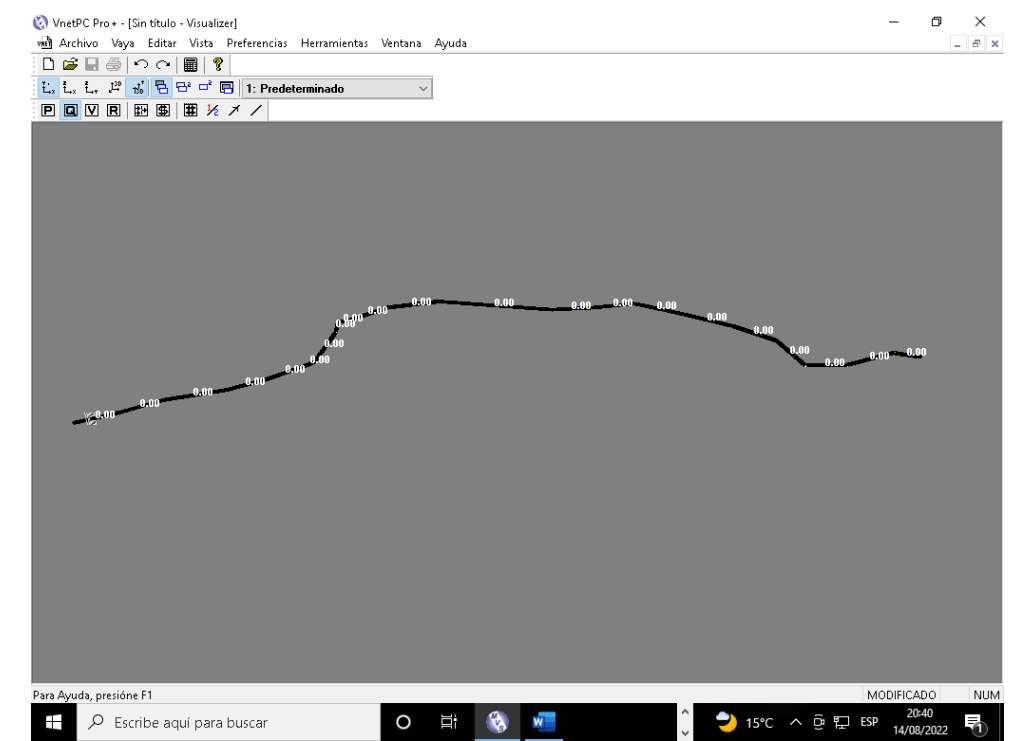

*Figura 23. Simulación el sistema de ventilación - galeria principal zona de profundización en el software VnetPCPRO*

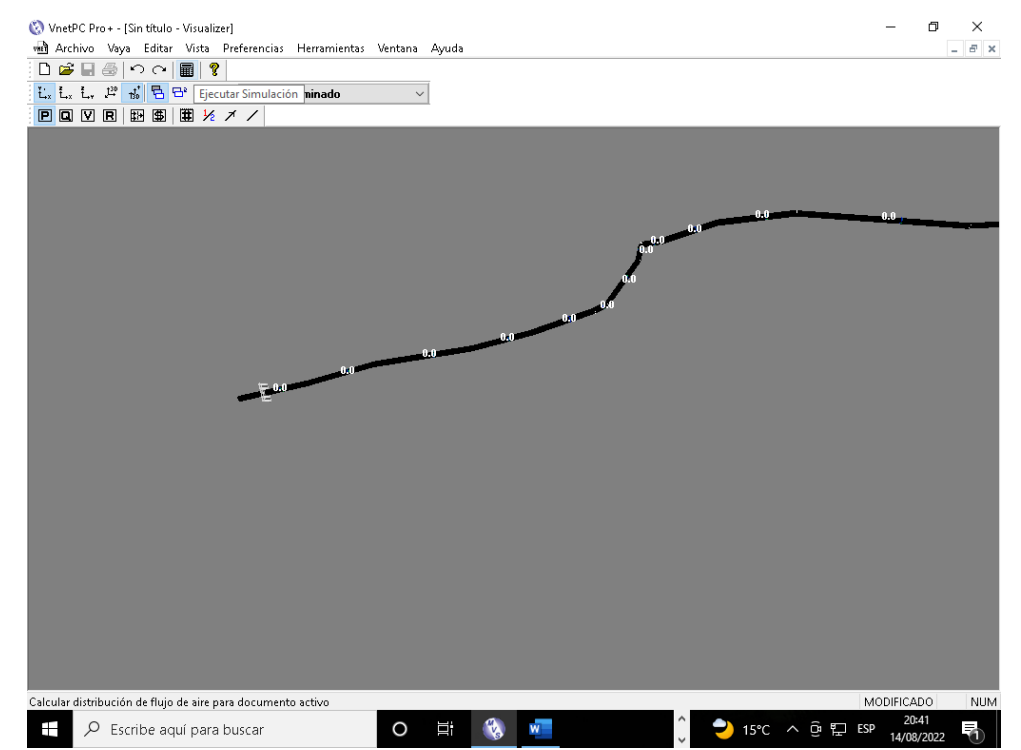

*Figura 24. Simulación del funcionamiento del ventilador - galeria principal zona de profundización en el software VnetPCPRO*

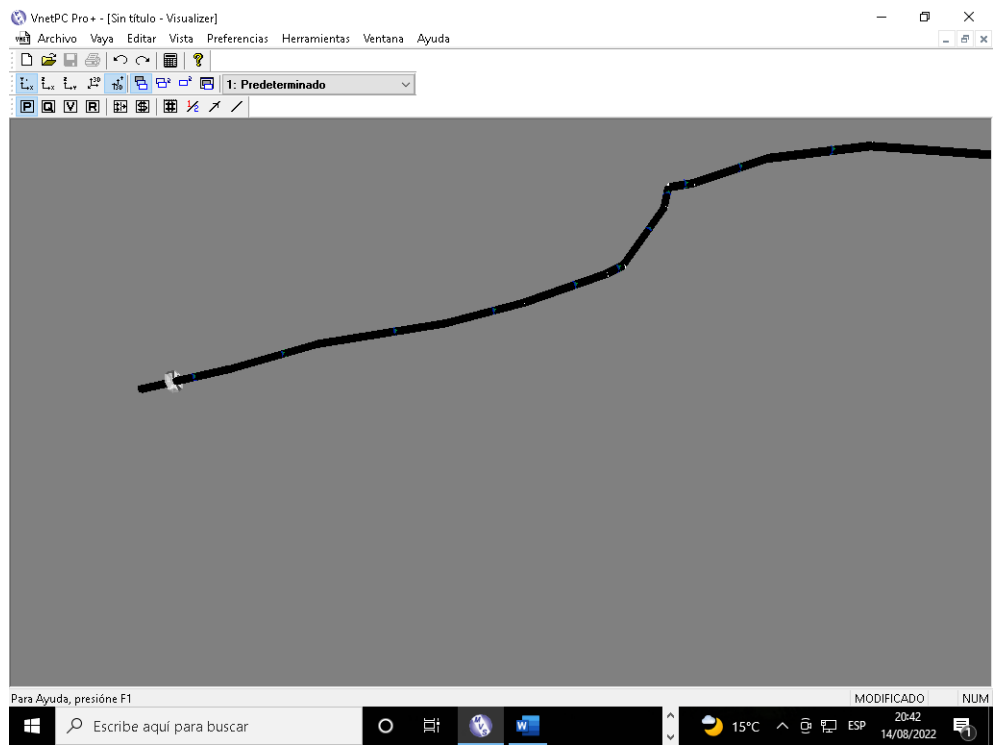

*Figura 25. Analisis del flujo de la corriente de aire en la galeria principal zona de profundización en el software VnetPCPRO*

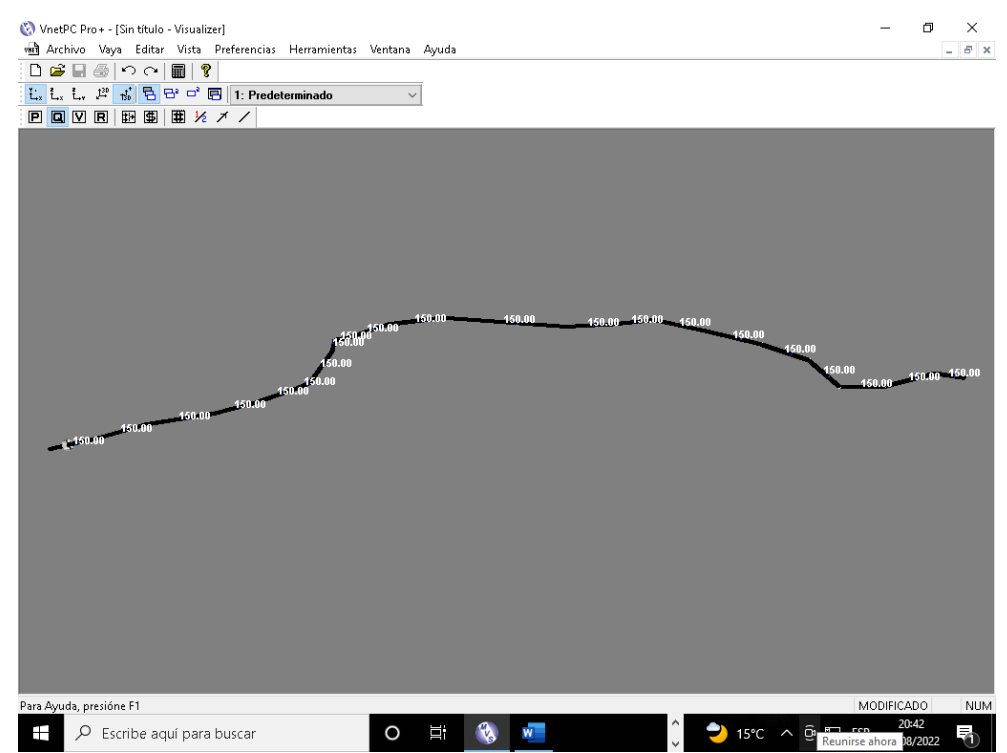

*Figura 26. Muestra el caudal de aire en los 21 tramos de la galeria principal zona de profundización en el software VnetPCPRO*

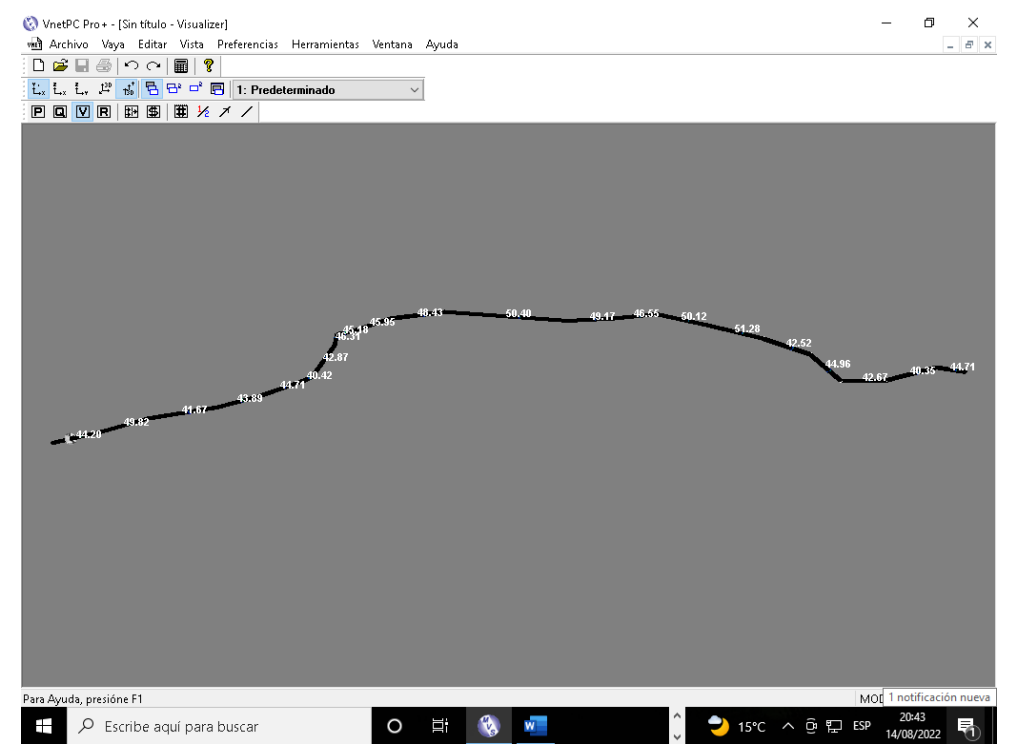

*Figura 27. Muestra la velocidad del flujo de aire para los 21 tramos de la galeria principal zona de profundización en el software VnetPCPRO*

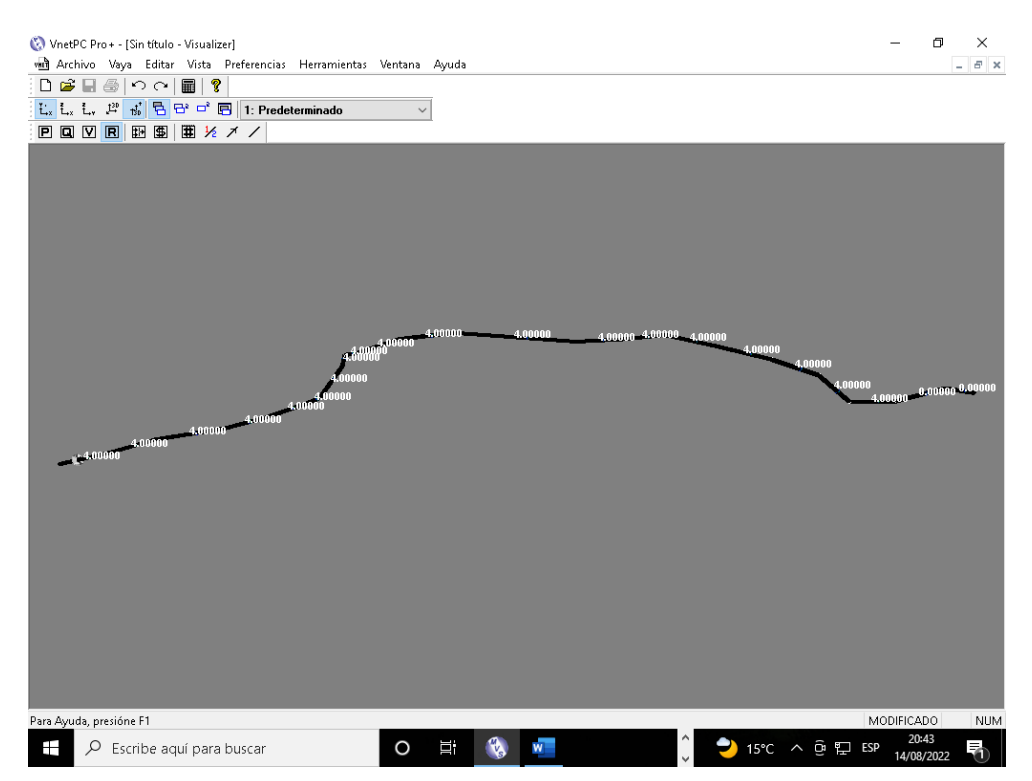

*Figura 28. La resistencia del flujo de aire en los 21 tramos de la galeria principal zona de profundización en el software VnetPCPRO*

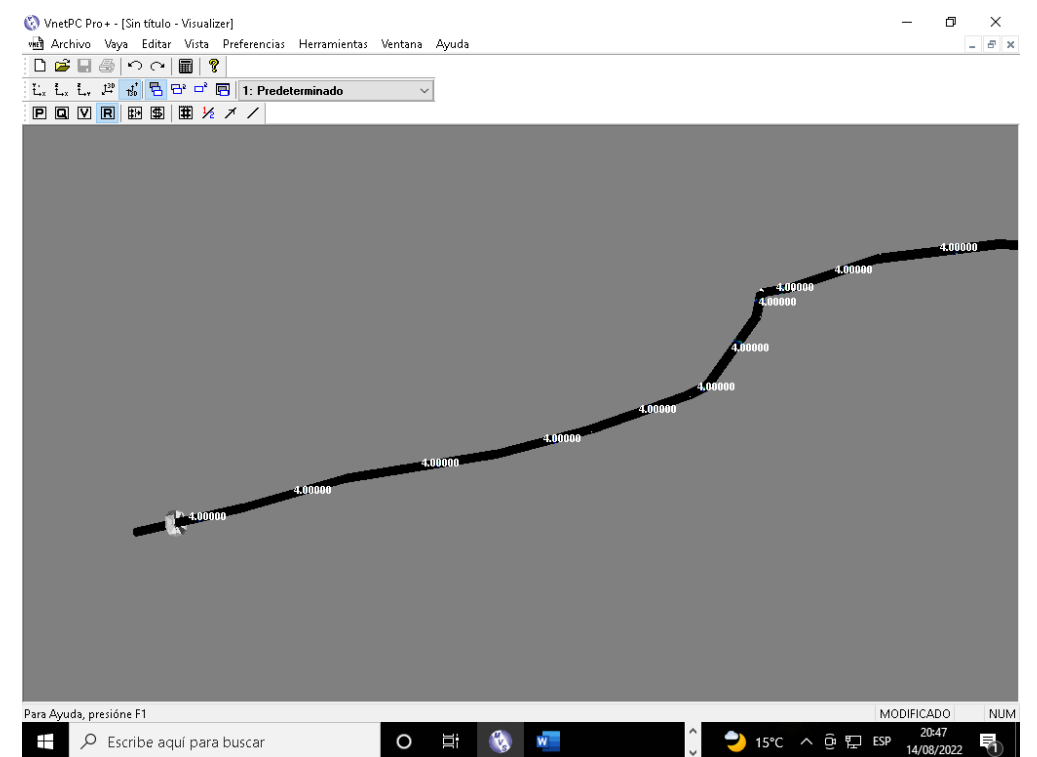

*Figura 29. Muestra La resistencia del flujo de aire en los 21 tramos de la galeria principal zona de profundización en el software VnetPCPRO*

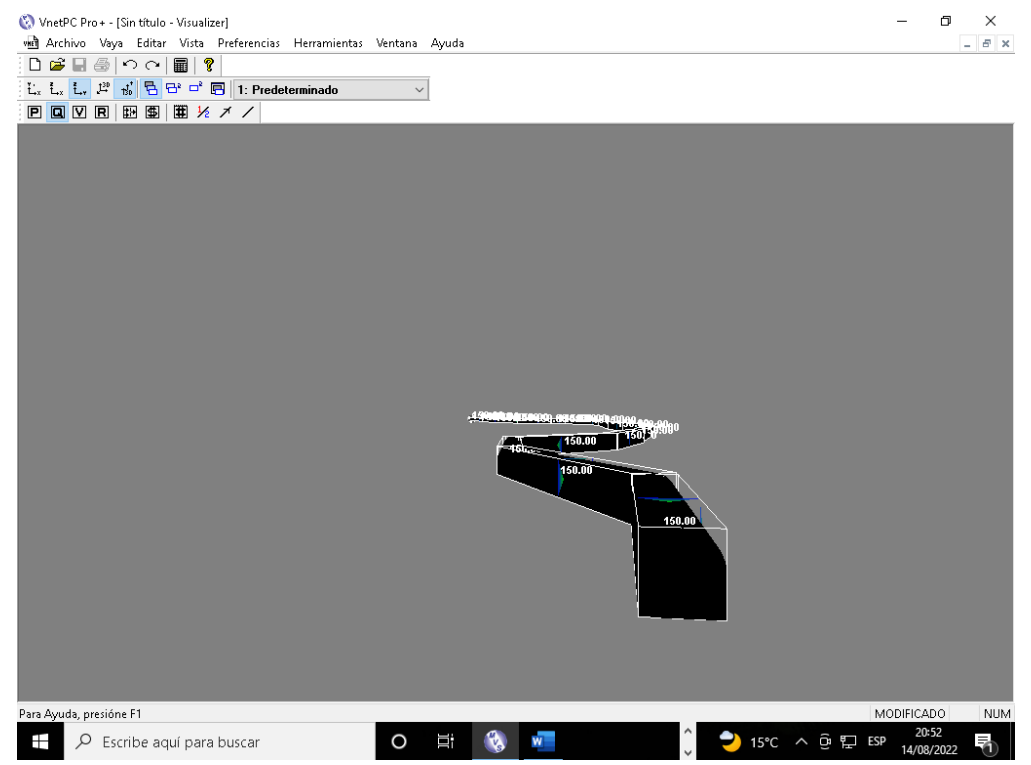

*Figura 30. Muestra el plano isometrico de la galeria principal zona de profundización en el software VnetPCPRO*

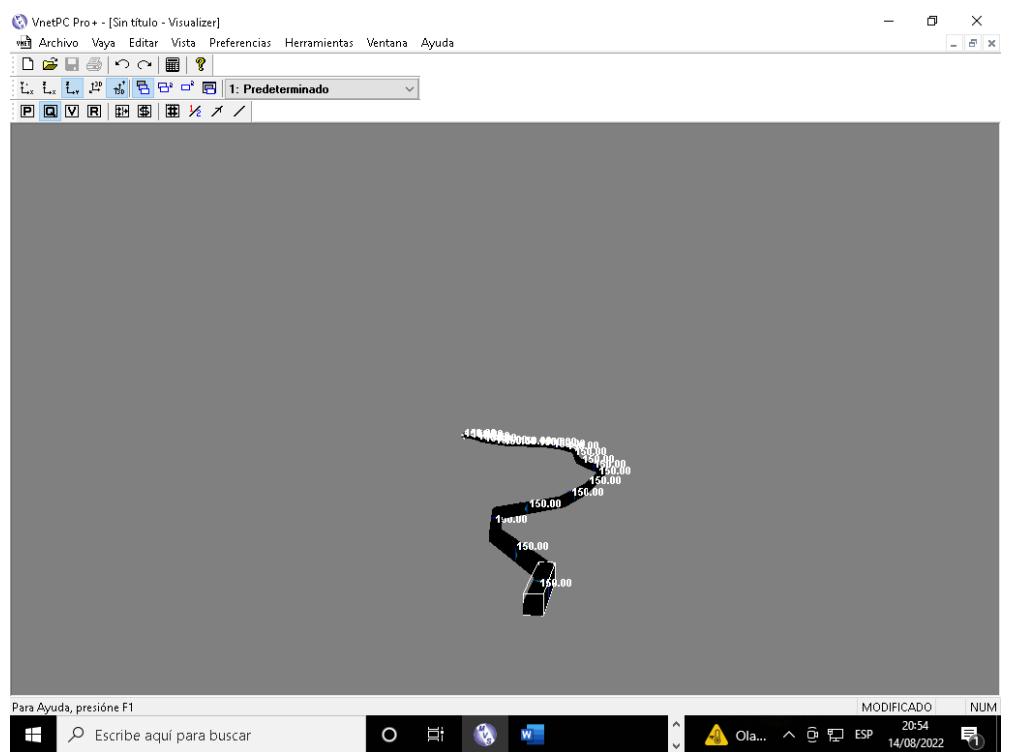

*Figura 31. Muestra el plano isometrico de los 21 ramales de la galeria principal zona de profundización en el software VnetPCPRO*

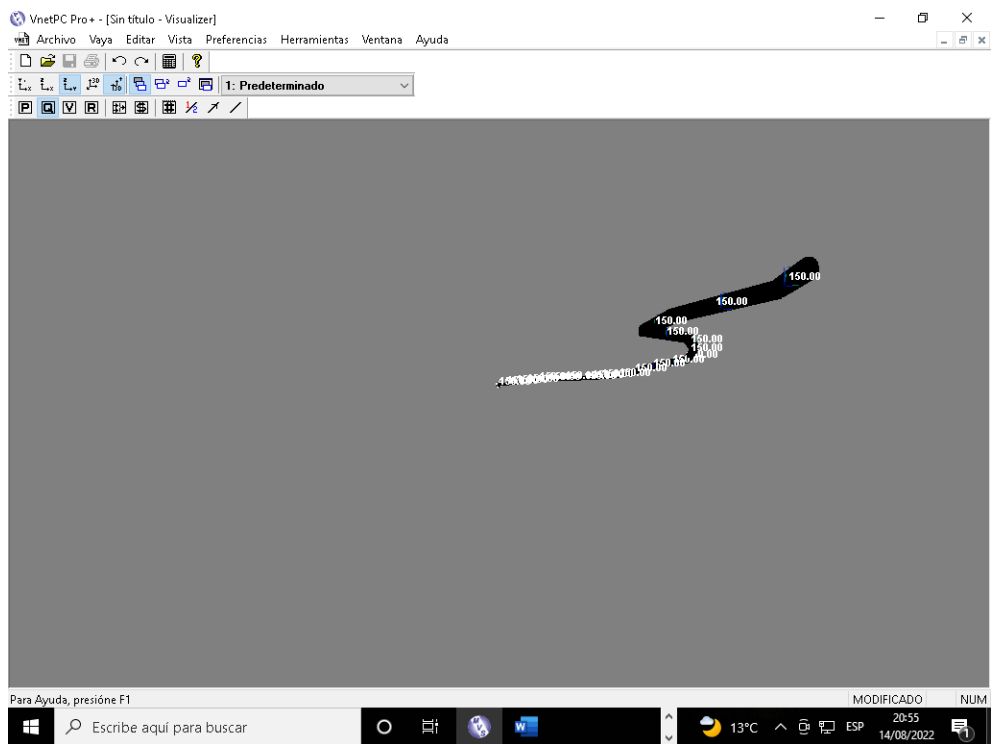

*Figura 32. Muestra el plano isometrico de los 21 ramales de la galeria principal zona de profundización en el software VnetPCPRO*

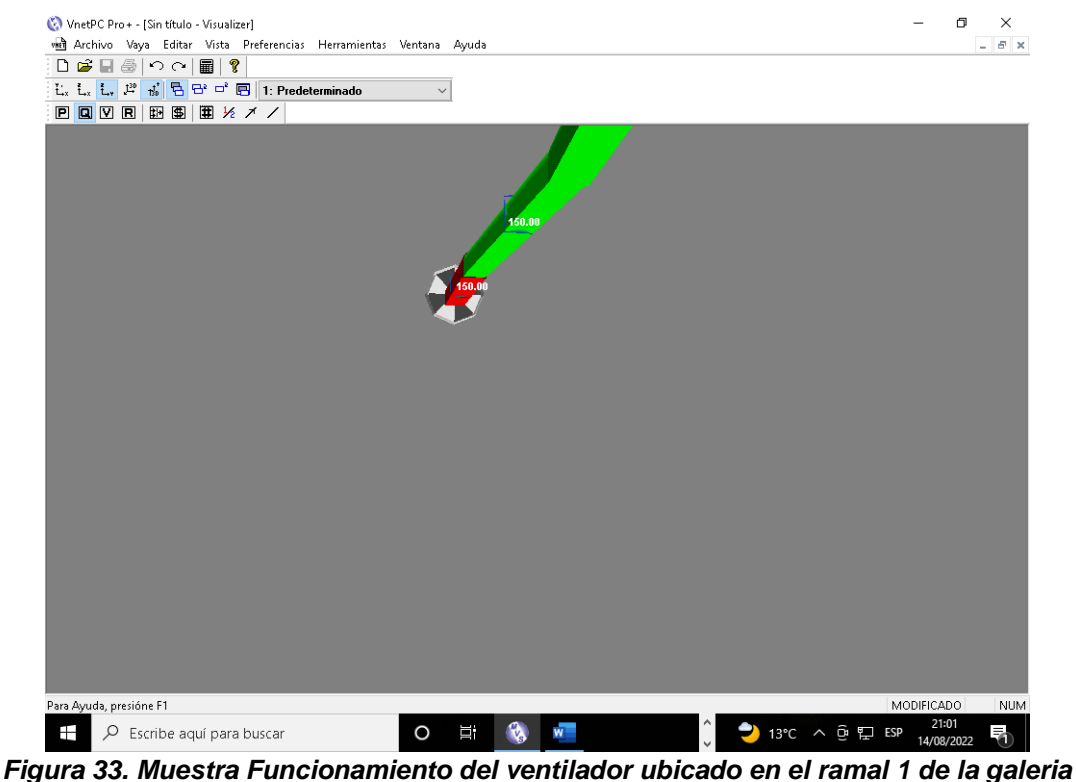

*principal zona de profundización en el software VnetPCPRO*

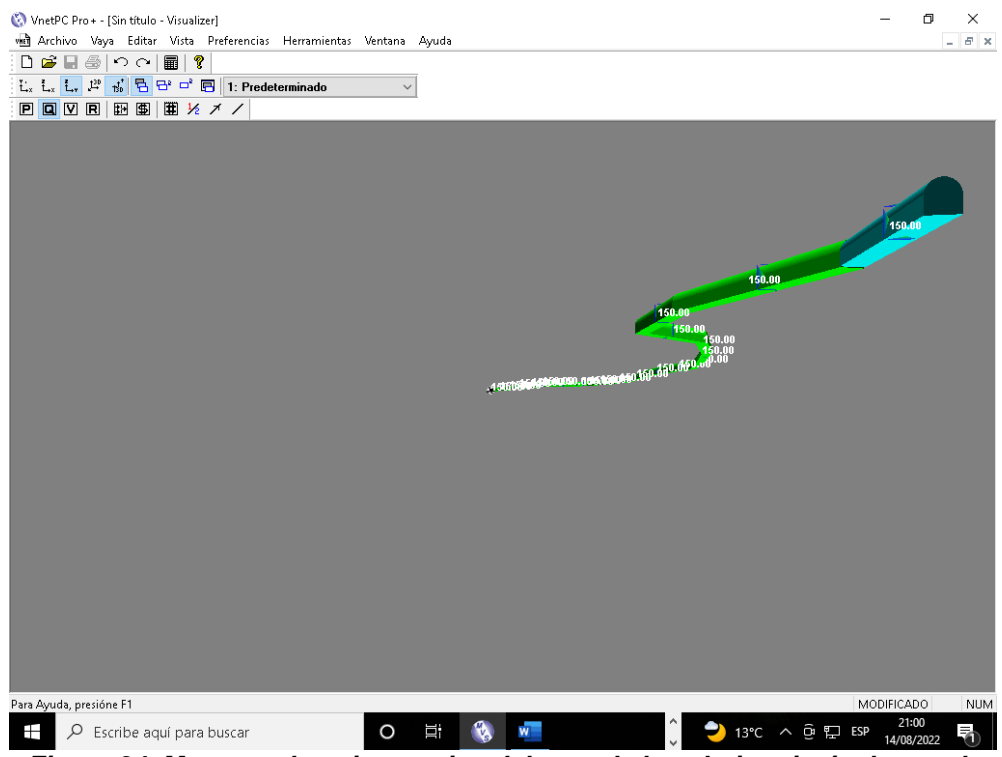

*Figura 34. Muestra plano isometrico del tope de la galeria principal zona de profundización ramal 21 - software VnetPCPRO*

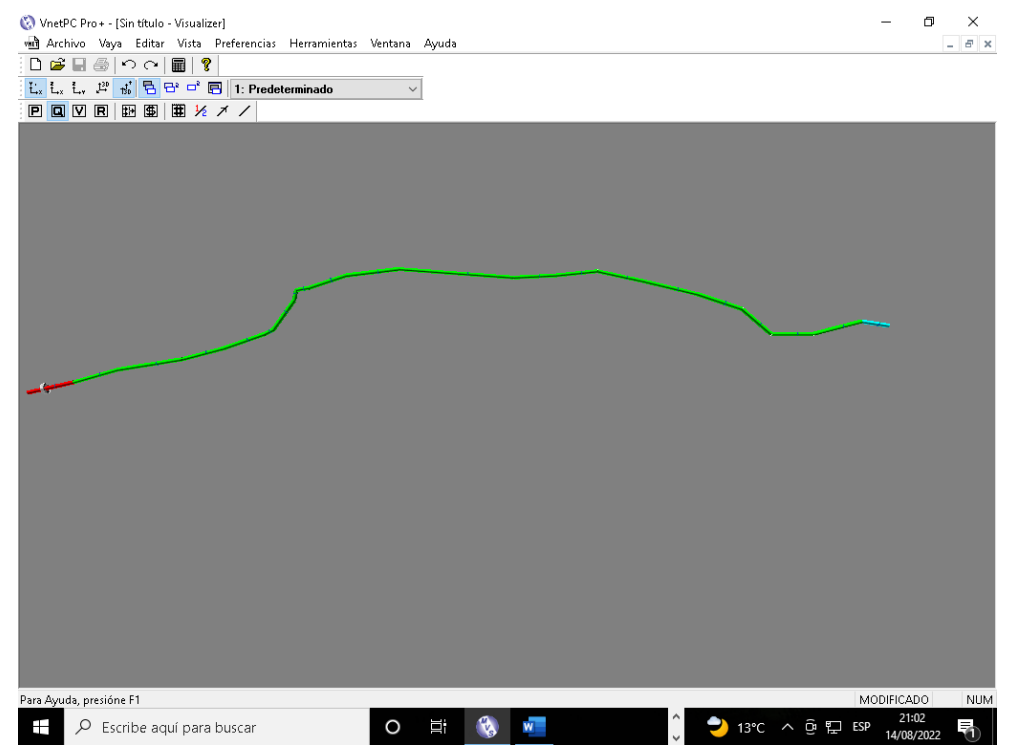

*Figura 35. Muestra plano isometrico del ingreso, y tope de la galeria principal zona de profundización software VnetPCPRO*

# **CONCLUSIONES**

- 1. Se verificó qué sistema de ventilación, aplicando el software VNETPC, permitió elaborar el plano isométrico de la galería principal zona de profundización de la unidad minera Cobriza sector IV con el que realizó el diseño de la corriente de aire considerando el caudal de aire para los trabajadores, equipos, explosivos y la perdida de presión debido a la sinuosidad de la labor minera.
- 2. Se verificó el trazado del sistema de ventilación de la mina aplicando el software VNETPC para que garantice el flujo de aire considerable y necesario y crear las condiciones óptimas para que los trabajadores se encuentren en una atmósfera agradable, limpia y sin gases tanto en calidad y cantidad requiere de la implementación de un ventilador auxiliar ya que el avance de la galería principal es un frente ciego y la ventilación natural es ineficiente.
- 3. Se verificó que las dimensiones de las vías de aire aplicando el software VNETPC para el diseño de la corriente de aire requiere perfilar o minimizar las rugosidades de la masa rocosa y minimizar la resistencia del flujo de aire
- 4. Se determinó que en la curva más sinuosa ubicada en la progresiva de coordenada 568681.520; 8604147.529 camino al tope ramal Sur, en la coordenada 568679.078; 8604153.203 camino al tope ala Norte y camino a la veta Marita abandonada de coordenadas 568784.373; 8604159.120 se construyan e instalen sus respectivas compuertas que garanticen el diseño de la corriente de aire

## **REFERENCIAS BIBLIOGRÁFICAS**

- 1. RAMÍREZ, Nicolás y FUENTES, Claudio. Modelamiento del sistema de ventilación y control de metano con el simulador Ventsim™ en la mina subterránea de carbón Fezmine, Polonia. Informe de Memoria (Título de Ingeniero Civil de Minas). Chile: Universidad de Concepción, 2019, 162 pp.
- 2. CASTILLO, Daniel. Evaluación del sistema de ventilación de la mina el Roble*.*Tesis (Título de Ingeniero de Minas)*.*Colombia: Universidad Pedagógica y Tecnológica de Colombia, 2017, 127 pp.
- 3. VIZA, Ronald. Diseño y simulación de red de ventilación con el software Ventsim Visual en la unidad minera San Rafael Minsur S. A*.* Tesis (Título de Ingeniero de Minas)*.*Puno - Perú : Universidad Nacional del Altiplano , 2016, 128 pp.
- 4. MIMEN. Ministerio de Energía y Minas del Perú. [En línea] 28 de Julio de 2016. [Fecha de consulta: 25 de mayo de 2022.] Recuperado de: https://minem.gob.pe/minem/archivos/file/Mineria/LEGISLACION/2016/RSS O\_2017.pdf.
- 5. VARGAS, Erick. *Sernageomin zona sur ventilación de minas.* [En línea] Gobierno de Chile [Fecha de consulta: 29 de mayo de 2022.] Recuperado de: https://issuu.com/isemvirtual/docs/\_16\_\_ventilaci\_n\_en\_minas\_subterr\_n
- 6. MALLQUI, Anibal et al. *Ventilación de minas .* Editorial: Mallqui Tapia, Anibal Nemesio, 2016. ISBN 13978-612-00-2180-4
- 7. GUILLEN, Cesar. Optimización del sistema de ventilación aplicando tecnología informáticas minera HEMCO - Nicaragua*.* Tesis (Título de Ingeniero de Minas)*.* Lima : Universidad Nacional de Ingeniería, 2016.
- 8. IBAÑEZ, Vicencio. Implementación del sistema de ventilación en el NV 4050 veta don Ernesto unidad minera El Porvenir - Milpo*.* Tesis (Título de Ingeniero de Minas)*.*Lima : Universidad Continental, 2017, 111 pp.
- 9. DURAN, Jimmi. Mejoramiento de la ventilación en la mina subterranea Mina Colquijirca CIA de Minas Buenaventura S. A. A. Tesis (Título de Ingeniero de Minas)*.* Pasco : Universidad Nacional Daniel Alcides Carrión, 2018, 136 pp.
- 10. WIKIPEDIA. Sistema homogéneo [En línea] *Wikipedia, la enciclopedia libre.*  [Fecha de consulta: 30 de Mayo de 2022.] Recuperado de: https://es.wikipedia.org/wiki/Sistema\_homog%C3%A9neo#cite\_note-1.
- 11. WIKIPEDIA. Biósfera terrestre[En línea] *Wikipedia, la enciclopedia libre.* [Fecha de consulta; 30 de mayo de 2022.] Recuperado de: https://es.wikipedia.org/wiki/Atm%C3%B3sfera\_terrestre.
- 12. D.S. N° 023-2017-EM. Modifican diversos artículos y anexos del Reglamento de seguridad y salud ocupacional en minería. *Diario Oficial El Peruano*, Lima, Perú, 18 de agosto de 2017.

**ANEXOS**

## **Anexo 1**

## Matriz de consistencia

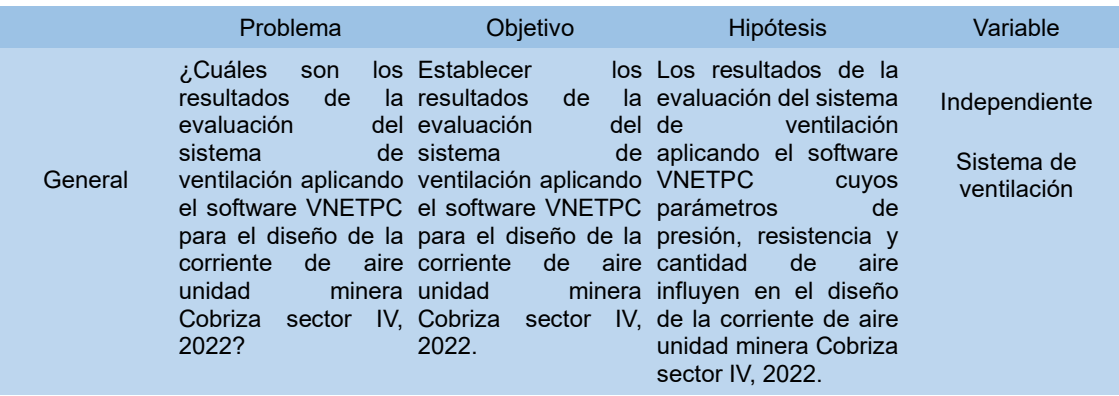

Dependiente

Diseño de la corriente de aire

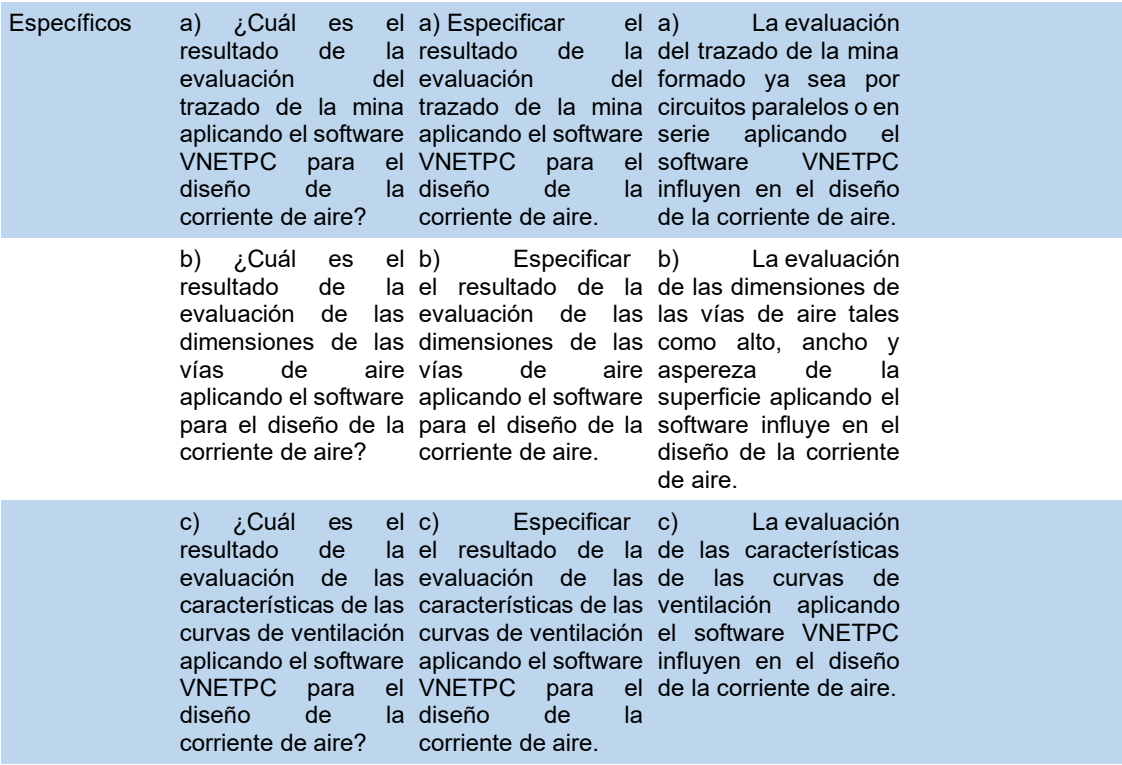

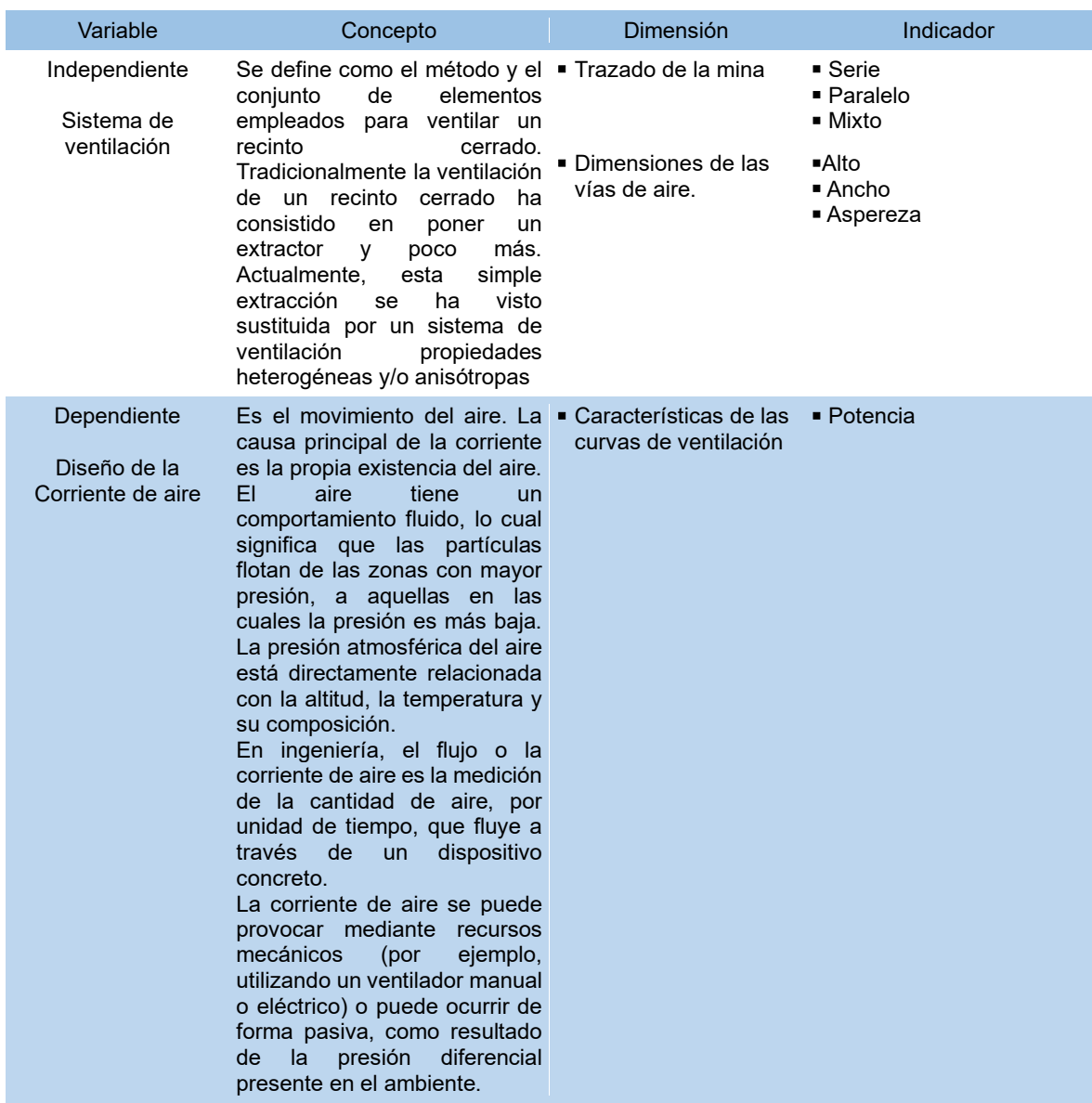

### **Anexo 2**

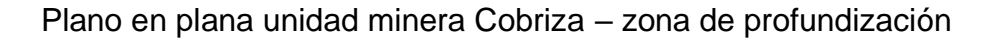

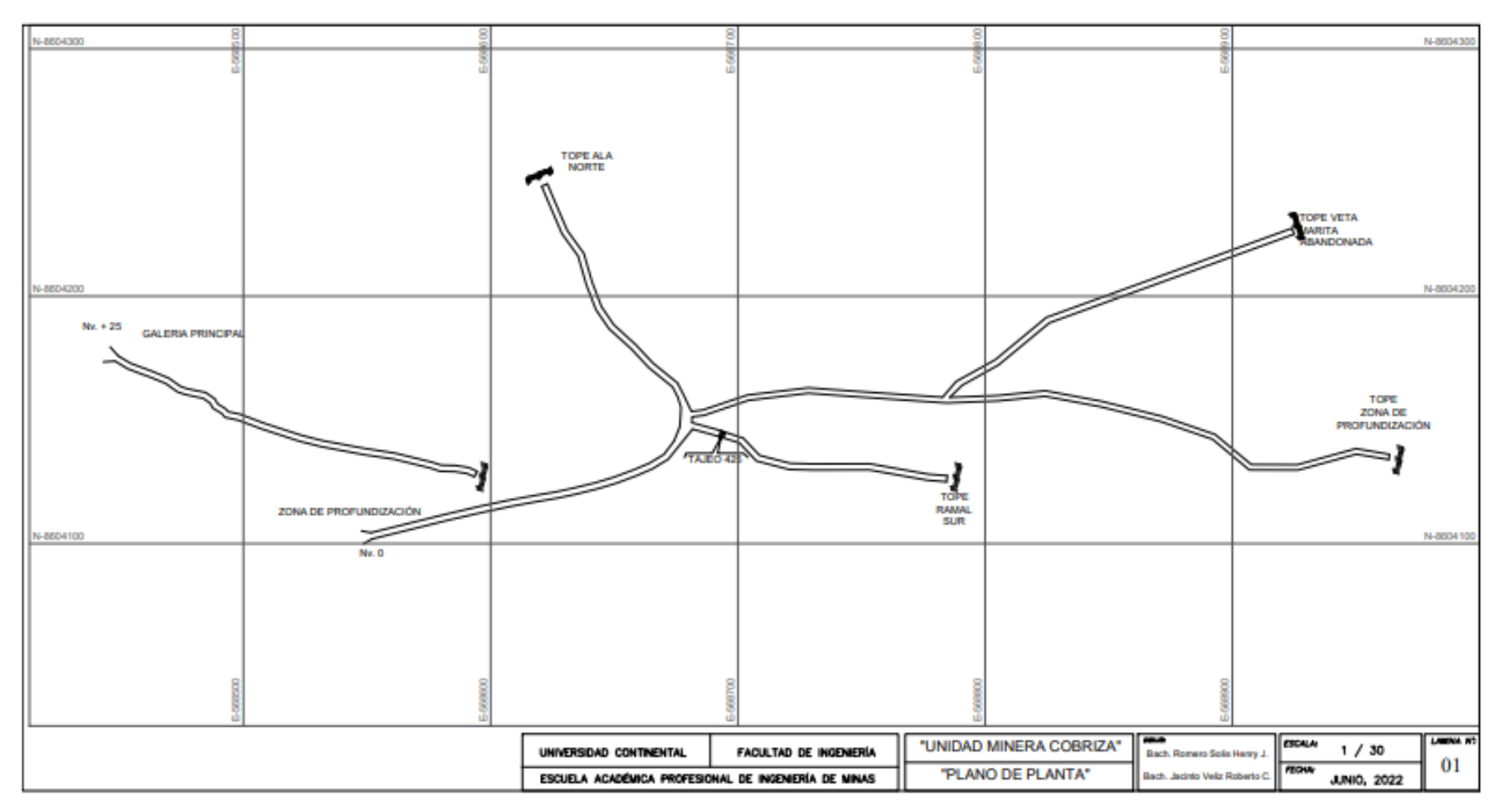